# **Auto Scaling**

# API Reference (Kuala Lumpur Region)

Issue 17

**Date** 2020-07-30

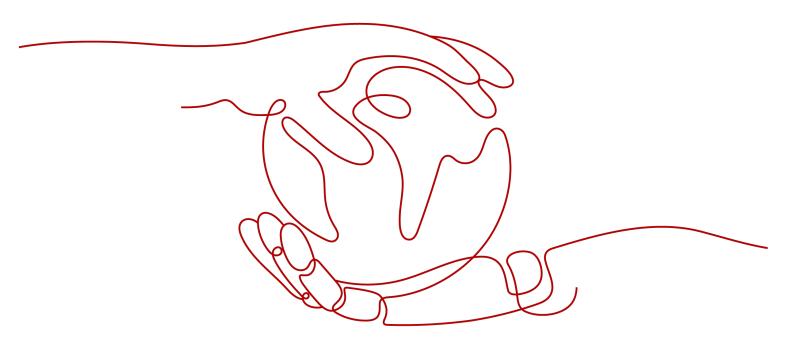

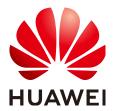

#### Copyright © Huawei Technologies Co., Ltd. 2022. All rights reserved.

No part of this document may be reproduced or transmitted in any form or by any means without prior written consent of Huawei Technologies Co., Ltd.

#### **Trademarks and Permissions**

HUAWEI and other Huawei trademarks are trademarks of Huawei Technologies Co., Ltd. All other trademarks and trade names mentioned in this document are the property of their respective holders.

#### **Notice**

The purchased products, services and features are stipulated by the contract made between Huawei and the customer. All or part of the products, services and features described in this document may not be within the purchase scope or the usage scope. Unless otherwise specified in the contract, all statements, information, and recommendations in this document are provided "AS IS" without warranties, guarantees or representations of any kind, either express or implied.

The information in this document is subject to change without notice. Every effort has been made in the preparation of this document to ensure accuracy of the contents, but all statements, information, and recommendations in this document do not constitute a warranty of any kind, express or implied.

# **Contents**

| 1 Before You Start                                   | 1  |
|------------------------------------------------------|----|
| 1.1 Overview                                         | 1  |
| 1.2 API Calling                                      | 1  |
| 1.3 Endpoints                                        | 1  |
| 1.4 Constraints                                      | 1  |
| 1.5 Concepts                                         | 2  |
| 2 API Overview                                       | 4  |
| 3 Calling APIs                                       | 5  |
| 3.1 Authentication                                   | 5  |
| 3.2 Response                                         | 6  |
| 3.3 Obtaining a Project ID                           | 8  |
| 4 Getting Started                                    | 9  |
| 4.1 Creating an AS Group                             | g  |
| 5 APIs                                               | 11 |
| 5.1 AS Groups                                        | 11 |
| 5.1.1 Creating an AS Group                           | 11 |
| 5.1.2 Querying AS Groups                             | 19 |
| 5.1.3 Querying AS Group Details                      | 25 |
| 5.1.4 Modifying an AS Group                          | 29 |
| 5.1.5 Deleting an AS Group                           | 38 |
| 5.1.6 Enabling or Disabling an AS Group              | 40 |
| 5.2 AS Configurations                                |    |
| 5.2.1 Creating an AS Configuration                   | 42 |
| 5.2.2 Querying AS Configurations                     | 57 |
| 5.2.3 Querying AS Configuration Details              | 64 |
| 5.2.4 Deleting an AS Configuration                   | 70 |
| 5.2.5 Batch Deleting AS Configurations               | 72 |
| 5.3 Instances in an AS Group                         | 74 |
| 5.3.1 Querying Instances in an AS Group              |    |
| 5.3.2 Removing a Specified Instance from an AS Group |    |
| 5.3.3 Performing Operations on Instances in Batches  |    |
| 5.4 AS Policies                                      | 85 |

| 5.4.1 Creating an AS Policy                            | 85  |
|--------------------------------------------------------|-----|
| 5.4.2 Creating an AS Policy (V2)                       | 92  |
| 5.4.3 Modifying an AS Policy                           | 100 |
| 5.4.4 Modifying an AS Policy (V2)                      | 106 |
| 5.4.5 Querying AS Policies                             | 113 |
| 5.4.6 Querying AS Policies (V2)                        | 119 |
| 5.4.7 Querying All AS Policies (V2)                    | 126 |
| 5.4.8 Querying AS Policy Details                       | 133 |
| 5.4.9 Executing, Enabling, or Disabling an AS Policy   | 138 |
| 5.4.10 Deleting an AS Policy                           | 140 |
| 5.4.11 Performing Operations on AS Policies in Batches | 142 |
| 5.5 AS Policy Execution Logs                           | 145 |
| 5.5.1 Querying AS Policy Execution Logs                | 145 |
| 5.6 Scaling Action Logs                                | 150 |
| 5.6.1 Querying Scaling Action Logs                     | 151 |
| 5.6.2 Querying Scaling Action Logs (V2)                | 155 |
| 5.7 Quotas                                             | 162 |
| 5.7.1 Querying AS Quotas                               | 162 |
| 5.7.2 Querying AS policy and instance quotas           | 165 |
| 5.8 Notifications                                      | 167 |
| 5.8.1 Enabling Notification for an AS Group            | 168 |
| 5.8.2 Querying an AS Group Notification List           | 171 |
| 5.8.3 Deleting a Notification for an AS Group          | 174 |
| 5.9 Lifecycle Hook                                     | 175 |
| 5.9.1 Creating a Lifecycle Hook                        | 176 |
| 5.9.2 Querying Lifecycle Hooks                         | 180 |
| 5.9.3 Querying Lifecycle Hook Details                  | 183 |
| 5.9.4 Modifying a Lifecycle Hook                       | 186 |
| 5.9.5 Calling Back an Instance Lifecycle Hook          | 190 |
| 5.9.6 Querying Instance Suspension                     | 193 |
| 5.9.7 Deleting a Lifecycle Hook                        | 196 |
| 5.10 Tag Management                                    | 198 |
| 5.10.1 Querying Tags                                   | 198 |
| 5.10.2 Querying Tags of a Resource                     | 200 |
| 5.10.3 Creating or Deleting a Tag                      | 203 |
| 5.10.4 Querying Resources                              | 206 |
| 5.11 API Management                                    | 213 |
| 5.11.1 Querying API Versions                           | 213 |
| 5.11.2 Querying a Specified API Version                | 216 |
| 6 Permissions Policies and Supported Actions           | 219 |
| 6.1 Introduction                                       | 219 |
| 6.2 AS Group                                           | 221 |

| 234 |
|-----|
| 232 |
| 232 |
| 231 |
| 229 |
| 228 |
| 228 |
| 227 |
| 227 |
| 224 |
| 223 |
| 222 |
|     |

# Before You Start

# 1.1 Overview

Welcome to *Auto Scaling API Reference*. Auto Scaling (AS) is a service that automatically adjusts resources (Elastic Cloud Server and bandwidth resources) based on your service requirements and configured AS policies. You can specify AS policies based on service requirements. These policies free you from having to repeatedly adjust resources to keep up with service changes and demand spikes, helping you reduce the resources and manpower required. This document describes how to use application programming interfaces (APIs) to perform operations on AS groups, such as creating, deleting, or modifying AS groups. For details about all supported operations, see **API Overview**.

If you plan to access AS through an API, ensure that you are familiar with AS concepts.. For details, see *Auto Scaling User Guide*.

# 1.2 API Calling

AS supports Representational State Transfer (REST) APIs, allowing you to call APIs using HTTPS. For details about API calling, see **Calling APIs**.

# 1.3 Endpoints

An endpoint is the **request address** for calling an API. Endpoints vary depending on services and regions. For the endpoints of the AS service, see **Regions and Endpoints**.

# 1.4 Constraints

- The numbers of AS groups and AS configurations that you can create are determined by your quota. For details, see "What Is the AS Quota?" in *Auto Scaling User Guide*.
- For more constraints, see API description.

# 1.5 Concepts

#### Account

An account is created upon successful registration. The account has full access permissions for all of its cloud services and resources. It can be used to reset user passwords and grant user permissions. The account is a payment entity, which should not be used directly to perform routine management. For security purposes, create Identity and Access Management (IAM) users and grant them permissions for routine management.

#### User

An IAM user is created by an account in IAM to use cloud services. Each IAM user has its own identity credentials (password and access keys).

API authentication requires information such as the account name, username, and password.

#### Region

A region is a geographic area in which cloud resources are deployed. Availability zones (AZs) in the same region can communicate with each other over an intranet, while AZs in different regions are isolated from each other. Deploying cloud resources in different regions can better suit certain user requirements or comply with local laws or regulations.

#### AZ

An AZ comprises of one or more physical data centers equipped with independent ventilation, fire, water, and electricity facilities. Computing, network, storage, and other resources in an AZ are logically divided into multiple clusters. AZs within a region are interconnected using high-speed optical fibers to allow you to build cross-AZ high-availability systems.

#### Project

A project corresponds to a region. Default projects are defined to group and physically isolate resources (including computing, storage, and network resources) across regions. Users can be granted permissions in a default project to access all resources under their accounts in the region associated with the project. If you need more refined access control, create subprojects under a default project and create resources in subprojects. Then you can assign users the permissions required to access only the resources in the specific subprojects.

Figure 1-1 Project isolation model

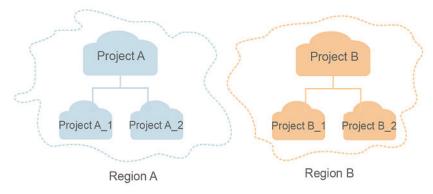

#### • Enterprise project

Enterprise projects group and manage resources across regions. Resources in different enterprise projects are logically isolated. An enterprise project can contain resources of multiple regions, and resources can be added to or removed from enterprise projects.

For details about enterprise projects and about how to obtain enterprise project IDs, see *Enterprise Management User Guide*.

# **2** API Overview

By using the APIs provided by AS, you can use all the functions of AS, for example, creating an AS group. **Table 2-1** lists the APIs supported by AS.

Table 2-1 AS APIs

| Function                | Description                                                                                                    |  |  |
|-------------------------|----------------------------------------------------------------------------------------------------|--|--|
| AS group                | Create, query, modify, and delete AS groups.                                                                             |  |  |
| AS configuratio n       | Create, query, and delete AS configurations.                                                                             |  |  |
| Instance                | Query instances and remove instances from AS groups.                                                                     |  |  |
| AS policy               | Create, query, modify, and delete AS policies.                                                                           |  |  |
| AS policy execution log | Query execution records of an AS policy.                                                                                 |  |  |
| Scaling action log      | Query scaling action logs.                                                                                               |  |  |
| Quota                   | Query the total quota and used quota of AS groups, AS configurations, AS policies, and instances for a specified tenant. |  |  |
| Notification            | Configure AS group notifications, query AS group notifications, and delete AS group notifications.                       |  |  |
| Lifecycle<br>hook       | Create, query, modify, and delete lifecycle hooks.                                                                       |  |  |
| Tag<br>manageme<br>nt   | Query tenant or resource tags, create or delete tags, and query resource instances.                                      |  |  |
| API<br>manageme<br>nt   | Query API versions.                                                                                                    |  |  |

# 3 Calling APIs

### 3.1 Authentication

Requests for calling an API can be authenticated using either of the following methods:

- Token authentication: Requests are authenticated using tokens.
- AK/SK authentication: Requests are encrypted using AK/SK pairs. AK/SK authentication is recommended because it is more secure than token authentication.

#### **Token Authentication**

#### ☐ NOTE

The validity period of a token is 24 hours. When using a token for authentication, cache it to prevent frequently calling the IAM API used to obtain a user token.

A token specifies temporary permissions in a computer system. During API authentication using a token, the token is added to requests to get permissions for calling the API. You can obtain a token by calling the **Obtaining User Token** API.

A cloud service can be deployed as either a project-level service or global service.

- For a project-level service, you need to obtain a project-level token. When you call the API, set **auth.scope** in the request body to **project**.
- For a global service, you need to obtain a global token. When you call the API, set **auth.scope** in the request body to **domain**.

IMS is a project-level service. When you call the API, set **auth.scope** in the request body to **project**.

After a token is obtained, the **X-Auth-Token** header field must be added to requests to specify the token when calling other APIs. For example, if the token is **ABCDEFJ....**, **X-Auth-Token**: **ABCDEFJ....** can be added to a request as follows:

POST https://iam.my-kualalumpur-1.myhuaweicloud.com/v3/auth/projects Content-Type: application/json X-Auth-Token: ABCDEFJ....

## **AK/SK Authentication**

#### □ NOTE

AK/SK authentication supports API requests with a body not larger than 12 MB. For API requests with a larger body, token authentication is recommended.

In AK/SK authentication, AK/SK is used to sign requests and the signature is then added to the requests for authentication.

- AK: access key ID, which is a unique identifier used in conjunction with a secret access key to sign requests cryptographically.
- SK: secret access key, which is used in conjunction with an AK to sign requests cryptographically. It identifies a request sender and prevents the request from being modified.

In AK/SK authentication, you can use an AK/SK to sign requests based on the signature algorithm or using the signing SDK. For details about how to sign requests and use the signing SDK, see **API Request Signing Guide**.

#### 

The signing SDK is only used for signing requests and is different from the SDKs provided by services.

# 3.2 Response

#### **Status Codes**

After sending a request, you will receive a response, including a status code, response header, and response body.

A status code is a group of digits, ranging from 1xx to 5xx. It indicates the status of a request.

For example, if status code 201 is returned for calling the API used to obtain a user token, the request is successful.

#### Response Header

Similar to a request, a response also has a header, for example, **Content-type**.

**Figure 3-1** shows the response header fields for the API used to . The **x-subject-token** header field is the desired user token. This token can then be used to authenticate the calling of other APIs.

Figure 3-1 Header fields of the response to the request for obtaining a user token

```
content-type → application/json

date → Tue, 12 Feb 2019 06:52:13 GMT

server → Web Server

strict-transport-security → max-age=31536000; includeSubdomains;

transfer-encoding → chunked

via → proxy A

x-content-type-options → nosniff

x-download-options → nospen

x-frame-options → SAMEORIGIN

x-iam-trace-id → 218d45ab-d674-4995-af3a-2d0255ba41b5

X-subject-token

→ MINYXCY1KoZlihvcNAQccollyTrjCCGEoCAQExDTAL8glghkgBZQMEAgEwghar8gkqhkiG9w088wGgghac8llWmHsidG9rZW4iOnsiZXhwaXilc19hdcli6jjiwMTktMDltmTNUMC
fj3Xls56YgkpVNRSW2eZ5eb78SZOkqjACgklqO1wi4JlGzrpd18LGXK5tbddfq4lqHCYb8P4NaY0NYejcAgz1VeF1YtLWT1GSO0zxKZmiQHQj82H8qHdgIZO9fuEbL5dMhdavj+33wEl
tHCK25B70-k3-
t+CMZ5EB7bUGSd3Uj6eRASXI1jipPEGA270g1Fruool.6jgglFkNPQuFSOU8+u5sttVwRtNfsC+qTp22Rkd5MCqFGQ8LcuUxC3a+9CMBnOintWV7oeRUVhVpxk8pxiX1wTEboX-
RzT6MUbpvGw-oPNFYzJECKnoH3HRozvOvN-n5d6Nbxg==

x-xss-protection → 1; mode=block;
```

# (Optional) Response Body

This part is optional. The body of a response is often returned in structured format (for example, JSON or XML) as specified in the **Content-Type** header field. The response body transfers content except the response header.

The following is part of the response body for the API used to . For the sake of limited space, only part of the content is displayed.

If an error occurs during API calling, an error code and a message will be displayed. The following shows an error response body.

```
{
    "error_msg": "The format of message is error",
    "error_code": "AS.0001"
}
```

In the response body, **error\_code** is an error code, and **error\_msg** provides information about the error.

# 3.3 Obtaining a Project ID

#### **Scenarios**

A project ID is required for some URLs when an API is called. Therefore, you need to obtain a project ID in advance. Two methods are available:

- Obtain the Project ID by Calling an API
- Obtain the Project ID from the Console

# Obtain the Project ID by Calling an API

You can obtain the project ID by calling the IAM API used to query project information based on the specified criteria.

The API used to obtain a project ID is GET https://{Endpoint}/v3/projects. {Endpoint} is the IAM endpoint and can be obtained from **Regions and Endpoints**. For details about API authentication, see **Authentication**.

The following is an example response. The value of **id** is the project ID.

```
"projects": [
     "domain_id": "65382450e8f64ac0870cd180d14e684b",
     "is_domain": false,
     "parent_id": "65382450e8f64ac0870cd180d14e684b",
     "name": "project_name",
     "description": "'
     "links": {
        "next": null,
        "previous": null,
        "self": "https://www.example.com/v3/projects/a4a5d4098fb4474fa22cd05f897d6b99"
     "id": "a4a5d4098fb4474fa22cd05f897d6b99",
     "enabled": true
  }
"links": {
  "next": null,
  "previous": null,
   "self": "https://www.example.com/v3/projects"
```

### Obtain a Project ID from the Console

To obtain a project ID from the console, perform the following operations:

- 1. Log in to the management console.
- Click the username and select My Credentials from the drop-down list.
   On the My Credentials page, view the project ID (value in the Project ID column).

# 4 Getting Started

# 4.1 Creating an AS Group

This section describes how to create an AS group by calling a series of AS APIs.

#### □ NOTE

The validity period of a token obtained from IAM is 24 hours. If you want to use a token for authentication, cache it to avoid frequently calling the IAM API.

#### **Involved APIs**

To use token authentication, you need to obtain a token and add **X-Auth-Token** to the request header of API calls.

- API for obtaining tokens from IAM
- APIs used to create an AS group

#### **Procedure**

- 1. Obtain the token by following instructions in **Authentication**.
- 2. Obtain the project ID (project\_id). For details, see Obtaining a Project ID.
- 3. Add the **Content-Type** key to the request header. The value of **Content-Type** is **application/json**.
- 4. Add the **X-Auth-Token** key to the request header. The value is the token obtained in **1**.
- 5. Send **POST https://**AS endpoint/v1/{project\_id}/scaling\_group. project\_id is the project ID obtained in step 2.
- 6. Specify the following parameters in the request body:

```
{
    "scaling_group_name": "GroupNameTest",//AS group name (This is a mandatory string.)
    "scaling_configuration_id": "47683a91-93ee-462a-a7d7-484c006f4440",//AS configuration ID (This
is an optional string, but an AS group to be enabled must have an AS configuration.)
    "desire_instance_number": 0,//Expected instances (This is an optional integer.)
    "min_instance_number": 0,//Minimum instances (This is an optional integer.)
    "max_instance_number": 0,//Maximum instances (This is an optional integer.)
    "cool_down_time": 200,//Cooldown period (This is an optional integer.)
    "health_periodic_audit_method": "NOVA_AUDIT",//Instance health check method (This is an
```

```
optional string.)

"health_periodic_audit_time": 5,//Instance health check period (This is an optional integer.)

"instance_terminate_policy": "OLD_CONFIG_OLD_INSTANCE",//Instance removal policy (This is an optional string.)

"vpc_id": "a8327883-6b07-4497-9c61-68d03ee193a",//VPC information (This is a mandatory string.)

"networks": [

{

"id": "3cd35bca-5a10-416f-8994-f79169559870"

}

]//Subnet information (This is a mandatory list data structure.)
```

If the request is responded, **scaling\_group\_id** is returned, indicating that the AS group is successfully created.

If the request fails, an error code and error information are returned. For details, see **Error Codes**.

7. You can query, modify, and delete an AS group based on the obtained **scaling\_group\_id**.

5 APIS

# 5.1 AS Groups

# 5.1.1 Creating an AS Group

#### **Function**

An AS group consists of a collection of instances that apply to the same scenario. It is the basis for enabling or disabling AS policies and performing scaling actions. An AS group specifies parameters, such as the maximum number of instances, expected number of instances, minimum number of instances, VPC, subnet, and load balancing.

- Each user can create a maximum of 10 AS groups by default.
- If ELB is configured, AS automatically binds or unbinds a load balancer to or from an instance when the instance is added or removed from the AS group.
- If an AS group uses ELB health check, the listening ports on the load balancers must be enabled for the instances in the AS group. Enable the listening ports in security groups.

#### URI

POST /autoscaling-api/v1/{project\_id}/scaling\_group

Table 5-1 Parameter description

| Parameter  | Mandatory | Туре   | Description               |
|------------|-----------|--------|---------------------------|
| project_id | Yes       | String | Specifies the project ID. |

#### Request Message

Request parameters

**Table 5-2** Request parameters

| Parameter                    | Mandatory | Туре                              | Description                                                                                                    |
|------------------------------|-----------|-----------------------------------|----------------------------------------------------------------------------------------------------|
| scaling_grou<br>p_name       | Yes       | String                            | Specifies the AS group name. The name contains only letters, digits, underscores (_), and hyphens (-), and cannot exceed 64 characters.                                                           |
| scaling_confi<br>guration_id | Yes       | String                            | Specifies the AS configuration ID, which can be obtained using the API for querying AS configurations. For details, see Querying AS Configurations.                                               |
| desire_instan<br>ce_number   | No        | Integer                           | Specifies the expected number of instances. The default value is the minimum number of instances.  The value ranges from the minimum number of instances to the maximum number of instances.      |
| min_instance<br>_number      | No        | Integer                           | Specifies the minimum number of instances. The default value is <b>0</b> .                                                                                                    |
| max_instanc<br>e_number      | No        | Integer                           | Specifies the maximum number of instances. The default value is <b>0</b> .                                                                                                    |
| cool_down_ti<br>me           | No        | Integer                           | Specifies the cooldown period (in seconds). The value ranges from 0 to 86400 and is 300 by default.  After a scaling action is triggered, the system starts the                                   |
|                              |           |                                   | cooldown period. During the cooldown period, scaling actions triggered by alarms will be denied. Scheduled, periodic, and manual scaling actions are not affected.                                |
| lbaas_listene<br>rs          | No        | Array of lbaas_lis teners objects | Specifies information about an enhanced load balancer. The system supports the binding of up to six load balancers. This parameter is in list data structure. For details, see <b>Table 5-3</b> . |

| Parameter           | Mandatory | Туре                              | Description                                                                                                    |
|---------------------|-----------|-----------------------------------|----------------------------------------------------------------------------------------------------|
| available_zo<br>nes | No        | Array of strings                  | Specifies the AZ information. The instances added in a scaling action will be created in a specified AZ. If you do not specify an AZ, the system automatically specifies one.                                                                                                    |
| networks            | Yes       | Array of network s objects        | Specifies network information. The system supports up to five subnets. The first subnet transferred serves as the primary NIC of the ECS by default. This parameter is in data structure. For details, see Table 5-4.                                                                                                    |
| security_grou<br>ps | No        | Array of security_ groups objects | Specifies the security group information. A maximum of one security group can be selected. This parameter is in data structure. For details, see <b>Table 5-5</b> .  If the security group is specified both in the AS configuration and AS group, scaled ECS instances will be added to the security group specified in the AS configuration. If the security group is not specified in either of them, scaled ECS instances will be added to the default security group. For your convenience, you are advised to specify the security group in the AS configuration. |
| vpc_id              | Yes       | String                            | Specifies the VPC ID, which can be obtained using the API for querying VPCs. For details, see "Querying VPCs" in <i>Virtual Private Network API Reference</i> .                                                                                                    |

| Parameter                                  | Mandatory | Туре    | Description                                                                                                    |
|--------------------------------------------|-----------|---------|----------------------------------------------------------------------------------------------------|
| health_perio<br>dic_audit_me<br>thod       | No        | String  | Specifies the health check method for instances in the AS group. The health check methods include ELB_AUDIT and NOVA_AUDIT. When load balancing is configured for an AS group, the default value is ELB_AUDIT. Otherwise, the default value is NOVA_AUDIT.  • ELB_AUDIT: indicates the ELB health check, which takes effect in an AS group with a listener.  • NOVA_AUDIT: indicates the ECS instance health check, which is the health check method delivered with AS. |
| health_perio<br>dic_audit_ti<br>me         | No        | Integer | Specifies the instance health check period. The value can be 1, 5, 15, 60, or 180 in the unit of minutes. If this parameter is not specified, the default value is 5.  If the value is set to 0, health check is performed every 10 seconds.                                                                                                    |
| health_perio<br>dic_audit_gra<br>ce_period | No        | Integer | Specifies the grace period for instance health check. The unit is second and the value ranges from 0 to 86400. The default value is 600.  The health check grace period starts after an instance is added to an AS group and is enabled. The AS group will start checking the instance status only after the grace period ends.  This parameter is valid only when the instance health check method of the AS group is ELB_AUDIT.                                       |

| Parameter                         | Mandatory | Туре             | Description                                                                                                    |
|-----------------------------------|-----------|------------------|----------------------------------------------------------------------------------------------------|
| instance_ter<br>minate_polic<br>y | No        | String           | Specifies the instance removal policy.  OLD_CONFIG_OLD_INSTAN CE (default): The earlier-created instances based on the earlier-created AS configurations are removed first.  OLD_CONFIG_NEW_INSTAN CE: The later-created instances based on the earlier-created AS configurations are removed first.  OLD_INSTANCE: The earlier-created instances are removed first.  NEW_INSTANCE: The later-created instances are removed first. |
| notifications                     | No        | Array of strings | Specifies the notification mode. <b>EMAIL</b> refers to notification by email.  This notification mode has been canceled. You are advised to configure the notification function for the AS group. For details, see <b>Notifications</b> .                                                                                                    |
| delete_public<br>ip               | No        | Boolean          | Specifies whether to delete the EIP bound to the ECS when deleting the ECS. The value can be <b>true</b> or <b>false</b> . The default value is <b>false</b> .  • <b>true</b> : deletes the EIP bound to the ECS when deleting the ECS.  • <b>false</b> : only unbinds the EIP bound to the ECS when deleting the ECS.                                                                                                    |

| Parameter                    | Mandatory | Туре    | Description                                                                                                    |
|------------------------------|-----------|---------|----------------------------------------------------------------------------------------------------|
| delete_volu<br>me            | No        | Boolean | Specifies whether to delete the data disks attached to the ECS when deleting the ECS. The value can be <b>true</b> or <b>false</b> . The default value is <b>false</b> .  • <b>true</b> : deletes the data disks attached to the ECS when deleting the ECS.  • <b>false</b> : only detaches the data                                                                                                    |
|                              |           |         | disks attached to the ECS when deleting the ECS.                                                                                                    |
| multi_az_pri<br>ority_policy | No        | String  | Specifies the priority policy used to select target AZs when adjusting the number of instances in an AS group.  • EQUILIBRIUM_DISTRIBUTE (default): When adjusting the number of instances, ensure that instances in each AZ in the available_zones list is evenly distributed. If instances cannot be added in the target AZ, select another AZ based on the PICK_FIRST policy.  • PICK_FIRST: When adjusting the number of instances, target AZs are determined in the order in the available_zones list. |
| description                  | No        | String  | Specifies the description of the AS group. The value can contain 1 to 256 characters.                                                                                                    |

Table 5-3 lbaas\_listeners field description

| Parameter     | Mandatory | Туре    | Description                                                                                                    |
|---------------|-----------|---------|----------------------------------------------------------------------------------------------------|
| pool_id       | Yes       | String  | Specifies the backend ECS group ID.                                                                                                  |
| protocol_port | Yes       | Integer | Specifies the backend protocol ID, which is the port on which a backend ECS listens for traffic. The port ID ranges from 1 to 65535. |

| Parameter | Mandatory | Туре    | Description                                                                                                    |
|-----------|-----------|---------|----------------------------------------------------------------------------------------------------|
| weight    | Yes       | Integer | Specifies the weight, which determines the portion of requests a backend ECS processes when being compared to other backend ECSs added to the same listener. The value of this parameter ranges from 0 to 100. |

#### Table 5-4 networks field description

| Parameter | Mandatory | Туре   | Description              |
|-----------|-----------|--------|--------------------------|
| id        | Yes       | String | Specifies the subnet ID. |

#### **Table 5-5 security\_groups** field description

| Parameter | Mandatory | Туре   | Description                      |
|-----------|-----------|--------|----------------------------------|
| id        | Yes       | String | Specifies the security group ID. |

#### • Example request

The following example shows how to create an AS group:

- The AS group is named GroupNameTest.
- The AS configuration ID is 47683a91-93ee-462a-a7d7-484c006f4440.
- The VPC ID is a8327883-6b07-4497-9c61-68d03ee193a, and the network ID is 3cd35bca-5a10-416f-8994-f79169559870.
- The maximum number of instances is **10**, the expected number of instances is **0**, and the minimum number of instances is **0**.
- The health check method is **ECS health check**.
- When adjusting the number of instances, select target AZ based on the PICK FIRST policy.

#### The request example is as follows:

```
],
"multi_az_priority_policy": "PICK_FIRST",
}
```

# **Response Message**

• Response parameters

**Table 5-6** Response parameter

| Parameter            | Туре   | Description                |
|----------------------|--------|----------------------------|
| scaling_group_i<br>d | String | Specifies the AS group ID. |

• Example response

```
{
    "scaling_group_id": "a8327883-6b07-4497-9c61-68d03ee193a1"
    \[
\]
```

#### **Returned Values**

Normal

200

Abnormal

| Returned Value                          | Description                                                                            |  |  |
|-----------------------------------------|----------------------------------------------------------------------------------------|--|--|
| 400 Bad Request                         | The server failed to process the request.                                              |  |  |
| 401 Unauthorized                        | You must enter the username and password to access the requested page.                 |  |  |
| 403 Forbidden                           | You are forbidden to access the requested page.                                        |  |  |
| 404 Not Found                           | The server could not find the requested page.                                          |  |  |
| 405 Method Not<br>Allowed               | You are not allowed to use the method specified in the request.                        |  |  |
| 406 Not Acceptable                      | The response generated by the server could not be accepted by the client.              |  |  |
| 407 Proxy<br>Authentication<br>Required | You must use the proxy server for authentication so that the request can be processed. |  |  |
| 408 Request Timeout                     | The request timed out.                                                                 |  |  |
| 409 Conflict                            | The request could not be processed due to a conflict.                                  |  |  |
| 500 Internal Server<br>Error            | Failed to complete the request because of an internal service error.                   |  |  |

| Returned Value             | Description                                                                                |  |
|----------------------------|--------------------------------------------------------------------------------------------|--|
| 501 Not Implemented        | Failed to complete the request because the server does not support the requested function. |  |
| 502 Bad Gateway            | Failed to complete the request because the request is invalid.                             |  |
| 503 Service<br>Unavailable | Failed to complete the request because the system is unavailable.                          |  |
| 504 Gateway Timeout        | A gateway timeout error occurred.                                                          |  |

#### **Error Codes**

See Error Codes.

# 5.1.2 Querying AS Groups

#### **Function**

This API is used to query AS groups based on search criteria. The results are displayed by page.

- Search criteria can be the AS group name, AS configuration ID, AS group status, start line number, and number of records.
- If no search criteria are specified, a maximum of 20 AS groups can be queried for a tenant by default.

#### URI

GET /autoscaling-api/v1/{project\_id}/scaling\_group

#### ■ NOTE

You can type the question mark (?) and ampersand (&) at the end of the URI to define multiple search criteria. AS groups can be searched by all optional parameters in the following table. For details, see the example request.

**Table 5-7** Parameter description

| Parameter                    | Mandatory | Туре   | Description                                                                                                    |
|------------------------------|-----------|--------|----------------------------------------------------------------------------------------------------|
| project_id                   | Yes       | String | Specifies the project ID.                                                                                                    |
| scaling_gro<br>up_name       | No        | String | Specifies the AS group name. Supports fuzzy search.                                                                                                 |
| scaling_conf<br>iguration_id | No        | String | Specifies the AS configuration ID, which can be obtained using the API for querying AS configurations. For details, see Querying AS Configurations. |

| Parameter                | Mandatory | Туре    | Description                                                                                                    |
|--------------------------|-----------|---------|----------------------------------------------------------------------------------------------------|
| scaling_gro<br>up_status | No        | String  | Specifies the AS group status. The options are as follows:                                                                                   |
|                          |           |         | • <b>INSERVICE</b> : indicates that the AS group is functional.                                                                              |
|                          |           |         | PAUSED: indicates that the AS group is paused.                                                                                               |
|                          |           |         | ERROR: indicates that the AS group malfunctions.                                                                                             |
|                          |           |         | DELETING: indicates that the AS group is being deleted.                                                                                      |
| start_numb<br>er         | No        | Integer | Specifies the start line number. The default value is <b>0</b> . The minimum value is <b>0</b> , and there is no limit on the maximum value. |
| limit                    | No        | Integer | Specifies the number of query records. The default value is <b>20</b> . The value ranges from 0 to 100.                                      |

#### **Request Message**

- Request parameters None
- Example request

This example shows how to query AS groups with name **as-group-test** and AS configuration ID **1d281494-6085-4579-b817-c1f813be835f**.

GET https://{Endpoint}/autoscaling-api/v1/{project\_id}/scaling\_group?scaling\_group\_name=as-group-test&scaling\_configuration\_id=1d281494-6085-4579-b817-c1f813be835f

# **Response Message**

Response parameters

**Table 5-8** Response parameters

| Parameter    | Туре    | Description                                  |
|--------------|---------|----------------------------------------------|
| total_number | Integer | Specifies the total number of query records. |
| start_number | Integer | Specifies the start number of query records. |
| limit        | Integer | Specifies the number of query records.       |

| Parameter      | Туре                             | Description                       |
|----------------|----------------------------------|-----------------------------------|
| scaling_groups | Array of scaling_g roups objects | Specifies the scaling group list. |

Table 5-9 scaling\_groups field description

| Parameter                      | Туре                              | Description                                                                    |
|--------------------------------|-----------------------------------|--------------------------------------------------------------------------------|
| scaling_group_name             | String                            | Specifies the name of the AS group.                                            |
| scaling_group_id               | String                            | Specifies the AS group ID.                                                     |
| scaling_group_status           | String                            | Specifies the status of the AS group.                                          |
| scaling_configuration_i<br>d   | String                            | Specifies the AS configuration ID.                                             |
| scaling_configuration_n<br>ame | String                            | Specifies the AS configuration name.                                           |
| current_instance_numb<br>er    | Integer                           | Specifies the number of current instances in the AS group.                     |
| desire_instance_numbe<br>r     | Integer                           | Specifies the expected number of instances in the AS group.                    |
| min_instance_number            | Integer                           | Specifies the minimum number of instances in the AS group.                     |
| max_instance_number            | Integer                           | Specifies the maximum number of instances in the AS group.                     |
| cool_down_time                 | Integer                           | Specifies the cooldown period (s).                                             |
| lbaas_listeners                | Array of lbaas_list eners objects | Specifies enhanced load balancers. For details, see <b>Table 5-10</b> .        |
| available_zones                | Array of strings                  | Specifies the AZ information.                                                  |
| networks                       | Array of networks objects         | Specifies the network information. For details, see <b>Table 5-11</b> .        |
| security_groups                | Array of security_ groups objects | Specifies the security group information. For details, see <b>Table 5-12</b> . |

| Parameter                              | Туре     | Description                                                                                                    |
|----------------------------------------|----------|----------------------------------------------------------------------------------------------------|
| create_time                            | String   | Specifies the time when an AS group was created. The time format complies with UTC.                            |
| vpc_id                                 | String   | Specifies the ID of the VPC to which the AS group belongs.                                                     |
| detail                                 | String   | Specifies details about the AS group. If a scaling action fails, this parameter is used to record errors.      |
| is_scaling                             | Boolean  | Specifies the scaling flag of the AS group.                                                                    |
| health_periodic_audit_<br>method       | String   | Specifies the health check method.                                                                             |
| health_periodic_audit_t<br>ime         | Integer  | Specifies the health check interval.                                                                           |
| health_periodic_audit_g<br>race_period | Integer  | Specifies the grace period for health check.                                                                   |
| instance_terminate_pol<br>icy          | String   | Specifies the instance removal policy.                                                                         |
| notifications                          | Array of | Specifies the notification mode.                                                                               |
|                                        | strings  | <b>EMAIL</b> refers to notification by email.                                                                  |
| delete_publicip                        | Boolean  | Specifies whether to delete the EIP bound to the ECS when deleting the ECS.                                    |
| delete_volume                          | Boolean  | Specifies whether to delete the data disks attached to the ECS when deleting the ECS.                          |
| cloud_location_id                      | String   | This parameter is reserved.                                                                                    |
| activity_type                          | String   | Specifies the type of the AS action.                                                                           |
| multi_az_priority_policy               | String   | Specifies the priority policy used to select target AZs when adjusting the number of instances in an AS group. |
| description                            | String   | Specifies the description of the AS group.                                                                     |

Table 5-10 lbaas\_listeners field description

| Parameter   | Туре   | Description                |
|-------------|--------|----------------------------|
| listener_id | String | Specifies the listener ID. |

| Parameter     | Туре    | Description                                                                                                    |
|---------------|---------|----------------------------------------------------------------------------------------------------|
| pool_id       | String  | Specifies the backend ECS group ID.                                                                                                    |
| protocol_port | Integer | Specifies the backend protocol ID, which is the port on which a backend ECS listens for traffic.                                                             |
| weight        | Integer | Specifies the weight, which determines the portion of requests a backend ECS processes when being compared to other backend ECSs added to the same listener. |

Table 5-11 networks field description

| Parameter | Туре   | Description              |
|-----------|--------|--------------------------|
| id        | String | Specifies the subnet ID. |

Table 5-12 security\_groups field description

| Parameter | Туре   | Description                      |
|-----------|--------|----------------------------------|
| id        | String | Specifies the security group ID. |

#### • Example response

```
"limit": 20,
"scaling_groups": [
     "networks": [
          "id": "a8327883-6b07-4497-9c61-68d03ee193a",
          "ipv6_enable": true,
          "ipv6_bandwidth":
               "id": "076ee2ff-f23e-4338-b8ac-1bc7278532d5"
       }
    ],
"available_zones": [
          "XXXb"
    ],
"detail": null,
     "scaling_group_name": "as-group-test",
     "scaling_group_id": "77a7a397-7d2f-4e79-9da9-6a35e2709150",
     "scaling_group_status": "INSERVICE",
     "scaling_configuration_id": "1d281494-6085-4579-b817-c1f813be835f",
     "scaling_configuration_name": "healthCheck",
     "current_instance_number": 0,
     "desire_instance_number": 1,
     "min_instance_number": 0,
     "max_instance_number": 500,
```

```
"cool_down_time": 300,

"lb_listener_id": "",

"security_groups": [

{
        "id": "8a4b1d5b-0054-419f-84b1-5c8a59ebc829"
        }
],

"create_time": "2015-07-23T02:46:29Z",

"vpc_id": "863ccae2-ee85-4d27-bc5b-3ba2a198a9e2",

"health_periodic_audit_method": "ELB_AUDIT",

"health_periodic_audit_time": 5,

"health_periodic_audit_grace_period": 600,

"instance_terminate_policy": "OLD_CONFIG_OLD_INSTANCE",

"is_scaling": false,

"delete_publicip": false

"multi_az_priority_policy": "PICK_FIRST"

}
],

"total_number": 1,

"start_number": 0
```

#### **Returned Values**

- Normal200
- Abnormal

| Returned Value                       | Description                                                                            |
|--------------------------------------|----------------------------------------------------------------------------------------|
| 400 Bad Request                      | The server failed to process the request.                                              |
| 401 Unauthorized                     | You must enter the username and password to access the requested page.                 |
| 403 Forbidden                        | You are forbidden to access the requested page.                                        |
| 404 Not Found                        | The server could not find the requested page.                                          |
| 405 Method Not Allowed               | You are not allowed to use the method specified in the request.                        |
| 406 Not Acceptable                   | The response generated by the server could not be accepted by the client.              |
| 407 Proxy Authentication<br>Required | You must use the proxy server for authentication so that the request can be processed. |
| 408 Request Timeout                  | The request timed out.                                                                 |
| 409 Conflict                         | The request could not be processed due to a conflict.                                  |
| 500 Internal Server Error            | Failed to complete the request because of an internal service error.                   |

| Returned Value          | Description                                                                                |
|-------------------------|--------------------------------------------------------------------------------------------|
| 501 Not Implemented     | Failed to complete the request because the server does not support the requested function. |
| 502 Bad Gateway         | Failed to complete the request because the request is invalid.                             |
| 503 Service Unavailable | Failed to complete the request because the system is unavailable.                          |
| 504 Gateway Timeout     | A gateway timeout error occurred.                                                          |

#### **Error Codes**

See Error Codes.

# **5.1.3 Querying AS Group Details**

#### **Function**

This API is used to query details about a specified AS group by group ID.

#### **URI**

GET /autoscaling-api/v1/{project\_id}/scaling\_group/{scaling\_group\_id}

Table 5-13 Parameter description

| Parameter        | Mandatory | Туре   | Description                |
|------------------|-----------|--------|----------------------------|
| project_id       | Yes       | String | Specifies the project ID.  |
| scaling_group_id | Yes       | String | Specifies the AS group ID. |

#### **Request Message**

- Request parameters
  - None
- Example request

This example shows how to query details about the AS group with ID d4e50321-3777-4135-97f8-9f5e9714a4b0.

GET https://{Endpoint}/autoscaling-api/v1/{project\_id}/scaling\_group/d4e50321-3777-4135-97f8-9f5e9714a4b0

# **Response Message**

Response parameters

**Table 5-14** Response parameters

| Parameter         | Туре                     | Description                           |
|-------------------|--------------------------|---------------------------------------|
| scaling_grou<br>p | scaling_groups<br>object | Specifies details about the AS group. |

Table 5-15 scaling\_groups field description

| Parameter                    | Туре                              | Description                                                                    |
|------------------------------|-----------------------------------|--------------------------------------------------------------------------------|
| scaling_group_name           | String                            | Specifies the name of the AS group.                                            |
| scaling_group_id             | String                            | Specifies the AS group ID.                                                     |
| scaling_group_status         | String                            | Specifies the status of the AS group.                                          |
| scaling_configuration_i<br>d | String                            | Specifies the AS configuration ID.                                             |
| scaling_configuration_n ame  | String                            | Specifies the AS configuration name.                                           |
| current_instance_numb<br>er  | Integer                           | Specifies the number of current instances in the AS group.                     |
| desire_instance_numbe<br>r   | Integer                           | Specifies the expected number of instances in the AS group.                    |
| min_instance_number          | Integer                           | Specifies the minimum number of instances in the AS group.                     |
| max_instance_number          | Integer                           | Specifies the maximum number of instances in the AS group.                     |
| cool_down_time               | Integer                           | Specifies the cooldown period (s).                                             |
| lbaas_listeners              | Array of lbaas_list eners objects | Specifies enhanced load balancers. For details, see <b>Table 5-10</b> .        |
| available_zones              | Array of strings                  | Specifies the AZ information.                                                  |
| networks                     | Array of networks objects         | Specifies the network information. For details, see <b>Table 5-11</b> .        |
| security_groups              | Array of security_ groups objects | Specifies the security group information. For details, see <b>Table 5-12</b> . |

| Parameter                              | Туре     | Description                                                                                                    |
|----------------------------------------|----------|----------------------------------------------------------------------------------------------------|
| create_time                            | String   | Specifies the time when an AS group was created. The time format complies with UTC.                            |
| vpc_id                                 | String   | Specifies the ID of the VPC to which the AS group belongs.                                                     |
| detail                                 | String   | Specifies details about the AS group. If a scaling action fails, this parameter is used to record errors.      |
| is_scaling                             | Boolean  | Specifies the scaling flag of the AS group.                                                                    |
| health_periodic_audit_<br>method       | String   | Specifies the health check method.                                                                             |
| health_periodic_audit_t<br>ime         | Integer  | Specifies the health check interval.                                                                           |
| health_periodic_audit_g<br>race_period | Integer  | Specifies the grace period for health check.                                                                   |
| instance_terminate_pol<br>icy          | String   | Specifies the instance removal policy.                                                                         |
| notifications                          | Array of | Specifies the notification mode.                                                                               |
|                                        | strings  | <b>EMAIL</b> refers to notification by email.                                                                  |
| delete_publicip                        | Boolean  | Specifies whether to delete the EIP bound to the ECS when deleting the ECS.                                    |
| delete_volume                          | Boolean  | Specifies whether to delete the data disks attached to the ECS when deleting the ECS.                          |
| cloud_location_id                      | String   | This parameter is reserved.                                                                                    |
| activity_type                          | String   | Specifies the type of the AS action.                                                                           |
| multi_az_priority_policy               | String   | Specifies the priority policy used to select target AZs when adjusting the number of instances in an AS group. |
| description                            | String   | Specifies the description of the AS group.                                                                     |

Table 5-16 networks field description

| Parameter | Туре   | Description              |
|-----------|--------|--------------------------|
| id        | String | Specifies the subnet ID. |

• Example response

```
"scaling_group": {
    "networks": [
             "id": " a8327883-6b07-4497-9c61-68d03ee193a ",
              "ipv6_enable": true,
              "ipv6_bandwidth":
                    "id": "076ee2ff-f23e-4338-b8ac-1bc7278532d5"
                }
     ],
"available_zones": [
          "XXXa",
"XXXb"
     ],
"detail": null,
     "scaling_group_name": "api_gateway_modify",
     "scaling_group_id": "d4e50321-3777-4135-97f8-9f5e9714a4b0",
     "scaling_group_status": "INSERVICE",
     "scaling_configuration_id": "53579851-3841-418d-a97b-9cecdb663a90",
     "scaling_configuration_name": "press",
     "current_instance_number": 7,
     "desire instance number": 8,
     "min_instance_number": 0,
     "max instance number": 100,
     "cool down time": 900,
     "lb_listener_id": null,
     "security_groups": [
        {
           "id": "23b7b999-0a30-4b48-ae8f-ee201a88a6ab"
       }
     ],
"create_time": "2015-09-01T08:36:10Z",
     "vpc_id": "3e22f934-800d-4bb4-a588-0b9a76108190",
     "health_periodic_audit_method": "NOVA_AUDIT",
     "health_periodic_audit_time": 5,
     "health_periodic_audit_grace_period": 600,
     "instance_terminate_policy": "OLD_CONFIG_OLD_INSTANCE",
     "is_scaling": true,
"delete_publicip": false,
     "notifications": null,
     "activity_type": "MODIFY_ELB",
     "multi_az_priority_policy": "PICK_FIRST"
  }
}
```

#### **Returned Values**

Normal200

Abnormal

| Returned Value   | Description                                                            |
|------------------|------------------------------------------------------------------------|
| 400 Bad Request  | The server failed to process the request.                              |
| 401 Unauthorized | You must enter the username and password to access the requested page. |

| Returned Value                       | Description                                                                                |
|--------------------------------------|--------------------------------------------------------------------------------------------|
| 403 Forbidden                        | You are forbidden to access the requested page.                                            |
| 404 Not Found                        | The server could not find the requested page.                                              |
| 405 Method Not<br>Allowed            | You are not allowed to use the method specified in the request.                            |
| 406 Not Acceptable                   | The response generated by the server could not be accepted by the client.                  |
| 407 Proxy<br>Authentication Required | You must use the proxy server for authentication so that the request can be processed.     |
| 408 Request Timeout                  | The request timed out.                                                                     |
| 409 Conflict                         | The request could not be processed due to a conflict.                                      |
| 500 Internal Server<br>Error         | Failed to complete the request because of an internal service error.                       |
| 501 Not Implemented                  | Failed to complete the request because the server does not support the requested function. |
| 502 Bad Gateway                      | Failed to complete the request because the request is invalid.                             |
| 503 Service Unavailable              | Failed to complete the request because the system is unavailable.                          |
| 504 Gateway Timeout                  | A gateway timeout error occurred.                                                          |

#### **Error Codes**

See Error Codes.

# 5.1.4 Modifying an AS Group

#### **Function**

This API is used to modify a specified AS group.

- When the AS configuration of an AS group is changed, the existing instances created using the original AS configuration are not affected.
- If no scaling action is being performed, you can modify its subnet and AZ configurations.
- Changing the number of expected instances in an AS group will trigger a scaling action to add or remove instances to or from the AS group. The number of expected instances must be greater than or equal to the minimum number of instances and less than or equal to the maximum number of instances.

#### **URI**

PUT /autoscaling-api/v1/{project\_id}/scaling\_group/{scaling\_group\_id}

**Table 5-17** Parameter description

| Parameter            | Mandatory | Туре   | Description                |
|----------------------|-----------|--------|----------------------------|
| project_id           | Yes       | String | Specifies the project ID.  |
| scaling_group_i<br>d | Yes       | String | Specifies the AS group ID. |

# **Request Message**

• Request parameters

**Table 5-18** Request parameters

| Parameter                  | Mandatory | Туре    | Description                                                                                                    |
|----------------------------|-----------|---------|----------------------------------------------------------------------------------------------------|
| scaling_grou<br>p_name     | No        | String  | Specifies the AS group name. The name contains only letters, digits, underscores (_), and hyphens (-), and cannot exceed 64 characters. |
| desire_instan<br>ce_number | No        | Integer | Specifies the expected number of instances.  The value ranges from the minimum number of instances to the maximum number of instances.  |
| min_instance<br>_number    | No        | Integer | Specifies the minimum number of instances.                                                                                              |
| max_instance<br>_number    | No        | Integer | Specifies the maximum number of instances, which is greater than or equal to the minimum number of instances.                           |
| cool_down_ti<br>me         | No        | Integer | Specifies the cooldown period (in seconds). The value ranges from 0 to 86400 and is 300 by default.                                     |

| Parameter           | Mandatory | Туре                       | Description                                                                                                    |
|---------------------|-----------|----------------------------|----------------------------------------------------------------------------------------------------|
| available_zon<br>es | No        | Array of<br>strings        | Specifies the AZ information. The instances added in a scaling action will be created in a specified AZ. If you do not specify an AZ, the system automatically specifies one.                                          |
|                     |           |                            | You can change the AZ of an AS group only when no scaling action is being performed in the group.                                                                                                    |
| networks            | No        | Array of network s objects | Specifies network information. The system supports up to five subnets. The first subnet transferred serves as the primary NIC of the ECS by default. This parameter is in data structure. For details, see Table 5-20. |
|                     |           |                            | The value of this parameter can be changed only when all the following conditions are met:                                                                                                    |
|                     |           |                            | No scaling actions are triggered in the AS group.                                                                                                    |
|                     |           |                            | The number of instances in the AS group is 0.                                                                                                    |
|                     |           |                            | The AS group is not in service.                                                                                                    |

| Parameter           | Mandatory | Туре                              | Description                                                                                                    |
|---------------------|-----------|-----------------------------------|----------------------------------------------------------------------------------------------------|
| security_grou<br>ps | No        | Array of security_groups objects  | Specifies the security group. A maximum of one security group can be selected. This parameter is in data structure. For details, see <b>Table 5-21</b> .                                                                                                    |
|                     |           |                                   | If the security group is specified both in the AS configuration and AS group, scaled ECS instances will be added to the security group specified in the AS configuration. If the security group is not specified in either of them, scaled ECS instances will be added to the default security group. For your convenience, you are advised to specify the security group in the AS configuration. The value of this parameter can be changed only when all the following conditions are met: |
|                     |           |                                   | <ul> <li>No scaling actions are triggered in the AS group.</li> <li>The number of instances in the AS group is 0.</li> </ul>                                                                                                    |
|                     |           |                                   | The AS group is not in service.                                                                                                    |
| lbaas_listener<br>s | No        | Array of lbaas_lis teners objects | Specifies information about an enhanced load balancer. The system supports the binding of up to six load balancers. This parameter is in list data structure. For details, see Table 5-19.                                                                                                    |

| Parameter                            | Mandatory | Туре    | Description                                                                                                    |
|--------------------------------------|-----------|---------|----------------------------------------------------------------------------------------------------|
| health_perio<br>dic_audit_me<br>thod | No        | String  | Specifies the health check method for instances in the AS group. The health check methods include ELB_AUDIT and NOVA_AUDIT. When load balancing is configured for an AS group, the default value is ELB_AUDIT. Otherwise, the default value is NOVA_AUDIT.  • ELB_AUDIT: indicates the ELB health check, which takes effect in an AS group with a listener.  • NOVA_AUDIT: indicates the ECS health check, which is the health check method delivered with AS. |
| health_perio<br>dic_audit_tim<br>e   | No        | Integer | Specifies the health check period for the instances in the AS group. The value can be 1, 5, 15, 60, or 180 in the unit of minutes.  If the value is set to 0, health check is performed every 10 seconds.                                                                                                    |
| instance_ter<br>minate_polic<br>y    | No        | String  | Specifies the instance removal policy.  OLD_CONFIG_OLD_INSTAN CE (default): The earlier-created instances based on the earlier-created AS configurations are removed first.  OLD_CONFIG_NEW_INSTAN CE: The later-created instances based on the earlier-created AS configurations are removed first.  OLD_INSTANCE: The earlier-created instances are removed first.  NEW_INSTANCE: The later-created instances are removed first.                             |

| Parameter                                  | Mandatory | Туре             | Description                                                                                                    |
|--------------------------------------------|-----------|------------------|----------------------------------------------------------------------------------------------------|
| health_perio<br>dic_audit_gra<br>ce_period | No        | Integer          | Specifies the grace period for instance health check. The unit is second and value range is 0-86400. The default value is <b>600</b> .                                                                                          |
|                                            |           |                  | The health check grace period starts after an instance is added to an AS group and is enabled. The AS group will start checking the instance status only after the grace period ends.                                           |
|                                            |           |                  | This parameter is valid only when the instance health check method of the AS group is <b>ELB_AUDIT</b> .                                                                                                    |
| scaling_confi<br>guration_id               | No        | String           | Specifies the AS configuration ID, which can be obtained using the API for querying AS configurations. For details, see Querying AS Configurations.                                                                             |
| notifications                              | No        | Array of strings | Specifies the notification mode. <b>EMAIL</b> refers to notification by email.  This notification mode has been canceled. You are advised to configure the notification                                                         |
|                                            |           |                  | function for the AS group. For details, see <b>Notifications</b> .                                                                                                    |
| delete_public<br>ip                        | No        | Boolean          | Specifies whether to delete the EIP bound to the ECS when deleting the ECS. If you do not want to delete the EIP, set this parameter to <b>false</b> . Then, the system only unbinds the EIP from the ECS and reserves the EIP. |
|                                            |           |                  | <ul> <li>true: deletes the EIP bound to the ECS when deleting the ECS.</li> <li>false: only unbinds the EIP</li> </ul>                                                                                                    |
|                                            |           |                  | bound to the ECS when deleting the ECS.                                                                                                    |

| Parameter                    | Mandatory | Туре    | Description                                                                                                    |
|------------------------------|-----------|---------|----------------------------------------------------------------------------------------------------|
| delete_volum<br>e            | No        | Boolean | Specifies whether to delete the data disks attached to the ECS when deleting the ECS. The value can be <b>true</b> or <b>false</b> . The default value is <b>false</b> .  • <b>true</b> : deletes the data disks attached to the ECS when deleting the ECS.  • <b>false</b> : only detaches the data disks attached to the ECS when deleting the ECS.                                                                                                    |
| multi_az_prio<br>rity_policy | No        | String  | Specifies the priority policy used to select target AZs when adjusting the number of instances in an AS group.  • EQUILIBRIUM_DISTRIBUTE (default): When adjusting the number of instances, ensure that instances in each AZ in the available_zones list is evenly distributed. If instances cannot be added in the target AZ, select another AZ based on the PICK_FIRST policy.  • PICK_FIRST: When adjusting the number of instances, target AZs are determined in the order in the available_zones list. |
| description                  | No        | String  | Specifies the description of the AS group. The value can contain 1 to 256 characters.                                                                                                    |

Table 5-19 lbaas\_listeners field description

| Parameter     | Mandatory | Туре    | Description                                                                                                    |
|---------------|-----------|---------|----------------------------------------------------------------------------------------------------|
| pool_id       | Yes       | String  | Specifies the backend ECS group ID.                                                                                                    |
|               |           |         | The value of this parameter can be changed only when all the following conditions are met:                                                                                                    |
|               |           |         | <ul> <li>No scaling actions are<br/>triggered in the AS group.</li> </ul>                                                                                                    |
|               |           |         | • The number of instances in the AS group is 0.                                                                                                    |
|               |           |         | The AS group is not in service.                                                                                                    |
| protocol_port | Yes       | Integer | Specifies the backend protocol ID, which is the port on which a backend ECS listens for traffic. The port ID ranges from 1 to 65535.                                                                           |
| weight        | Yes       | Integer | Specifies the weight, which determines the portion of requests a backend ECS processes when being compared to other backend ECSs added to the same listener. The value of this parameter ranges from 0 to 100. |

Table 5-20 networks field description

| Parameter | Mandatory | Туре   | Description              |
|-----------|-----------|--------|--------------------------|
| id        | Yes       | String | Specifies the subnet ID. |

**Table 5-21 security\_groups** field description

| Parameter | Mandatory | Туре   | Description                             |
|-----------|-----------|--------|-----------------------------------------|
| id        | Yes       | String | Specifies the ID of the security group. |

## Example request

This example shows how to change the name, AS configuration, expected number of instances, minimum number of instances, maximum number of

# instances, and cooldown period of the AS group with ID a8327883-6b07-4497-9c61-68d03ee193a1.

```
PUT https://{Endpoint}/autoscaling-api/v1/{project_id}/scaling_group/
a8327883-6b07-4497-9c61-68d03ee193a1

{
    "scaling_group_name": "group_1",
    "scaling_configuration_id": "f8327883-6a07-4497-9a61-68c03e8e72a2",
    "desire_instance_number": 1,
    "min_instance_number": 1,
    "max_instance_number": 3,
    "cool_down_time": 200,
    "multi_az_priority_policy": "PICK_FIRST"
}
```

# **Response Message**

• Response parameters

**Table 5-22** Response parameters

| Parameter        | Туре   | Description                |
|------------------|--------|----------------------------|
| scaling_group_id | String | Specifies the AS group ID. |

• Example response

```
{
    "scaling_group_id": "a8327883-6b07-4497-9c61-68d03ee193a1"
}
```

## **Returned Values**

Normal

200

Abnormal

| Returned Value                       | Description                                                                            |
|--------------------------------------|----------------------------------------------------------------------------------------|
| 400 Bad Request                      | The server failed to process the request.                                              |
| 401 Unauthorized                     | You must enter the username and password to access the requested page.                 |
| 403 Forbidden                        | You are forbidden to access the requested page.                                        |
| 404 Not Found                        | The server could not find the requested page.                                          |
| 405 Method Not Allowed               | You are not allowed to use the method specified in the request.                        |
| 406 Not Acceptable                   | The response generated by the server could not be accepted by the client.              |
| 407 Proxy Authentication<br>Required | You must use the proxy server for authentication so that the request can be processed. |

| Returned Value            | Description                                                                                |
|---------------------------|--------------------------------------------------------------------------------------------|
| 408 Request Timeout       | The request timed out.                                                                     |
| 409 Conflict              | The request could not be processed due to a conflict.                                      |
| 500 Internal Server Error | Failed to complete the request because of an internal service error.                       |
| 501 Not Implemented       | Failed to complete the request because the server does not support the requested function. |
| 502 Bad Gateway           | Failed to complete the request because the request is invalid.                             |
| 503 Service Unavailable   | Failed to complete the request because the system is unavailable.                          |
| 504 Gateway Timeout       | A gateway timeout error occurred.                                                          |

See Error Codes.

# 5.1.5 Deleting an AS Group

#### **Function**

This interface is used to delete a specified AS group.

- **force\_delete** specifies whether to forcibly delete an AS group, remove the ECS instances and release them when the AS group is running instances or performing scaling actions. By default, its value is **no**, which means not to forcibly delete the AS group.
- If the value of **force\_delete** is set to **no**, the AS group can be deleted only when both the following conditions are met:
  - The AS group is performing no scaling action.
  - The number of running ECS instances (current\_instance\_number) is **0**.
- If the value of force\_delete is set to yes, the AS group enters the DELETING state, rejecting new requests for scaling actions while completing the existing scaling actions. Then, all ECS instances are removed from the AS group and the AS group is deleted. Note that the manually added ECS instances will be removed from the AS group and the ECS instances automatically created by AS will be automatically deleted.

#### **URI**

DELETE /autoscaling-api/v1/{project\_id}/scaling\_group/{scaling\_group\_id}

**Table 5-23** Parameter description

| Parameter            | Mandatory | Туре   | Description                                                                 |
|----------------------|-----------|--------|-----------------------------------------------------------------------------|
| project_id           | Yes       | String | Specifies the project ID.                                                   |
| scaling_group_i<br>d | Yes       | String | Specifies the AS group ID.                                                  |
| force_delete         | No        | String | Specifies whether to forcibly delete an AS group. Options:                  |
|                      |           |        | • <b>no</b> (default): indicates that the AS group is not forcibly deleted. |
|                      |           |        | • <b>yes</b> : indicates to forcibly delete an AS group.                    |

- Request parameters
  - None
- Example request

This example shows how to forcibly delete the AS group with ID a8327883-6b07-4497-9c61-68d03ee193a1.

DELETE https://{Endpoint}/autoscaling-api/v1/{project\_id}/scaling\_group/a8327883-6b07-4497-9c61-68d03ee193a1?force\_delete=yes

# **Response Message**

- Response parameters
  - None
- Example response None

# **Returned Values**

- Normal
  - 204
- Abnormal

| Returned Value   | Description                                                            |
|------------------|------------------------------------------------------------------------|
| 400 Bad Request  | The server failed to process the request.                              |
| 401 Unauthorized | You must enter the username and password to access the requested page. |
| 403 Forbidden    | You are forbidden to access the requested page.                        |
| 404 Not Found    | The server could not find the requested page.                          |

| Returned Value                       | Description                                                                                |
|--------------------------------------|--------------------------------------------------------------------------------------------|
| 405 Method Not Allowed               | You are not allowed to use the method specified in the request.                            |
| 406 Not Acceptable                   | The response generated by the server could not be accepted by the client.                  |
| 407 Proxy Authentication<br>Required | You must use the proxy server for authentication so that the request can be processed.     |
| 408 Request Timeout                  | The request timed out.                                                                     |
| 409 Conflict                         | The request could not be processed due to a conflict.                                      |
| 500 Internal Server Error            | Failed to complete the request because of an internal service error.                       |
| 501 Not Implemented                  | Failed to complete the request because the server does not support the requested function. |
| 502 Bad Gateway                      | Failed to complete the request because the request is invalid.                             |
| 503 Service Unavailable              | Failed to complete the request because the system is unavailable.                          |
| 504 Gateway Timeout                  | A gateway timeout error occurred.                                                          |

See Error Codes.

# 5.1.6 Enabling or Disabling an AS Group

## **Function**

This interface is used to enable or disable a specified AS group.

#### □ NOTE

For a disabled AS group, AS does not automatically trigger any scaling actions. When an AS group has an in-progress scaling action, the scaling action does not stop immediately after the AS group is disabled.

## **URI**

POST /autoscaling-api/v1/{project\_id}/scaling\_group/{scaling\_group\_id}/action

**Table 5-24** Parameter description

| Parameter            | Mandatory | Туре   | Description                |
|----------------------|-----------|--------|----------------------------|
| project_id           | Yes       | String | Specifies the project ID.  |
| scaling_group_i<br>d | Yes       | String | Specifies the AS group ID. |

• Request parameters

**Table 5-25** Request parameters

| Parameter | Mandatory | Туре   | Description                                                                                                    |
|-----------|-----------|--------|----------------------------------------------------------------------------------------------------|
| action    | Yes       | String | Specifies a flag for enabling or disabling an AS group.  • resume: enables the AS group.  • pause: disables the AS group. |

• Example request

This example shows how to enable the AS group with ID a8327883-6b07-4497-9c61-68d03ee193a1.

```
POST https://{Endpoint}/autoscaling-api/v1/{project_id}/scaling_group/a8327883-6b07-4497-9c61-68d03ee193a1/action

{
    "action": "resume"
}
```

# **Response Message**

- Response parameters
  - None
- Example response
  - None

## **Returned Values**

- Normal
  - 204
- Abnormal

| Returned Value  | Description                               |
|-----------------|-------------------------------------------|
| 400 Bad Request | The server failed to process the request. |

| Returned Value                       | Description                                                                                |
|--------------------------------------|--------------------------------------------------------------------------------------------|
| 401 Unauthorized                     | You must enter the username and password to access the requested page.                     |
| 403 Forbidden                        | You are forbidden to access the requested page.                                            |
| 404 Not Found                        | The server could not find the requested page.                                              |
| 405 Method Not Allowed               | You are not allowed to use the method specified in the request.                            |
| 406 Not Acceptable                   | The response generated by the server could not be accepted by the client.                  |
| 407 Proxy Authentication<br>Required | You must use the proxy server for authentication so that the request can be processed.     |
| 408 Request Timeout                  | The request timed out.                                                                     |
| 409 Conflict                         | The request could not be processed due to a conflict.                                      |
| 500 Internal Server Error            | Failed to complete the request because of an internal service error.                       |
| 501 Not Implemented                  | Failed to complete the request because the server does not support the requested function. |
| 502 Bad Gateway                      | Failed to complete the request because the request is invalid.                             |
| 503 Service Unavailable              | Failed to complete the request because the system is unavailable.                          |
| 504 Gateway Timeout                  | A gateway timeout error occurred.                                                          |

See Error Codes.

# **5.2 AS Configurations**

# 5.2.1 Creating an AS Configuration

# **Function**

This API is used to create an AS configuration.

- An AS configuration is a template specifying specifications for the instances to be added to an AS group.
- The AS configuration is decoupled from the AS group. An AS configuration can be used by multiple AS groups.
- Up to 100 AS configurations can be created for each user.

## **URI**

POST /autoscaling-api/v1/{project\_id}/scaling\_configuration

Table 5-26 Parameter description

| Parameter  | Mandatory | Туре   | Description               |
|------------|-----------|--------|---------------------------|
| project_id | Yes       | String | Specifies the project ID. |

# **Request Message**

Request parameters

**Table 5-27** Request parameters

| Parameter                      | Mandatory | Туре   | Description                                                                                                    |
|--------------------------------|-----------|--------|----------------------------------------------------------------------------------------------------|
| scaling_config<br>uration_name | Yes       | String | Specifies the AS configuration name. The name contains only letters, digits, underscores (_), and hyphens (-), and cannot exceed 64 characters. |
| instance_confi<br>g            | Yes       | Object | Specifies the ECS configuration. For details, see Table 5-28.                                                                                   |

Table 5-28 instance\_config field description

| Parameter   | Mandatory | Туре                  | Description                                                                                                    |
|-------------|-----------|-----------------------|----------------------------------------------------------------------------------------------------|
| instance_id | No        | String                | Specifies the ECS ID. When using the existing ECS specifications as the template to create AS configurations, specify this parameter. In this case, the flavorRef, imageRef, disk, tenancy, dedicated_host_id, and security_groups fields do not take effect.  If the instance_id field is not specified, flavorRef, imageRef, and disk fields are mandatory. |
| flavorRef   | No        | String                | Specifies the ECS flavor ID. A maximum of 10 flavors can be selected. Use a comma (,) to separate multiple flavor IDs. You can obtain its value from the API for querying details about flavors and extended flavor information.                                                                                                    |
| imageRef    | No        | String                | Specifies the image ID. Its value is the same as that of image_id for specifying the image selected during ECS creation. Obtain the value using the API for querying images                                                                                                    |
| disk        | No        | Array of disk objects | Specifies the disk group information. System disks are mandatory and data disks are optional. For details, see <b>Table 5-29</b> .                                                                                                    |
| key_name    | No        | String                | Specifies the name of the SSH key pair used to log in to the ECS.  NOTE  If both key_name and user_data are specified, user_data only injects user data.                                                                                                    |

| Parameter   | Mandatory | Туре                          | Description                                                                                                    |
|-------------|-----------|-------------------------------|----------------------------------------------------------------------------------------------------|
| personality | No        | Array of personali ty objects | Specifies information about the injected file. Only text files can be injected. A maximum of five files can be injected at a time and the maximum size of each file is 1 KB. For details, see Table 5-31. |
| public_ip   | No        | public_ip<br>object           | Specifies the EIP of the ECS. The EIP can be configured in two ways. For details, see Table 5-32.                                                                                                    |
|             |           |                               | <ul> <li>Do not use an EIP. In this<br/>case, this parameter is<br/>unavailable.</li> </ul>                                                                                                    |
|             |           |                               | <ul> <li>Automatically assign an EIP.<br/>You need to specify the<br/>information about the new<br/>EIP.</li> </ul>                                                                                       |

| Parameter | Mandatory | Туре   | Description                                                                                                    |
|-----------|-----------|--------|----------------------------------------------------------------------------------------------------|
| user_data | No        | String | Specifies the user data to be injected during the ECS creation process. Text, text files, and gzip files can be injected.  Constraints:                                                     |
|           |           |        | The content to be injected must be encoded with base64. The maximum size of the content to be injected (before encoding) is 32 KB.                                                          |
|           |           |        | <ul> <li>If key_name is not<br/>specified, the data injected<br/>by user_data is the<br/>password of user root for<br/>logging in to the ECS by<br/>default.</li> </ul>                     |
|           |           |        | This parameter is mandatory when you create a Linux ECS using the password authentication mode. Its value is the initial user root password.                                                |
|           |           |        | Password complexity requirements:                                                                                                    |
|           |           |        | • Consists of 8 to 26 characters.                                                                                                    |
|           |           |        | <ul> <li>Contains at least three of<br/>the following character<br/>types: uppercase letters,<br/>lowercase letters, digits,<br/>and special characters (!@\$<br/>%^=+[{}]:,/?).</li> </ul> |
|           |           |        | Examples:                                                                                                    |
|           |           |        | Use a plaintext password (risky in security), for example, Cloud.1234.  #! /bin/bash                                                                                                    |
|           |           |        | echo 'root:Cloud.1234'   chpasswd ;  Use a ciphertext password                                                                                                    |
|           |           |        | (recommended) #! /bin/bash echo 'root:\$6\$V6azyeLwcD3CHlpY \$BN3VVq18fmCkj66B4zdHLWevqcxli g'   chpasswd -e                                                                                |
|           |           |        | In the preceding command output, \$6\$V6azyeLwcD3CHlpY                                                                                                    |

| Parameter | Mandatory | Туре                | Description                                                                                                    |
|-----------|-----------|---------------------|----------------------------------------------------------------------------------------------------|
|           |           |                     | \$BN3VVq18fmCkj66B4zdHLW<br>evqcxlig is the ciphertext<br>password, which can be<br>generated as follows:                                                                                                    |
|           |           |                     | 1. Generate an encrypted salt value. [root@test linux]# python -c "import crypt, getpass, pwd;print crypt.mksalt()" \$6\$V6azyeLwcD3CHlpY                                                                                             |
|           |           |                     | 2. Generate a ciphertext password based on the salt value. [root@test linux]# python -c "import crypt, getpass, pwd;print crypt.crypt('Cloud.1234','\\$6\\$V6azyeLwcD3CHlpY')" \$6\$V6azyeLwcD3CHlpY \$BN3VVq18fmCkj66B4zdHLWevqcxlig |
|           |           |                     | Examples:                                                                                                    |
|           |           |                     | Linux #! /bin/bash echo user_test >> /home/user.txt                                                                                                    |
|           |           |                     | Windows rem cmd echo 111 > c:\aaa.txt                                                                                                    |
|           |           |                     | NOTE  Data injection is not supported for ECSs that use a Linux image and the password login mode.                                                                                                    |
| metadata  | No        | metadat<br>a object | Specifies the ECS metadata.<br>For details, see <b>Table 5-35</b> .                                                                                                    |
|           |           |                     | NOTE                                                                                                    |
|           |           |                     | This parameter is mandatory<br>when a Windows ECS with<br>password authentication is<br>created.                                                                                                    |
|           |           |                     | This parameter does not allow users to write data. It is mandatory when the ECS is to be created using a Windows image.                                                                                                    |

| Parameter             | Mandatory | Туре                             | Description                                                                                                    |
|-----------------------|-----------|----------------------------------|----------------------------------------------------------------------------------------------------|
| security_groups       | No        | Array of security_groups objects | Specifies security groups. For details, see <b>Table 5-36</b> .  If the security group is specified both in the AS configuration and AS group, scaled ECS instances will be added to the security group specified in the AS configuration. If the security group is not specified in either of them, scaled ECS instances will be added to the default security group. For your convenience, you are advised to specify the security group in the AS configuration. |
| server_group_<br>id   | No        | String                           | Specifies the ECS group ID.                                                                                                    |
| tenancy               | No        | String                           | <ul> <li>Specifies that ECSs are created on DeHs. Options:</li> <li>dedicated: Specifies that ECSs are created on DeHs.</li> <li>This parameter is not specified.</li> </ul>                                                                                                    |
| dedicated_ho<br>st_id | No        | String                           | Specifies the ID of a DeH.  NOTE  This parameter is valid only when tenancy is set to dedicated.  If this parameter is specified, ECSs will be created on a specified DeH.  If this parameter is not specified, the system automatically selects the DeH with the maximum available memory size from the DeHs that meet specifications requirements to create the ECSs, thereby balancing load of the DeHs.                                                         |

| Parameter                        | Mandatory | Туре   | Description                                                                                                    |
|----------------------------------|-----------|--------|----------------------------------------------------------------------------------------------------|
| multi_flavor_<br>priority_policy | No        | String | Specifies the priority policy used when there are multiple flavors and instances to be created using an AS configuration.                  |
|                                  |           |        | PICK_FIRST (default):     When an ECS is added for capacity expansion, the target flavor is determined in the order in the flavorRef list. |
|                                  |           |        | COST_FIRST: When an ECS is added for capacity expansion, the target flavor is determined for minimal expenses.                             |
| market_type                      | No        | String | Specifies a billing mode for an ECS. The options are as follows:                                                                           |
|                                  |           |        | Pay-per-use, which is not specified                                                                                                    |
|                                  |           |        | Spot pricing                                                                                                    |

## □ NOTE

For a Linux ECS, its password can be injected only using **userdata**. For a Windows ECS, its password can be injected only using metadata **admin\_pass**.

Table 5-29 disk field description

| Parameter | Mandatory | Туре    | Description                                                                                                    |
|-----------|-----------|---------|----------------------------------------------------------------------------------------------------|
| size      | Yes       | Integer | Specifies the disk size. The unit is GB.                                                                                                    |
|           |           |         | The system disk size ranges from 1 to 1024 and must be greater than or equal to the minimum size (min_disk value) of the system disk specified in the image. |
|           |           |         | The data disk size ranges from 10 to 32768.                                                                                                    |

| Parameter                | Mandatory | Туре   | Description                                                                                                    |
|--------------------------|-----------|--------|----------------------------------------------------------------------------------------------------|
| volume_type              | Yes       | String | Specifies the ECS system disk type. The disk type must match the available disk type.  SATA: common I/O disk type  SAS: high I/O disk type  SSD: ultra-high I/O disk type  co-p1: high I/O (performance-optimized I) disk type  uh-l1: ultra-high I/O (latency-optimized) disk type  If the specified disk type is not available in the AZ, the disk will fail to create.  NOTE  For HANA, HL1, and HL2 ECSs, use co-p1 and uh-l1 disks. For other ECSs, do not use co-p1 or uh-l1 disks. |
| disk_type                | Yes       | String | <ul> <li>Specifies a disk type. The options are as follows:</li> <li>DATA: indicates a data disk.</li> <li>SYS: indicates a system disk.</li> <li>NOTE  System disk encryption is not supported.</li> </ul>                                                                                                    |
| dedicated_sto<br>rage_id | No        | String | Specifies a DSS device ID for creating an ECS disk.  NOTE  Specify DSS devices for all disks in an AS configuration or not. If DSS devices are specified, all the data stores must belong to the same AZ, and the disk types supported by a DSS device for a disk must be the same as the volume_type value.                                                                                                    |
| data_disk_ima<br>ge_id   | No        | String | Specifies the ID of a data disk image used to export data disks of an ECS.                                                                                                    |

| Parameter   | Mandatory | Туре                | Description                                                                                                    |
|-------------|-----------|---------------------|----------------------------------------------------------------------------------------------------|
| snapshot_id | No        | String              | Specifies the disk backup snapshot ID for restoring the system disk and data disks using a full-ECS backup when a full-ECS image is used.  NOTE  Each disk in an AS configuration must correspond to a disk backup in the full-ECS backup by snapshot_id. |
| metadata    | No        | metadat<br>a object | Specifies the metadata for creating disks. For details, see Table 5-30.                                                                                                    |

Table 5-30 metadata Field Description for Creating Disks

| Parameter           | Mandatory | Туре   | Description                                                                                                    |
|---------------------|-----------|--------|----------------------------------------------------------------------------------------------------|
| systemen<br>crypted | No        | String | Specifies encryption in metadata. The value can be 0 (encryption disabled) or 1 (encryption enabled).  If this parameter does not exist, the disk will not be encrypted by default.  NOTE  System disk encryption is not |
|                     |           |        | supported.                                                                                                    |
| systemcm<br>kid     | No        | String | Specifies the CMK ID, which indicates encryption in metadata. This parameter is used withsystemencrypted.                                                                                                    |
|                     |           |        | NOTE                                                                                                    |
|                     |           |        | <ul> <li>For details about how to<br/>obtain the CMK ID, see<br/>"Querying the List of CMKs"<br/>in Key Management Service<br/>API Reference.</li> </ul>                                                                 |
|                     |           |        | <ul> <li>System disk encryption is not<br/>supported.</li> </ul>                                                                                                    |

Table 5-31 personality field description

| Parameter | Mandatory | Туре   | Description                                                                                                    |
|-----------|-----------|--------|----------------------------------------------------------------------------------------------------|
| path      | Yes       | String | Specifies the path of the injected file.                                                                                                    |
|           |           |        | For Linux OSs, specify the path, for example, /etc/ foo.txt, for storing the injected file.                                                                                                    |
|           |           |        | • For Windows, the injected file is automatically stored in the root directory of drive C. You only need to specify the file name, for example, <b>foo</b> . The file name contains only letters and digits. |
| content   | Yes       | String | Specifies the content of the injected file.                                                                                                    |
|           |           |        | The value must be the information after the content of the injected file is encoded using Base64.                                                                                                    |

Table 5-32 public\_ip field description

| Parameter | Mandatory | Туре       | Description                                                                               |
|-----------|-----------|------------|-------------------------------------------------------------------------------------------|
| eip       | Yes       | eip object | Specifies the EIP automatically assigned to the ECS. For details, see <b>Table 5-33</b> . |

**Table 5-33 eip** field description

| Parameter | Mandatory | Туре                 | Description                                                            |
|-----------|-----------|----------------------|------------------------------------------------------------------------|
| ip_type   | Yes       | String               | Specifies the EIP type.                                                |
|           |           |                      | Enumerated values of the IP address type:                              |
|           |           |                      | • <b>5_bgp</b> : indicates the dynamic BGP.                            |
|           |           |                      | • <b>5_sbgp</b> : indicates the static BGP.                            |
|           |           |                      | • <b>5_telcom</b> : indicates China Telecom.                           |
|           |           |                      | • <b>5_union</b> : indicates China Unicom.                             |
| bandwidth | Yes       | bandwidt<br>h object | Specifies the bandwidth of an IP address. For details, see Table 5-34. |

Table 5-34 bandwidth field description

| Parameter | Mandatory | Туре    | Description                                                                                                    |
|-----------|-----------|---------|----------------------------------------------------------------------------------------------------|
| size      | No        | Integer | Specifies the bandwidth (Mbit/s). The value range for bandwidth billed by duration is 1 to 2000 and that for bandwidth billed by traffic is 1 to 300.                                                                                                    |
|           |           |         | If share_type is set to PER, this parameter is mandatory. If share_type is set to WHOLE, this parameter is invalid.     The specific range may vary depending on the configuration in each region. You can see the bandwidth range of each region on the management console.      The minimum unit for bandwidth varies depending on the bandwidth range.     The minimum unit is 1 Mbit/s if the allowed bandwidth size ranges from 0 to 300 Mbit/s (with 300 Mbit/s included). |

| Parameter         | Mandatory | Туре   | Description                                                                                                    |
|-------------------|-----------|--------|----------------------------------------------------------------------------------------------------|
| share_type        | Yes       | String | Specifies the bandwidth sharing type. Enumerated values of the sharing type: • PER: dedicated • WHOLE: shared                                                                                                    |
| charging_mo<br>de | No        | String | Specifies the bandwidth billing mode.  The options are as follows:  • bandwidth: billed by bandwidth.  • traffic: billed by traffic.  If the parameter value is out of the preceding options, creating the ECS will fail.  NOTE  • If share_type is set to PER, this parameter is mandatory.  • If share_type is set to WHOLE, this parameter is invalid. |
| id                | No        | String | Specifies the bandwidth ID. When using a shared bandwidth, you can select an existing shared bandwidth to create an EIP.  NOTE  If share_type is set to PER, this parameter is invalid.  If share_type is set to WHOLE, this parameter is mandatory.                                                                                                    |

Table 5-35 metadata field description

| Parameter  | Manda<br>tory | Туре   | Description                                                                                                    |
|------------|---------------|--------|----------------------------------------------------------------------------------------------------|
| admin_pass | No            | String | Specifies the initial login password of the administrator account for logging in to an ECS using password authentication. The Linux administrator is <b>root</b> , and the Windows administrator is <b>Administrator</b> . |
|            |               |        | Password complexity requirements:                                                                                                    |
|            |               |        | Consists of 8 to 26 characters.                                                                                                    |
|            |               |        | <ul> <li>Contains at least three of the<br/>following character types:<br/>uppercase letters, lowercase letters,<br/>digits, and special characters !@\$<br/>%^=+[{}]:,./?</li> </ul>                                      |
|            |               |        | The password cannot contain the username or the username in reversed order.                                                                                                    |
|            |               |        | The Windows ECS password cannot contain the username, the username in reversed order, or more than two consecutive characters in the username.                                                                             |

Table 5-36 security\_groups field description

| Parameter | Mandatory | Туре   | Description                             |
|-----------|-----------|--------|-----------------------------------------|
| id        | Yes       | String | Specifies the ID of the security group. |

#### • Example request

This example shows how to create an AS configuration with name **as-config-tlzp**, image ID **627a1223-2ca3-46a7-8d5f-7aef22c74ee6**, flavor ID **s3.xlarge**. **4**, 40 GB SATA system disk, and SSH key name **100vm\_key**.

```
"key_name": "100vm_key",

"security_groups": [{

    "id": "6c22a6c0-b5d2-4a84-ac56-51090dcc33be"
}],

    "multi_flavor_priority_policy": "PICK_FIRST"
}
}
```

# **Response Message**

• Response parameters

**Table 5-37** Response parameters

| Parameter               | Туре   | Description                        |
|-------------------------|--------|------------------------------------|
| scaling_configuration_i | String | Specifies the AS configuration ID. |

```
    Example response
    "scaling_configuration_id": "f8327883-6a07-4497-9a61-68c03e8e72a2"
```

## **Returned Values**

Normal

200

Abnormal

| Returned Value                       | Description                                                                            |
|--------------------------------------|----------------------------------------------------------------------------------------|
| 400 Bad Request                      | The server failed to process the request.                                              |
| 401 Unauthorized                     | You must enter the username and password to access the requested page.                 |
| 403 Forbidden                        | You are forbidden to access the requested page.                                        |
| 404 Not Found                        | The server could not find the requested page.                                          |
| 405 Method Not Allowed               | You are not allowed to use the method specified in the request.                        |
| 406 Not Acceptable                   | The response generated by the server could not be accepted by the client.              |
| 407 Proxy Authentication<br>Required | You must use the proxy server for authentication so that the request can be processed. |
| 408 Request Timeout                  | The request timed out.                                                                 |
| 409 Conflict                         | The request could not be processed due to a conflict.                                  |

| Returned Value            | Description                                                                                |
|---------------------------|--------------------------------------------------------------------------------------------|
| 500 Internal Server Error | Failed to complete the request because of an internal service error.                       |
| 501 Not Implemented       | Failed to complete the request because the server does not support the requested function. |
| 502 Bad Gateway           | Failed to complete the request because the request is invalid.                             |
| 503 Service Unavailable   | Failed to complete the request because the system is unavailable.                          |
| 504 Gateway Timeout       | A gateway timeout error occurred.                                                          |

See Error Codes.

# 5.2.2 Querying AS Configurations

## **Function**

This API is used to query AS configurations based on search criteria. The results are displayed by page.

- Search criteria can be the AS configuration name, image ID, start line number, and number of records.
- If no search criteria are specified, a maximum of 20 AS configurations can be queried for a tenant by default.

## **URI**

GET /autoscaling-api/v1/{project\_id}/scaling\_configuration

#### □ NOTE

You can type the question mark (?) and ampersand (&) at the end of the URI to define multiple search criteria. AS configurations can be searched by all optional parameters in the following table. For details, see the example request.

Table 5-38 Parameter description

| Parameter                      | Mandatory | Туре   | Description                          |
|--------------------------------|-----------|--------|--------------------------------------|
| project_id                     | Yes       | String | Specifies the project ID.            |
| scaling_configur<br>ation_name | No        | String | Specifies the AS configuration name. |
|                                |           |        | Supports fuzzy search.               |

| Parameter    | Mandatory | Туре    | Description                                                                                                |
|--------------|-----------|---------|----------------------------------------------------------------------------------------------------|
| image_id     | No        | String  | Specifies the image ID. It is same as <b>imageRef</b> .                                                    |
| start_number | No        | Integer | Specifies the start line number. The default value is <b>0</b> . The minimum parameter value is <b>0</b> . |
| limit        | No        | Integer | Specifies the number of query records. The default value is <b>20</b> . The value range is 0 to 100.       |

- Request parameters
  - None
- Example request

This example shows how to query the AS configurations with image ID **37ca2b35-6fc7-47ab-93c7-900324809c5c**.

GET https://{Endpoint}/autoscaling-api/v1/{project\_id}/scaling\_configuration?image\_id=37ca2b35-6fc7-47ab-93c7-900324809c5c

# **Response Message**

Response parameters

**Table 5-39** Response parameters

| Parameter                  | Туре                                    | Description                                  |
|----------------------------|-----------------------------------------|----------------------------------------------|
| total_number               | Integer                                 | Specifies the total number of query records. |
| start_number               | Integer                                 | Specifies the start line number.             |
| limit                      | Integer                                 | Specifies the number of query records.       |
| scaling_config<br>urations | Array of scaling_configurations objects | Specifies the AS configuration list.         |

**Table 5-40 scaling\_configurations** field description

| Parameter                    | Туре   | Description                                                           |
|------------------------------|--------|-----------------------------------------------------------------------|
| scaling_config<br>uration_id | String | Specifies the AS configuration ID. This parameter is globally unique. |
| tenant                       | String | Specifies the tenant ID.                                              |

| Parameter                      | Туре                           | Description                                                                               |
|--------------------------------|--------------------------------|-------------------------------------------------------------------------------------------|
| scaling_config<br>uration_name | String                         | Specifies the AS configuration name. Supports fuzzy search.                               |
| instance_conf<br>ig            | instanc<br>e_confi<br>g object | Specifies the information about instance configurations.                                  |
| create_time                    | String                         | Specifies the time when AS configurations are created. The time format complies with UTC. |
| scaling_group<br>_id           | String                         | Specifies the ID of the AS group to which the AS configuration is bound.                  |

Table 5-41 instance\_config field description

| Parameter           | Туре                          | Description                                                              |
|---------------------|-------------------------------|--------------------------------------------------------------------------|
| flavorRef           | String                        | Specifies the ECS flavor ID.                                             |
| imageRef            | String                        | Specifies the image ID. It is same as image_id.                          |
| disk                | Array of disk objects         | Specifies the disk group information.                                    |
| key_name            | String                        | Specifies the name of the SSH key pair used to log in to the ECS.        |
| key_fingerprin<br>t | String                        | Specifies the fingerprint of the SSH key pair used to log in to the ECS. |
| instance_nam<br>e   | String                        | This parameter is reserved.                                              |
| instance_id         | String                        | This parameter is reserved.                                              |
| adminPass           | String                        | This parameter is reserved.                                              |
| personality         | Array of persona lity objects | Specifies information about the injected file.                           |
| public_ip           | public_i<br>p object          | Specifies the EIP of the ECS.                                            |
| user_data           | String                        | Specifies the Cloud-Init user data, which is encoded using Base64.       |
| metadata            | metada<br>ta<br>object        | Specifies the ECS metadata. For details, see <b>Table 5-48</b> .         |

| Parameter                        | Туре                             | Description                                                                                                    |
|----------------------------------|----------------------------------|----------------------------------------------------------------------------------------------------|
| security_grou<br>ps              | Array of security groups objects | Specifies the security group information.                                                                                 |
| server_group_<br>id              | String                           | Specifies the ECS group ID.                                                                                               |
| tenancy                          | String                           | Specifies that ECSs are created on DeHs.                                                                                  |
| dedicated_hos<br>t_id            | String                           | Specifies the ID of a DeH.                                                                                                |
| market_type                      | String                           | Specifies a billing mode for an ECS, which can be spot pricing or pay-per-use.                                            |
| multi_flavor_<br>priority_policy | String                           | Specifies the priority policy used when there are multiple flavors and instances to be created using an AS configuration. |

Table 5-42 disk field description

| Parameter                | Туре                | Description                                                                                                    |
|--------------------------|---------------------|----------------------------------------------------------------------------------------------------|
| size                     | Integer             | Specifies the disk size. The unit is GB.                                                                                           |
| volume_type              | String              | Specifies the disk type.                                                                                                    |
| disk_type                | String              | Specifies whether the disk is a system disk or a data disk. <b>DATA</b> indicates a data disk. <b>SYS</b> indicates a system disk. |
| dedicated_sto<br>rage_id | String              | Specifies the ID of the DSS device for the disk.                                                                                   |
| data_disk_im<br>age_id   | String              | Specifies the ID of the data disk image for creating a data disk.                                                                  |
| snapshot_id              | String              | Specifies the disk backup snapshot ID.                                                                                             |
| metadata                 | metadat<br>a object | Specifies the metadata for creating disks. For details, see <b>Table 5-43</b> .                                                    |

Table 5-43 metadata Field Description for Creating Disks

| Parameter           | Туре   | Description                                                                                                    |
|---------------------|--------|----------------------------------------------------------------------------------------------------|
| systemen<br>crypted | String | Specifies encryption in <b>metadata</b> . The value can be <b>0</b> (encryption disabled) or <b>1</b> (encryption enabled).             |
|                     |        | If this parameter does not exist, the disk will not be encrypted by default.                                                            |
| systemcm<br>kid     | String | Specifies the CMK ID, which indicates encryption in <b>metadata</b> . This parameter is used with <b>systemencrypted</b> .              |
|                     |        | <b>NOTE</b> For details about how to obtain the CMK ID, see "Querying the List of CMKs" in <i>Key Management</i> Service API Reference. |

## **Table 5-44 personality** field description

| Parameter | Туре   | Description                                                                                    |
|-----------|--------|------------------------------------------------------------------------------------------------|
| path      | String | Specifies the path of the injected file.                                                       |
| content   | String | Specifies the content of the file to be injected.<br>The file content is encoded using Base64. |

Table 5-45 public\_ip field description

| Parameter | Туре                 | Description                               |
|-----------|----------------------|-------------------------------------------|
| eip       | <b>eip</b><br>object | Specifies the automatically assigned EIP. |

# Table 5-46 eip field description

| Parameter | Туре                    | Description                               |
|-----------|-------------------------|-------------------------------------------|
| ip_type   | String                  | Specifies the IP address type.            |
| bandwidth | bandwi<br>dth<br>object | Specifies the bandwidth of an IP address. |

Table 5-47 bandwidth field description

| Parameter         | Туре    | Description                                                                                                    |
|-------------------|---------|----------------------------------------------------------------------------------------------------|
| size              | Integer | Specifies the bandwidth (Mbit/s).                                                                                                    |
| share_type        | String  | Specifies the bandwidth sharing type. Enumerated values of the sharing type: • PER: dedicated • WHOLE: shared                                  |
| charging_mo<br>de | String  | Specifies the bandwidth billing mode.  • traffic: billed by traffic.                                                                           |
| id                | String  | Specifies the bandwidth ID. You can specify a shared bandwidth when applying for an EIP with the bandwidth whose type is set to <b>WHOLE</b> . |

## Table 5-48 metadata field description

| Parameter  | Туре   | Description                                                                   |
|------------|--------|-------------------------------------------------------------------------------|
| admin_pass | String | Specifies the password of the <b>Administrator</b> account for a Windows ECS. |

## Table 5-49 security\_groups field description

| Parameter | Туре   | Description                      |
|-----------|--------|----------------------------------|
| id        | String | Specifies the security group ID. |

## Example response

```
"personality": null,
         "instance_name": null,
         "instance_id": null,
         "flavorRef": "103",
"imageRef": "37ca2b35-6fc7-47ab-93c7-900324809c5c",
"key_name": "keypair01",
         "public_ip": null,
         "user_data": null,
         "metadate": {},
         "security_groups": [{
             "id": "6c22a6c0-b5d2-4a84-ac56-51090dcc33be"
      },
"create_time": "2015-07-23T01:04:07Z"
   },
{
      "tenant": "ce061903a53545dcaddb300093b477d2",
      "scaling_configuration_id": "24a8c5f3-c713-4aba-ac29-c17101009e5d",
      "scaling_configuration_name": "config_name_2",
      "instance_config": {
         "disk": [
               "size": 40,
               "volume_type": "SATA",
               "disk_type": "SYS"
         ],
         "personality": null,
         "instance_name": null,
         "instance_id": null,
"flavorRef": "103",
         "imageRef": "37ca2b35-6fc7-47ab-93c7-900324809c5c", "key_name": "keypair01",
         "public_ip": null,
         "user_data": null,
         "metadata": {},
         "security_groups": [{
             "id": "6c22a6c0-b5d2-4a84-ac56-51090dcc33be"
         }],
"multi_flavor_priority_policy": "PICK_FIRST"
       "create_time": "2015-07-22T01:08:41Z"
]
```

## **Returned Values**

Normal

200

Abnormal

| Returned Value   | Description                                                            |
|------------------|------------------------------------------------------------------------|
| 400 Bad Request  | The server failed to process the request.                              |
| 401 Unauthorized | You must enter the username and password to access the requested page. |
| 403 Forbidden    | You are forbidden to access the requested page.                        |
| 404 Not Found    | The server could not find the requested page.                          |

| Returned Value                       | Description                                                                                |
|--------------------------------------|--------------------------------------------------------------------------------------------|
| 405 Method Not Allowed               | You are not allowed to use the method specified in the request.                            |
| 406 Not Acceptable                   | The response generated by the server could not be accepted by the client.                  |
| 407 Proxy Authentication<br>Required | You must use the proxy server for authentication so that the request can be processed.     |
| 408 Request Timeout                  | The request timed out.                                                                     |
| 409 Conflict                         | The request could not be processed due to a conflict.                                      |
| 500 Internal Server Error            | Failed to complete the request because of an internal service error.                       |
| 501 Not Implemented                  | Failed to complete the request because the server does not support the requested function. |
| 502 Bad Gateway                      | Failed to complete the request because the request is invalid.                             |
| 503 Service Unavailable              | Failed to complete the request because the system is unavailable.                          |
| 504 Gateway Timeout                  | A gateway timeout error occurred.                                                          |

See **Error Codes**.

# **5.2.3 Querying AS Configuration Details**

## **Function**

This interface is used to query details about an AS configuration by configuration ID.

## **URI**

GET /autoscaling-api/v1/{project\_id}/scaling\_configuration/ {scaling\_configuration\_id}

Table 5-50 Parameter description

| Parameter  | Mandatory | Туре   | Description               |
|------------|-----------|--------|---------------------------|
| project_id | Yes       | String | Specifies the project ID. |

| Parameter                    | Mandatory | Туре   | Description                                                                                                    |
|------------------------------|-----------|--------|----------------------------------------------------------------------------------------------------|
| scaling_configurat<br>ion_id | Yes       | String | Specifies an AS configuration ID, which is unique globally. For details, see Querying AS Configuration Details. |

Request parameters

None

Example request

This example shows how to query details about the AS configuration with ID **6afe46f9-7d3d-4046-8748-3b2a1085ad86**.

GET https://{Endpoint}/autoscaling-api/v1/{project\_id}/scaling\_configuration/6afe46f9-7d3d-4046-8748-3b2a1085ad86

# **Response Message**

• Response parameters

**Table 5-51** Response parameters

| Parameter                 | Туре                              | Description                        |
|---------------------------|-----------------------------------|------------------------------------|
| scaling_configuratio<br>n | scaling_configuratio<br>ns object | Provides AS configuration details. |

Table 5-52 scaling\_configurations field description

| Parameter                      | Туре                           | Description                                                                               |
|--------------------------------|--------------------------------|-------------------------------------------------------------------------------------------|
| scaling_config<br>uration_id   | String                         | Specifies the AS configuration ID. This parameter is globally unique.                     |
| tenant                         | String                         | Specifies the tenant ID.                                                                  |
| scaling_config<br>uration_name | String                         | Specifies the AS configuration name. Supports fuzzy search.                               |
| instance_conf<br>ig            | instanc<br>e_confi<br>g object | Specifies the information about instance configurations.                                  |
| create_time                    | String                         | Specifies the time when AS configurations are created. The time format complies with UTC. |
| scaling_group<br>_id           | String                         | Specifies the ID of the AS group to which the AS configuration is bound.                  |

Table 5-53 instance\_config field description

| Parameter             | Туре                              | Description                                                                    |
|-----------------------|-----------------------------------|--------------------------------------------------------------------------------|
| flavorRef             | String                            | Specifies the ECS flavor ID.                                                   |
| imageRef              | String                            | Specifies the image ID. It is same as <b>image_id</b> .                        |
| disk                  | Array of disk objects             | Specifies the disk group information.                                          |
| key_name              | String                            | Specifies the name of the SSH key pair used to log in to the ECS.              |
| key_fingerprin<br>t   | String                            | Specifies the fingerprint of the SSH key pair used to log in to the ECS.       |
| instance_nam<br>e     | String                            | This parameter is reserved.                                                    |
| instance_id           | String                            | This parameter is reserved.                                                    |
| adminPass             | String                            | This parameter is reserved.                                                    |
| personality           | Array of persona lity objects     | Specifies information about the injected file.                                 |
| public_ip             | public_i<br>p object              | Specifies the EIP of the ECS.                                                  |
| user_data             | String                            | Specifies the Cloud-Init user data, which is encoded using Base64.             |
| metadata              | metada<br>ta<br>object            | Specifies the ECS metadata. For details, see Table 5-48.                       |
| security_grou<br>ps   | Array of security _groups objects | Specifies the security group information.                                      |
| server_group_<br>id   | String                            | Specifies the ECS group ID.                                                    |
| tenancy               | String                            | Specifies that ECSs are created on DeHs.                                       |
| dedicated_hos<br>t_id | String                            | Specifies the ID of a DeH.                                                     |
| market_type           | String                            | Specifies a billing mode for an ECS, which can be spot pricing or pay-per-use. |

| Parameter                        | Туре   | Description                                                                                                    |
|----------------------------------|--------|----------------------------------------------------------------------------------------------------|
| multi_flavor_<br>priority_policy | String | Specifies the priority policy used when there are multiple flavors and instances to be created using an AS configuration. |

Table 5-54 disk field description

| Parameter                | Туре                | Description                                                                                                    |
|--------------------------|---------------------|----------------------------------------------------------------------------------------------------|
| size                     | Integer             | Specifies the disk size. The unit is GB.                                                                                           |
| volume_type              | String              | Specifies the disk type.                                                                                                    |
| disk_type                | String              | Specifies whether the disk is a system disk or a data disk. <b>DATA</b> indicates a data disk. <b>SYS</b> indicates a system disk. |
| dedicated_sto<br>rage_id | String              | Specifies the ID of the DSS device for the disk.                                                                                   |
| data_disk_im<br>age_id   | String              | Specifies the ID of the data disk image for creating a data disk.                                                                  |
| snapshot_id              | String              | Specifies the disk backup snapshot ID.                                                                                             |
| metadata                 | metadat<br>a object | Specifies the metadata for creating disks. For details, see <b>Table 5-43</b> .                                                    |

# Table 5-55 personality field description

| Parameter | Туре   | Description                                                                                    |
|-----------|--------|------------------------------------------------------------------------------------------------|
| path      | String | Specifies the path of the injected file.                                                       |
| content   | String | Specifies the content of the file to be injected.<br>The file content is encoded using Base64. |

Table 5-56 public\_ip field description

| Parameter | Туре                 | Description                               |
|-----------|----------------------|-------------------------------------------|
| eip       | <b>eip</b><br>object | Specifies the automatically assigned EIP. |

Table 5-57 eip field description

| Parameter | Туре                       | Description                               |
|-----------|----------------------------|-------------------------------------------|
| ip_type   | String                     | Specifies the IP address type.            |
| bandwidth | <b>bandwidth</b><br>object | Specifies the bandwidth of an IP address. |

Table 5-58 bandwidth field description

| Parameter         | Туре    | Description                                                                                                    |
|-------------------|---------|----------------------------------------------------------------------------------------------------|
| size              | Integer | Specifies the bandwidth (Mbit/s).                                                                                                    |
| share_type        | String  | Specifies the bandwidth sharing type. Enumerated values of the sharing type: • PER: dedicated • WHOLE: shared                                  |
| charging_mo<br>de | String  | Specifies the bandwidth billing mode.  • traffic: billed by traffic.                                                                           |
| id                | String  | Specifies the bandwidth ID. You can specify a shared bandwidth when applying for an EIP with the bandwidth whose type is set to <b>WHOLE</b> . |

Table 5-59 metadata field description

| Parameter  | Туре   | Description                                                                   |  |
|------------|--------|-------------------------------------------------------------------------------|--|
| admin_pass | String | Specifies the password of the <b>Administrator</b> account for a Windows ECS. |  |

#### Table 5-60 security\_groups field description

| Parameter | Туре   | Description                      |
|-----------|--------|----------------------------------|
| id        | String | Specifies the security group ID. |

#### • Example response

```
"size": 40,
              "volume_type": "SATA",
              "disk_type": "SYS"
          },
{
              "size": 100,
              "volume_type": "SATA",
"disk_type": "DATA"
          }
       ], "adminPass": "***",
       "personality": null,
       "instance_name": null,
       "instance_id": null,
       "flavorRef": "103",
"imageRef": "37ca2b35-6fc7-47ab-93c7-900324809c5c",
"key_name": "keypair01",
       "public_ip": null,
"user_data": null,
       "metadata": {},
       "security_groups": [{
    "id": "6c22a6c0-b5d2-4a84-ac56-51090dcc33be"
       "multi_flavor_priority_policy": "PICK_FIRST"
   },
"create_time": "2015-07-23T01:04:07Z"
}
```

#### **Returned Values**

- Normal200
- Abnormal

| Returned Value                       | Description                                                                            |
|--------------------------------------|----------------------------------------------------------------------------------------|
| 400 Bad Request                      | The server failed to process the request.                                              |
| 401 Unauthorized                     | You must enter the username and password to access the requested page.                 |
| 403 Forbidden                        | You are forbidden to access the requested page.                                        |
| 404 Not Found                        | The server could not find the requested page.                                          |
| 405 Method Not Allowed               | You are not allowed to use the method specified in the request.                        |
| 406 Not Acceptable                   | The response generated by the server could not be accepted by the client.              |
| 407 Proxy Authentication<br>Required | You must use the proxy server for authentication so that the request can be processed. |
| 408 Request Timeout                  | The request timed out.                                                                 |
| 409 Conflict                         | The request could not be processed due to a conflict.                                  |

| Returned Value            | Description                                                                                |
|---------------------------|--------------------------------------------------------------------------------------------|
| 500 Internal Server Error | Failed to complete the request because of an internal service error.                       |
| 501 Not Implemented       | Failed to complete the request because the server does not support the requested function. |
| 502 Bad Gateway           | Failed to complete the request because the request is invalid.                             |
| 503 Service Unavailable   | Failed to complete the request because the system is unavailable.                          |
| 504 Gateway Timeout       | A gateway timeout error occurred.                                                          |

See Error Codes.

# 5.2.4 Deleting an AS Configuration

#### **Function**

This interface is used to delete a specified AS configuration.

□ NOTE

AS configurations used by AS groups cannot be deleted.

#### **URI**

DELETE /autoscaling-api/v1/{project\_id}/scaling\_configuration/ {scaling\_configuration\_id}

**Table 5-61** Parameter description

| Parameter                        | Mandatory | Туре   | Description                                                                             |
|----------------------------------|-----------|--------|-----------------------------------------------------------------------------------------|
| project_id                       | Yes       | String | Specifies the project ID.                                                               |
| scaling_<br>configuration<br>_id | Yes       | String | Specifies the AS configuration ID. For details, see <b>Querying AS Configurations</b> . |

## **Request Message**

- Request parameters
   None
- Example request

This example shows how to delete the AS configuration with ID **6afe46f9-7d3d-4046-8748-3b2a1085ad86**.

DELETE https://{Endpoint}/autoscaling-api/v1/{project\_id}/scaling\_configuration/6afe46f9-7d3d-4046-8748-3b2a1085ad86

## **Response Message**

- Response parameters
   None
- Example response None

#### **Returned Values**

Normal204

Abnormal

| Returned Value                       | Description                                                                                |
|--------------------------------------|--------------------------------------------------------------------------------------------|
| 400 Bad Request                      | The server failed to process the request.                                                  |
| 401 Unauthorized                     | You must enter the username and password to access the requested page.                     |
| 403 Forbidden                        | You are forbidden to access the requested page.                                            |
| 404 Not Found                        | The server could not find the requested page.                                              |
| 405 Method Not Allowed               | You are not allowed to use the method specified in the request.                            |
| 406 Not Acceptable                   | The response generated by the server could not be accepted by the client.                  |
| 407 Proxy Authentication<br>Required | You must use the proxy server for authentication so that the request can be processed.     |
| 408 Request Timeout                  | The request timed out.                                                                     |
| 409 Conflict                         | The request could not be processed due to a conflict.                                      |
| 500 Internal Server Error            | Failed to complete the request because of an internal service error.                       |
| 501 Not Implemented                  | Failed to complete the request because the server does not support the requested function. |
| 502 Bad Gateway                      | Failed to complete the request because the request is invalid.                             |

| Returned Value          | Description                                                       |
|-------------------------|-------------------------------------------------------------------|
| 503 Service Unavailable | Failed to complete the request because the system is unavailable. |
| 504 Gateway Timeout     | A gateway timeout error occurred.                                 |

See Error Codes.

# **5.2.5 Batch Deleting AS Configurations**

#### **Function**

This interface is used to batch delete AS configurations.

- AS configurations used by AS groups cannot be deleted.
- A maximum of 50 AS configurations can be deleted at a time.

#### URI

POST /autoscaling-api/v1/{project\_id}/scaling\_configurations

Table 5-62 Parameter description

| Parameter  | Mandatory | Туре   | Description               |
|------------|-----------|--------|---------------------------|
| project_id | Yes       | String | Specifies the project ID. |

#### **Request Message**

• Request parameters

**Table 5-63** Request parameters

| Parameter                    | Mandatory | Туре             | Description                                                                             |
|------------------------------|-----------|------------------|-----------------------------------------------------------------------------------------|
| scaling_configurati<br>on_id | Yes       | Array of strings | Specifies the AS configuration ID. For details, see <b>Querying AS Configurations</b> . |

#### • Example request

This example shows how to delete the AS configurations with IDs **config1** and **config2** in a batch.

```
POST https://{Endpoint}/autoscaling-api/v1/{project_id}/scaling_configurations

{
    "scaling_configuration_id": [
```

```
"config1",
"config2"
]
}
```

## **Response Message**

- Response parameters
   None
- Example response
   None

#### **Returned Values**

- Normal204
- Abnormal

| Returned Value                       | Description                                                                                |
|--------------------------------------|--------------------------------------------------------------------------------------------|
| 400 Bad Request                      | The server failed to process the request.                                                  |
| 401 Unauthorized                     | You must enter the username and password to access the requested page.                     |
| 403 Forbidden                        | You are forbidden to access the requested page.                                            |
| 404 Not Found                        | The server could not find the requested page.                                              |
| 405 Method Not Allowed               | You are not allowed to use the method specified in the request.                            |
| 406 Not Acceptable                   | The response generated by the server could not be accepted by the client.                  |
| 407 Proxy Authentication<br>Required | You must use the proxy server for authentication so that the request can be processed.     |
| 408 Request Timeout                  | The request timed out.                                                                     |
| 409 Conflict                         | The request could not be processed due to a conflict.                                      |
| 500 Internal Server Error            | Failed to complete the request because of an internal service error.                       |
| 501 Not Implemented                  | Failed to complete the request because the server does not support the requested function. |
| 502 Bad Gateway                      | Failed to complete the request because the request is invalid.                             |

| Returned Value          | Description                                                       |
|-------------------------|-------------------------------------------------------------------|
| 503 Service Unavailable | Failed to complete the request because the system is unavailable. |
| 504 Gateway Timeout     | A gateway timeout error occurred.                                 |

See Error Codes.

# 5.3 Instances in an AS Group

## 5.3.1 Querying Instances in an AS Group

#### **Function**

This API is used to query instances in an AS group based on search criteria. The results are displayed by page.

- Search criteria can be the instance lifecycle status, instance health status, instance protection status, start line number, and number of records in the AS group.
- If no search criteria are specified, a maximum of 20 instances in an AS group can be queried by default.

#### URI

GET /autoscaling-api/v1/{project\_id}/scaling\_group\_instance/{scaling\_group\_id}/list

#### ■ NOTE

You can type the question mark (?) and ampersand (&) at the end of the URI to define multiple search criteria. Instances in an AS group can be searched by all optional parameters in the following table. For details, see the example request.

Table 5-64 Parameter description

| Parameter        | Mandator<br>y | Туре   | Description                |
|------------------|---------------|--------|----------------------------|
| project_id       | Yes           | String | Specifies the project ID.  |
| scaling_group_id | Yes           | String | Specifies the AS group ID. |

| Parameter                     | Mandator<br>y | Туре        | Description                                                                                                |
|-------------------------------|---------------|-------------|----------------------------------------------------------------------------------------------------|
| life_cycle_state              | No            | String      | Specifies the instance lifecycle status in the AS group.                                                   |
|                               |               |             | • <b>INSERVICE</b> : The instance is enabled.                                                              |
|                               |               |             | PENDING: The instance is being added to the AS group.                                                      |
|                               |               |             | PENDING_WAIT: The instance is waiting to be added to the AS group.                                         |
|                               |               |             | • <b>REMOVING</b> : The instance is being removed from the AS group.                                       |
|                               |               |             | REMOVING_WAIT: The instance is waiting to be removed from the AS group.                                    |
|                               |               |             | • <b>STANDBY</b> : The instance is in standby state.                                                       |
|                               |               |             | • <b>ENTERING_STANDBY</b> : The instance is entering the standby state.                                    |
| health_status                 | No            | String      | Specifies the instance health status.                                                                      |
|                               |               |             | • <b>INITIALIZING</b> : The instance is initializing.                                                      |
|                               |               |             | NORMAL: The instance is normal.                                                                            |
|                               |               |             | ERROR: The instance is abnormal.                                                                           |
| protect_from_scaling_do<br>wn | No            | String      | Specifies the instance protection status.                                                                  |
|                               |               |             | • <b>true</b> : Instance protection is enabled.                                                            |
|                               |               |             | • <b>false</b> : Instance protection is disabled.                                                          |
| start_number                  | No            | Intege<br>r | Specifies the start line number. The default value is <b>0</b> . The minimum parameter value is <b>0</b> . |

| Parameter | Mandator<br>y | Туре        | Description                                                                                             |
|-----------|---------------|-------------|----------------------------------------------------------------------------------------------------|
| limit     | No            | Intege<br>r | Specifies the number of query records. The default value is <b>20</b> . The value ranges from 0 to 100. |

### **Request Message**

- Request parameters
  - None
- Example request

This example shows how to query enabled, healthy instances in the AS group with ID **e5d27f5c-dd76-4a61-b4bc-a67c5686719a**. GET https://{Endpoint}/autoscaling-api/v1/{project\_id}/scaling\_group\_instance/e5d27f5c-dd76-4a61-

b4bc-a67c5686719a/list?life\_cycle\_state=INSERVICE&health\_status=NORMAL

#### **Response Message**

Response parameters

**Table 5-65** Response parameters

| Parameter                   | Typ<br>e                                         | Description                                              |
|-----------------------------|--------------------------------------------------|----------------------------------------------------------|
| total_number                | Inte<br>ger                                      | Specifies the total number of query records.             |
| start_number                | Inte<br>ger                                      | Specifies the start line number.                         |
| limit                       | Inte<br>ger                                      | Specifies the maximum number of resources to be queried. |
| scaling_group_insta<br>nces | Arr ay of scal ing _gr oup _ins tan ces obj ects | Specifies details about the instances in the AS group.   |

Table 5-66 scaling\_group\_instances field description

| Parameter                      | Typ<br>e   | Description                                                                                           |  |
|--------------------------------|------------|----------------------------------------------------------------------------------------------------|--|
| instance_id                    | Strin<br>g | Specifies the instance ID.                                                                            |  |
| instance_name                  | Strin<br>g | Specifies the instance name.                                                                          |  |
| scaling_group_id               | Strin<br>g | Specifies the ID of the AS group to which the instance belongs.                                       |  |
| scaling_group_nam<br>e         | Strin<br>g | Specifies the name of the AS group to which the instance belongs.                                     |  |
|                                |            | Supports fuzzy search.                                                                                |  |
| life_cycle_state               | Strin<br>g | Specifies the instance lifecycle status in the AS group.                                              |  |
|                                |            | INSERVICE: The instance is enabled.                                                                   |  |
|                                |            | PENDING: The instance is being added to the AS group.                                                 |  |
|                                |            | PENDING_WAIT: The instance is waiting to<br>be added to the AS group.                                 |  |
|                                |            | REMOVING: The instance is being removed from the AS group.                                            |  |
|                                |            | REMOVING_WAIT: The instance is waiting to be removed from the AS group.                               |  |
|                                |            | • <b>STANDBY</b> : The instance is in standby state.                                                  |  |
|                                |            | ENTERING_STANDBY: The instance is entering the standby state.                                         |  |
| health_status                  | Strin      | Specifies the instance health status.                                                                 |  |
|                                | g          | INITIALIZING: The instance is being initialized.                                                      |  |
|                                |            | NORMAL: The instance is functional.                                                                   |  |
|                                |            | ERROR: The instance is faulty.                                                                        |  |
| scaling_configurati<br>on_name | Strin<br>g | Specifies the AS configuration name.                                                                  |  |
| scaling_configurati            | Strin      | Specifies the AS configuration ID.                                                                    |  |
| on_id                          | g          | If the returned value is not empty, the instance is an ECS automatically created in a scaling action. |  |
|                                |            | If the returned value is empty, the instance is an ECS manually added to the AS group.                |  |

| Parameter                     | Typ<br>e    | Description                                                                                       |
|-------------------------------|-------------|---------------------------------------------------------------------------------------------------|
| create_time                   | Strin<br>g  | Specifies the time when the instance is added to the AS group. The time format complies with UTC. |
| protect_from_scalin<br>g_down | Bool<br>ean | Specifies the instance protection status.                                                         |

• Example response

```
{
  "limit": 10,
  "total_number": 1,
  "start_number": 0,
  "scaling_group_instances": [
    {
        "instance_id": "b25c1589-c96c-465b-9fef-d06540d1945c",
        "scaling_group_id": "e5d27f5c-dd76-4a61-b4bc-a67c5686719a",
        "scaling_group_name": "discuz",
        "life_cycle_state": "INSERVICE",
        "health_status": "NORMAL",
        "scaling_configuration_name": "discuz",
        "scaling_configuration_id": "ca3dcd84-d197-4c4f-af2a-cf8ba39696ac",
        "create_time": "2015-07-23T06:47:33Z",
        "instance_name": "discuz_3D210808",
        "protect_from_scaling_down": false
    }
}
```

#### **Returned Values**

Normal

200

Abnormal

| Returned Value         | Description                                                               |
|------------------------|---------------------------------------------------------------------------|
| 400 Bad Request        | The server failed to process the request.                                 |
| 401 Unauthorized       | You must enter the username and password to access the requested page.    |
| 403 Forbidden          | You are forbidden to access the requested page.                           |
| 404 Not Found          | The server could not find the requested page.                             |
| 405 Method Not Allowed | You are not allowed to use the method specified in the request.           |
| 406 Not Acceptable     | The response generated by the server could not be accepted by the client. |

| Returned Value                       | Description                                                                                |
|--------------------------------------|--------------------------------------------------------------------------------------------|
| 407 Proxy Authentication<br>Required | You must use the proxy server for authentication so that the request can be processed.     |
| 408 Request Timeout                  | The request timed out.                                                                     |
| 409 Conflict                         | The request could not be processed due to a conflict.                                      |
| 500 Internal Server Error            | Failed to complete the request because of an internal service error.                       |
| 501 Not Implemented                  | Failed to complete the request because the server does not support the requested function. |
| 502 Bad Gateway                      | Failed to complete the request because the request is invalid.                             |
| 503 Service Unavailable              | Failed to complete the request because the system is unavailable.                          |
| 504 Gateway Timeout                  | A gateway timeout error occurred.                                                          |

See Error Codes.

## 5.3.2 Removing a Specified Instance from an AS Group

#### **Function**

This interface is used to remove a specified instance from an AS group.

- You can remove instances only in **INSERVICE** state and only when the number of instances after the removal is greater than or equal to the minimum number of instances allowed.
- You can remove instances from an AS group only when no scaling action is in progress.

#### **URI**

DELETE /autoscaling-api/v1/{project\_id}/scaling\_group\_instance/{instance\_id}

Table 5-67 Parameter description

| Parameter  | Mandatory | Туре   | Description               |
|------------|-----------|--------|---------------------------|
| project_id | Yes       | String | Specifies the project ID. |

| Parameter           | Mandatory | Туре   | Description                                                                              |
|---------------------|-----------|--------|------------------------------------------------------------------------------------------|
| instance_id         | Yes       | String | Specifies the instance ID. For details, see Querying Instances in an AS Group.           |
| instance_delet<br>e | No        | String | Specifies whether an instance is deleted when it is removed from the AS group.  Options: |
|                     |           |        | no (default): The instance will<br>not be deleted.                                       |
|                     |           |        | • <b>yes</b> : The instance will be deleted.                                             |

## **Request Message**

Request parameters

None

• Example request

This example shows how to remove but not delete the instance with ID **b25c1589-c96c-465b-9fef-d06540d1945c** from an AS group.

 $\label{lem:decomposition} DELETE\ https://{Endpoint}/autoscaling-api/v1/{project_id}/scaling\_group\_instance/b25c1589-c96c-465b-9fef-d06540d1945c?instance\_delete=no$ 

## **Response Message**

Response parameters

None

• Example response

None

#### **Returned Values**

Normal

204

Abnormal

| Returned Value   | Description                                                            |
|------------------|------------------------------------------------------------------------|
| 400 Bad Request  | The server failed to process the request.                              |
| 401 Unauthorized | You must enter the username and password to access the requested page. |
| 403 Forbidden    | You are forbidden to access the requested page.                        |
| 404 Not Found    | The server could not find the requested page.                          |

| Returned Value                       | Description                                                                                |
|--------------------------------------|--------------------------------------------------------------------------------------------|
| 405 Method Not Allowed               | You are not allowed to use the method specified in the request.                            |
| 406 Not Acceptable                   | The response generated by the server could not be accepted by the client.                  |
| 407 Proxy Authentication<br>Required | You must use the proxy server for authentication so that the request can be processed.     |
| 408 Request Timeout                  | The request timed out.                                                                     |
| 409 Conflict                         | The request could not be processed due to a conflict.                                      |
| 500 Internal Server Error            | Failed to complete the request because of an internal service error.                       |
| 501 Not Implemented                  | Failed to complete the request because the server does not support the requested function. |
| 502 Bad Gateway                      | Failed to complete the request because the request is invalid.                             |
| 503 Service Unavailable              | Failed to complete the request because the system is unavailable.                          |
| 504 Gateway Timeout                  | A gateway timeout error occurred.                                                          |

See Error Codes.

# **5.3.3 Performing Operations on Instances in Batches**

#### **Function**

- Add or remove instances to or from an AS group in batches.
- Configure instance protection or cancel the configuration for the instances in an AS group in batches.
- Set the standby mode or cancel the setting for the instances in an AS group in batches.

#### □ NOTE

- A batch operation can be performed on a maximum of 10 instances at a time. After
  instances are added to an AS group, the number of instances in the AS group cannot be
  greater than the maximum number of instances. After instances are removed from an
  AS group, the number of instances in the AS group cannot be less than the minimum
  number of instances.
- Instances can be added to an AS group only when the AS group is in the INSERVICE state and has no scaling action in progress.
- You can remove instances from an AS group only when no scaling action is in progress.
- To add instances to an AS group, ensure that the AZ of the instances falls within that of the AS group.
- Only instances in **INSERVICE** state can be removed from an AS group. Instance protection can be enabled or disabled only for **INSERVICE** instances.
- When the capacity of an AS group is automatically decreased, the instances with instance protection enabled will not be removed from the AS group.
- If the listener bound to the instance to be removed is the same as the listener in the AS group, the listener will be unbound from the instance. If the listener bound to the instance to be removed is different from the listener in the AS group, the binding relationship between the listener and instance will be reserved.

#### **URI**

POST /autoscaling-api/v1/{project\_id}/scaling\_group\_instance/{scaling\_group\_id}/action

Table 5-68 Parameter description

| Parameter            | Mandatory | Туре   | Description                |
|----------------------|-----------|--------|----------------------------|
| project_id           | Yes       | String | Specifies the project ID.  |
| scaling_group_i<br>d | Yes       | String | Specifies the AS group ID. |

### Request Message

Request parameters

Table 5-69 Request parameters

| Parameter    | Mandatory | Туре             | Description           |
|--------------|-----------|------------------|-----------------------|
| instances_id | Yes       | Array of strings | Specifies the ECS ID. |

| Parameter           | Mandatory | Туре   | Description                                                                                                    |
|---------------------|-----------|--------|----------------------------------------------------------------------------------------------------|
| instance_delete     | No        | String | Specifies whether to delete an instance when it is removed from an AS group.  Options:  no (default): The instance will not be deleted.  yes: The instance will be deleted.  This parameter takes effect only when the action is set to REMOVE.                                                                                                    |
| instance_appen<br>d | No        | String | Specifies whether to add new instances when certain existing instances enter standby mode.  Options:  no (default): No new instances will be added.  yes: New instances will be added.  This parameter takes effect only when action is set to ENTER_STANDBY.                                                                                                    |
| action              | Yes       | String | Specifies an action to be performed on instances in batches. The options are as follows:  • ADD: adds instances to the AS group.  • REMOVE: removes instances from the AS group.  • PROTECT: enables instance protection.  • UNPROTECT: disables instance protection.  • ENTER_STANDBY: sets instances to standby mode.  • EXIT_STANDBY: cancels standby mode for instances. |

#### • Example request

This example shows how to remove and delete instances with IDs instance\_id\_1 and instance\_id\_2 from the AS group with ID e5d27f5c-dd76-4a61-b4bc-a67c5686719a in a batch.

 $POST\ https://\{Endpoint\}/autoscaling-api/v1/\{project\_id\}/scaling\_group\_instance/e5d27f5c-dd76-4a61-b4bc-a67c5686719a/action$ 

```
{
    "action": "REMOVE",
    "instances_id": [
        "instance_id_1",
        "instance_id_2"
    ],
    "instance_delete": "yes"
}
```

## **Response Message**

Response parameters

None

• Example response

None

## **Returned Values**

Normal

204

Abnormal

| Returned Value                       | Description                                                                            |
|--------------------------------------|----------------------------------------------------------------------------------------|
| 400 Bad Request                      | The server failed to process the request.                                              |
| 401 Unauthorized                     | You must enter the username and password to access the requested page.                 |
| 403 Forbidden                        | You are forbidden to access the requested page.                                        |
| 404 Not Found                        | The server could not find the requested page.                                          |
| 405 Method Not Allowed               | You are not allowed to use the method specified in the request.                        |
| 406 Not Acceptable                   | The response generated by the server could not be accepted by the client.              |
| 407 Proxy Authentication<br>Required | You must use the proxy server for authentication so that the request can be processed. |
| 408 Request Timeout                  | The request timed out.                                                                 |

| Returned Value            | Description                                                                                |
|---------------------------|--------------------------------------------------------------------------------------------|
| 409 Conflict              | The request could not be processed due to a conflict.                                      |
| 500 Internal Server Error | Failed to complete the request because of an internal service error.                       |
| 501 Not Implemented       | Failed to complete the request because the server does not support the requested function. |
| 502 Bad Gateway           | Failed to complete the request because the request is invalid.                             |
| 503 Service Unavailable   | Failed to complete the request because the system is unavailable.                          |
| 504 Gateway Timeout       | A gateway timeout error occurred.                                                          |

See Error Codes.

## **5.4 AS Policies**

## 5.4.1 Creating an AS Policy

#### **Function**

This API is used to create an AS policy.

- An AS policy defines whether to increase or decrease the number of instances in an AS group. If the number and the expected number of instances in an AS group are different due to the execution of the AS policy, AS automatically adjusts the number of instances to the expected.
- AS supports the following policies: alarm-triggered policy, periodic policy, and scheduled policy.
- In the execution of the AS policy, you can set the number of instances to be scaled or perform a scaling action according to a percentage specified in the AS policy.

#### URI

POST /autoscaling-api/v1/{project\_id}/scaling\_policy

Table 5-70 Parameter description

| Parameter  | Mandatory | Туре   | Description               |
|------------|-----------|--------|---------------------------|
| project_id | Yes       | String | Specifies the project ID. |

## **Request Message**

• Request parameters

**Table 5-71** Request parameters

| Parameter               | Mandatory | Туре   | Description                                                                                                    |
|-------------------------|-----------|--------|----------------------------------------------------------------------------------------------------|
| scaling_policy_<br>name | Yes       | String | Specifies the AS policy name. The name contains only letters, digits, underscores (_), and hyphens (-), and cannot exceed 64 characters.                                                                                                    |
| scaling_group_<br>id    | Yes       | String | Specifies the AS group ID, which can be obtained using the API for querying AS groups. For details, see Querying AS Groups.                                                                                                    |
| scaling_policy_<br>type | Yes       | String | <ul> <li>Specifies the AS policy type.</li> <li>ALARM (corresponding to alarm_id): indicates that the scaling action is triggered by an alarm.</li> <li>SCHEDULED (corresponding to scheduled_policy): indicates that the scaling action is triggered as scheduled.</li> <li>RECURRENCE (corresponding to scheduled_policy): indicates that the scaling action is triggered periodically.</li> </ul> |

| Parameter                 | Mandatory | Туре                                    | Description                                                                                                    |
|---------------------------|-----------|-----------------------------------------|----------------------------------------------------------------------------------------------------|
| alarm_id                  | No        | String                                  | Specifies the alarm rule ID. This parameter is mandatory when scaling_policy_type is set to ALARM. After this parameter is specified, the value of scheduled_policy does not take effect.                                                          |
|                           |           |                                         | After you create an alarm policy, the system automatically adds an alarm triggering activity of the autoscaling type to the alarm_actions field in the alarm rule specified by the parameter value.                                                |
| scheduled_poli<br>cy      | No        | schedul<br>ed_polic<br>y object         | Specifies the periodic or scheduled AS policy. This parameter is mandatory when scaling_policy_type is set to SCHEDULED or RECURRENCE. After this parameter is specified, the value of alarm_id does not take effect. For details, see Table 5-72. |
| scaling_policy_<br>action | No        | scaling_<br>policy_a<br>ction<br>object | Specifies the scaling action of the AS policy. For details, see <b>Table 5-73</b> .                                                                                                    |
| cool_down_tim<br>e        | No        | Integer                                 | Specifies the cooldown period (in seconds). The value ranges from 0 to 86400 and is 300 by default.                                                                                                    |

Table 5-72 scheduled\_policy field description

| Parameter   | Mandatory | Туре   | Description                                                                                                    |
|-------------|-----------|--------|----------------------------------------------------------------------------------------------------|
| launch_time | Yes       | String | Specifies the time when the scaling action is triggered. The time format complies with UTC.                        |
|             |           |        | <ul> <li>If scaling_policy_type is set<br/>to SCHEDULED, the time<br/>format is YYYY-MM-<br/>DDThh:mmZ.</li> </ul> |
|             |           |        | If scaling_policy_type is set<br>to RECURRENCE, the time<br>format is hh:mm.                                       |

| Parameter            | Mandatory | Туре   | Description                                                                                                    |
|----------------------|-----------|--------|----------------------------------------------------------------------------------------------------|
| recurrence_ty<br>pe  | No        | String | Specifies the periodic triggering type. This parameter is mandatory when scaling_policy_type is set to RECURRENCE.  • Daily: indicates that the                        |
|                      |           |        | scaling action is triggered once a day.                                                                                                    |
|                      |           |        | Weekly: indicates that the scaling action is triggered once a week.                                                                                                    |
|                      |           |        | Monthly: indicates that the scaling action is triggered once a month.                                                                                                  |
| recurrence_va<br>lue | No        | String | Specifies the day when a periodic scaling action is triggered. This parameter is mandatory when scaling_policy_type is set to RECURRENCE.                              |
|                      |           |        | If recurrence_type is set to     Daily, the value is null,     indicating that the scaling     action is triggered once a day.                                         |
|                      |           |        | If recurrence_type is set to Weekly, the value ranges from 1 (Sunday) to 7 (Saturday). The digits refer to dates in each week and separated by a comma, such as 1,3,5. |
|                      |           |        | If recurrence_type is set to Monthly, the value ranges from 1 to 31. The digits refer to the dates in each month and separated by a comma, such as 1,10,13,28.         |
| start_time           | No        | String | Specifies the start time of the scaling action triggered periodically. The time format complies with UTC. The default value is the local time.                         |
|                      |           |        | The time format is YYYY-MM-DDThh:mmZ.                                                                                                    |

| Parameter | Mandatory | Туре   | Description                                                                                                    |
|-----------|-----------|--------|----------------------------------------------------------------------------------------------------|
| end_time  | No        | String | Specifies the end time of the scaling action triggered periodically. The time format complies with UTC. This parameter is mandatory when scaling_policy_type is set to RECURRENCE. |
|           |           |        | When the scaling action is triggered periodically, the end time cannot be earlier than the current and start time.  The time format is YYYY-MM-DDThh:mmZ.                          |

Table 5-73 scaling\_policy\_action field description

| Parameter           | Mandatory | Туре    | Description                                                                                                    |
|---------------------|-----------|---------|----------------------------------------------------------------------------------------------------|
| operation           | No        | String  | Specifies the operation to be performed. The default operation is <b>ADD</b> .                                                |
|                     |           |         | ADD: adds specified number of instances to the AS group.                                                                      |
|                     |           |         | REMOVE/REDUCE: removes<br>or reduces specified number of<br>instances from the AS group.                                      |
|                     |           |         | SET: sets the number of instances in the AS group.                                                                            |
| instance_num<br>ber | No        | Integer | Specifies the number of instances to be operated. The default number is 1. The value range is as follows for a default quota: |
|                     |           |         | • If <b>operation</b> is set to <b>SET</b> , the value ranges from 0 to 300.                                                  |
|                     |           |         | <ul> <li>If operation is set to ADD,<br/>REMOVE, or REDUCE, the<br/>value ranges from 1 to .</li> </ul>                       |
|                     |           |         | NOTE Either instance_number or instance_percentage is required.                                                               |

| Parameter               | Mandatory | Туре    | Description                                                                                                    |
|-------------------------|-----------|---------|----------------------------------------------------------------------------------------------------|
| instance_perc<br>entage | No        | Integer | Specifies the percentage of instances to be operated. You can increase, decrease, or set the number of instances in an AS group to the specified percentage of the current number of instances. If operation is set to ADD, REMOVE or REDUCE, the value is an integer from 1 to 20000. If operation is set to SET, the value is an integer from 0 to 20000. |
|                         |           |         | If neither instance_number nor instance_percentage is specified, the number of instances to be operated is 1.                                                                                                    |
|                         |           |         | Either instance_number or instance_percentage is required.                                                                                                    |

#### • Example request

This example shows how to create a periodic AS policy named **aspolicy-7a75**. The policy takes effect from 2015-12-14T03:34Z through 2015-12-27T03:34Z. During this period, one instance will be added to AS group with ID **5bc3aa02-b83e-454c-aba1-4d2095c68f8b** at 16:00 every day. POST https://{Endpoint}/autoscaling-api/v1/{project\_id}/scaling\_policy

```
{
  "scaling_policy_name": "as-policy-7a75",
  "scaling_policy_action": {
      "operation": "ADD",
      "instance_number": 1
},
  "cool_down_time": 900,
  "scheduled_policy": {
      "launch_time": "16:00",
      "recurrence_type": "Daily",
      "start_time": "2015-12-14T03:34Z",
      "end_time": "2015-12-27T03:34Z"
},
  "scaling_policy_type": "RECURRENCE",
  "scaling_group_id": "5bc3aa02-b83e-454c-aba1-4d2095c68f8b"
}
```

#### **Response Message**

Response parameters

**Table 5-74** Response parameters

| Parameter             | Туре   | Description                 |
|-----------------------|--------|-----------------------------|
| scaling_policy_i<br>d | String | Specifies the AS policy ID. |

• Example response

```
"scaling_policy_id": "0h327883-324n-4dzd-9c61-68d03ee191dd"
```

#### **Returned Values**

Normal200

Abnormal

| Returned Value                       | Description                                                                                |
|--------------------------------------|--------------------------------------------------------------------------------------------|
| 400 Bad Request                      | The server failed to process the request.                                                  |
| 401 Unauthorized                     | You must enter the username and password to access the requested page.                     |
| 403 Forbidden                        | You are forbidden to access the requested page.                                            |
| 404 Not Found                        | The server could not find the requested page.                                              |
| 405 Method Not<br>Allowed            | You are not allowed to use the method specified in the request.                            |
| 406 Not Acceptable                   | The response generated by the server could not be accepted by the client.                  |
| 407 Proxy Authentication<br>Required | You must use the proxy server for authentication so that the request can be processed.     |
| 408 Request Timeout                  | The request timed out.                                                                     |
| 409 Conflict                         | The request could not be processed due to a conflict.                                      |
| 500 Internal Server Error            | Failed to complete the request because of an internal service error.                       |
| 501 Not Implemented                  | Failed to complete the request because the server does not support the requested function. |
| 502 Bad Gateway                      | Failed to complete the request because the request is invalid.                             |
| 503 Service Unavailable              | Failed to complete the request because the system is unavailable.                          |
| 504 Gateway Timeout                  | A gateway timeout error occurred.                                                          |

#### **Error Codes**

See **Error Codes**.

# 5.4.2 Creating an AS Policy (V2)

#### **Function**

This API is used to create an AS policy for an AS group or bandwidth.

The difference between the V2 and V1 APIs for creating an AS policy is that V2 supports creating an AS policy for adjusting bandwidth and differentiating scaling resources by their types.

#### **URI**

POST /autoscaling-api/v2/{project\_id}/scaling\_policy

Table 5-75 Parameter description

| Parameter  | Mandatory | Туре   | Description               |
|------------|-----------|--------|---------------------------|
| project_id | Yes       | String | Specifies the project ID. |

### **Request Message**

• Request parameters

**Table 5-76** Request parameters

| Parameter                 | Mandatory | Туре   | Description                                                                                                    |
|---------------------------|-----------|--------|----------------------------------------------------------------------------------------------------|
| scaling_polic<br>y_name   | Yes       | String | Specifies the AS policy name. The name contains only letters, digits, underscores (_), and hyphens (-), and cannot exceed 64 characters.                                                                                                    |
| scaling_resou<br>rce_id   | Yes       | String | Specifies the scaling resource ID, which is the unique ID of an AS group or bandwidth.  If scaling_resource_type is set to SCALING_GROUP, this parameter indicates the unique AS group ID.  If scaling_resource_type is set to BANDWIDTH, this parameter indicates the unique bandwidth ID. |
| scaling_resou<br>rce_type | Yes       | String | Specifies the scaling resource type.  • AS group: SCALING_GROUP  • Bandwidth: BANDWIDTH                                                                                                    |

| Parameter                 | Mandatory | Туре                                    | Description                                                                                                    |
|---------------------------|-----------|-----------------------------------------|----------------------------------------------------------------------------------------------------|
| scaling_polic<br>y_type   | Yes       | String                                  | <ul> <li>Specifies the AS policy type.</li> <li>ALARM (corresponding to alarm_id): indicates that the scaling action is triggered by an alarm.</li> <li>SCHEDULED (corresponding to scheduled_policy): indicates that the scaling action is triggered as scheduled.</li> <li>RECURRENCE (corresponding to scheduled_policy): indicates that the scaling action is triggered periodically.</li> </ul>                                                                  |
| alarm_id                  | No        | String                                  | Specifies the alarm rule ID. This parameter is mandatory when scaling_policy_type is set to ALARM. After this parameter is specified, the value of scheduled_policy does not take effect.  After you create an alarm policy, the system automatically adds an alarm triggering activity of the autoscaling type to the alarm_actions field in the alarm rule specified by the parameter value.  You can obtain the parameter value by querying Cloud Eye alarm rules. |
| scheduled_p<br>olicy      | No        | schedule<br>d_policy<br>object          | Specifies the periodic or scheduled AS policy. This parameter is mandatory when scaling_policy_type is set to SCHEDULED or RECURRENCE. After this parameter is specified, the value of alarm_id does not take effect. For details, see Table 5-77.                                                                                                    |
| scaling_polic<br>y_action | No        | scaling_<br>policy_a<br>ction<br>object | Specifies the scaling action of the AS policy. For details, see Table 5-78.                                                                                                    |

| Parameter          | Mandatory | Туре    | Description                                                                                         |
|--------------------|-----------|---------|----------------------------------------------------------------------------------------------------|
| cool_down_ti<br>me | No        | Integer | Specifies the cooldown period (in seconds). The value ranges from 0 to 86400 and is 300 by default. |
| description        | No        | String  | Specifies the description of the AS policy. The value can contain 1 to 256 characters.              |

Table 5-77 scheduled\_policy field description

| Parameter           | Mandatory | Туре   | Description                                                                                                    |
|---------------------|-----------|--------|----------------------------------------------------------------------------------------------------|
| launch_time         | Yes       | String | Specifies the time when the scaling action is triggered. The time format complies with UTC.                        |
|                     |           |        | <ul> <li>If scaling_policy_type is set<br/>to SCHEDULED, the time<br/>format is YYYY-MM-<br/>DDThh:mmZ.</li> </ul> |
|                     |           |        | If scaling_policy_type is set to RECURRENCE, the time format is hh:mm.                                             |
| recurrence_ty<br>pe | No        | String | Specifies the periodic triggering type. This parameter is mandatory when scaling_policy_type is set to RECURRENCE. |
|                     |           |        | Daily: indicates that the scaling action is triggered once a day.                                                  |
|                     |           |        | Weekly: indicates that the scaling action is triggered once a week.                                                |
|                     |           |        | Monthly: indicates that the scaling action is triggered once a month.                                              |

| Parameter            | Mandatory | Туре   | Description                                                                                                    |
|----------------------|-----------|--------|----------------------------------------------------------------------------------------------------|
| recurrence_va<br>lue | No        | String | Specifies the day when a periodic scaling action is triggered. This parameter is mandatory when scaling_policy_type is set to RECURRENCE.  If recurrence_type is set to Daily, the value is null, indicating that the scaling action is triggered once a day.  If recurrence_type is set to Weekly, the value ranges from 1 (Sunday) to 7   |
|                      |           |        | (Saturday). The digits refer to dates in each week and separated by a comma, such as <b>1,3,5</b> .                                                                                                    |
|                      |           |        | If recurrence_type is set to Monthly, the value ranges from 1 to 31. The digits refer to the dates in each month and separated by a comma, such as 1,10,13,28.  NOTE  When recurrence_type is set to Daily, this parameter does not take effect.                                                                                            |
| start_time           | No        | String | Specifies the start time of the scaling action triggered periodically. The time format complies with UTC. The default value is the local time.  The time format is YYYY-MM-DDThh:mmZ.                                                                                                    |
| end_time             | No        | String | Specifies the end time of the scaling action triggered periodically. The time format complies with UTC. This parameter is mandatory when scaling_policy_type is set to RECURRENCE. When the scaling action is triggered periodically, the end time cannot be earlier than the current and start time. The time format is YYYY-MM-DDThh:mmZ. |

Table 5-78 scaling\_policy\_action field description

| Parameter | Mandatory | Туре   | Description                                                                                                    |
|-----------|-----------|--------|----------------------------------------------------------------------------------------------------|
| operation | No        | String | Specifies the operation to be performed. The default operation is <b>ADD</b> .                                            |
|           |           |        | <ul> <li>If scaling_resource_type is<br/>set to SCALING_GROUP, the<br/>following operations are<br/>supported:</li> </ul> |
|           |           |        | <ul> <li>ADD: indicates adding instances.</li> </ul>                                                                      |
|           |           |        | <ul> <li>REMOVE/REDUCE:<br/>indicates removing or<br/>reducing instances.</li> </ul>                                      |
|           |           |        | <ul> <li>SET: indicates setting the<br/>number of instances to a<br/>specified value.</li> </ul>                          |
|           |           |        | <ul> <li>If scaling_resource_type is<br/>set to BANDWIDTH, the<br/>following operations are<br/>supported:</li> </ul>     |
|           |           |        | <ul> <li>ADD: indicates adding instances.</li> </ul>                                                                      |
|           |           |        | <ul> <li>REDUCE: indicates reducing instances.</li> </ul>                                                                 |
|           |           |        | <ul> <li>SET: indicates setting the<br/>number of instances to a<br/>specified value.</li> </ul>                          |

| Parameter  | Mandatory | Туре    | Description                                                                                                    |
|------------|-----------|---------|----------------------------------------------------------------------------------------------------|
| size       | No        | Integer | Specifies the operation size. The value is an integer from 0 to 300. The default value is 1. This parameter can be set to 0 only when operation is set to SET.  If scaling_resource_type is set to SCALING_GROUP, this parameter indicates the number of instances. The value is an integer from 0 to 300 and the default value is 1.  If scaling_resource_type is set to BANDWIDTH, this parameter indicates the bandwidth (Mbit/s). The value is an integer from 1 to 300 and the default value is 1.  If scaling_resource_type is set to SCALING_GROUP, either size or percentage can |
| percentage | No        | Integer | be set.  Specifies the percentage of instances to be operated. If operation is set to ADD, REMOVE, or REDUCE, the value of this parameter is an integer from 1 to 20000. If operation is set to SET, the value is an integer from 0 to 20000.  If scaling_resource_type is set to SCALING_GROUP, either size or percentage can be set. If neither size nor percentage is set, the default value of size is 1.  If scaling_resource_type is set to BANDWIDTH, percentage is unavailable.                                                                                                  |

| Parameter | Mandatory | Туре    | Description                                                                                                    |
|-----------|-----------|---------|----------------------------------------------------------------------------------------------------|
| limits    | No        | Integer | Specifies the operation restrictions.                                                                                      |
|           |           |         | If scaling_resource_type is set to BANDWIDTH and operation is not SET, this parameter takes effect and the unit is Mbit/s. |
|           |           |         | If operation is set to ADD,<br>this parameter indicates the<br>maximum bandwidth allowed.                                  |
|           |           |         | If operation is set to     REDUCE, this parameter     indicates the minimum     bandwidth allowed.                         |

#### • Example request

This example shows how to create an alarm policy named hth\_aspolicy\_1 with the following configurations: The alarm rule ID is al1513822380493GvUKZwA8; when the alarm threshold is reached according to the alarm rule, the bandwidth with ID 8ade64b5-

**d685-40b8-8582-4ce306ea37a6** will be increased by 1 Mbit/s until the bandwidth reaches 10 Mbit/s.

```
POST https://{Endpoint}/autoscaling-api/v2/{project_id}/scaling_policy

{
    "alarm_id": "al1513822380493GvUKZwA8",
    "cool_down_time": 900,
    "scaling_resource_id": "8ade64b5-d685-40b8-8582-4ce306ea37a6",
    "scaling_resource_type": "BANDWIDTH",
    "scaling_policy_action": {
        "size": 1,
        "operation": "ADD",
        "limits": 10
    },
    "scaling_policy_name": "hth_aspolicy_1",
    "scaling_policy_type": "ALARM"
}
```

## **Response Message**

Response parameters

**Table 5-79** Response parameters

| Parameter         | Туре   | Description                 |
|-------------------|--------|-----------------------------|
| scaling_policy_id | String | Specifies the AS policy ID. |

#### • Example response

```
{
    "scaling_policy_id": "0h327883-324n-4dzd-9c61-68d03ee191dd"
}
```

## **Returned Values**

- Normal200
- Abnormal

| Returned Value                       | Description                                                                                |  |  |
|--------------------------------------|--------------------------------------------------------------------------------------------|--|--|
| 400 Bad Request                      | The server failed to process the request.                                                  |  |  |
| 401 Unauthorized                     | You must enter the username and password to access the requested page.                     |  |  |
| 403 Forbidden                        | You are forbidden to access the requested page.                                            |  |  |
| 404 Not Found                        | The server could not find the requested page.                                              |  |  |
| 405 Method Not Allowed               | You are not allowed to use the method specified in the request.                            |  |  |
| 406 Not Acceptable                   | The response generated by the server could not be accepted by the client.                  |  |  |
| 407 Proxy Authentication<br>Required | You must use the proxy server for authentication so that the request can be processed.     |  |  |
| 408 Request Timeout                  | The request timed out.                                                                     |  |  |
| 409 Conflict                         | The request could not be processed due to a conflict.                                      |  |  |
| 500 Internal Server Error            | Failed to complete the request because of an internal service error.                       |  |  |
| 501 Not Implemented                  | Failed to complete the request because the server does not support the requested function. |  |  |
| 502 Bad Gateway                      | Failed to complete the request because the request is invalid.                             |  |  |
| 503 Service Unavailable              | Failed to complete the request because the system is unavailable.                          |  |  |
| 504 Gateway Timeout                  | A gateway timeout error occurred.                                                          |  |  |

## **Error Codes**

See Error Codes.

# 5.4.3 Modifying an AS Policy

### **Function**

This API is used to modify a specified AS policy.

#### **URI**

PUT /autoscaling-api/v1/{project\_id}/scaling\_policy/{scaling\_policy\_id}

Table 5-80 Parameter description

| Parameter             | Mandatory | Туре   | Description                                                               |
|-----------------------|-----------|--------|---------------------------------------------------------------------------|
| project_id            | Yes       | String | Specifies the project ID.                                                 |
| scaling_policy_i<br>d | Yes       | String | Specifies an AS policy ID. For details, see <b>Querying AS Policies</b> . |

## **Request Message**

• Request parameters

**Table 5-81** Request parameters

| Parameter               | Mandatory | Туре   | Description                                                                                                    |
|-------------------------|-----------|--------|----------------------------------------------------------------------------------------------------|
| scaling_policy<br>_name | No        | String | Specifies the AS policy name. The name contains only letters, digits, underscores (_), and hyphens (-), and cannot exceed 64 characters.                                                                                                    |
| scaling_policy<br>_type | No        | String | <ul> <li>ALARM (corresponding to alarm_id): indicates that the scaling action is triggered by an alarm.</li> <li>SCHEDULED (corresponding to scheduled_policy): indicates that the scaling action is triggered as scheduled.</li> <li>RECURRENCE (corresponding</li> </ul> |
|                         |           |        | to <b>scheduled_policy</b> ): indicates that the scaling action is triggered periodically.                                                                                                    |

| Parameter                 | Mandatory | Туре                                    | Description                                                                                                    |
|---------------------------|-----------|-----------------------------------------|----------------------------------------------------------------------------------------------------|
| alarm_id                  | No        | String                                  | Specifies the alarm rule ID. This parameter is mandatory when scaling_policy_type is set to ALARM. After this parameter is specified, the value of scheduled_policy does not take effect.                                                          |
|                           |           |                                         | After you modify an alarm policy, the system automatically adds an alarm triggering activity of the autoscaling type to the alarm_actions field in the alarm rule specified by the parameter value.                                                |
|                           |           |                                         | You can obtain the parameter value by querying Cloud Eye alarm rules.                                                                                                    |
| scheduled_pol<br>icy      | No        | schedul<br>ed_polic<br>y object         | Specifies the periodic or scheduled AS policy. This parameter is mandatory when scaling_policy_type is set to SCHEDULED or RECURRENCE. After this parameter is specified, the value of alarm_id does not take effect. For details, see Table 5-82. |
| scaling_policy<br>_action | No        | scaling_<br>policy_a<br>ction<br>object | Specifies the scaling action of the AS policy. For details, see <b>Table 5-83</b> .                                                                                                    |
| cool_down_ti<br>me        | No        | Integer                                 | Specifies the cooldown period (in seconds). The value ranges from 0 to 86400.                                                                                                    |

Table 5-82 scheduled\_policy field description

| Parameter            | Mandatory | Туре   | Description                                                                                                    |
|----------------------|-----------|--------|----------------------------------------------------------------------------------------------------|
| launch_time          | Yes       | String | Specifies the time when the scaling action is triggered. The time format complies with UTC.  If scaling_policy_type is set to SCHEDULED, the time format is YYYY-MM-DDThh:mmZ.  If scaling_policy_type is set to RECURRENCE, the time format is hh:mm.                                                                                                    |
| recurrence_ty<br>pe  | No        | String | Specifies the periodic triggering type. This parameter is mandatory when scaling_policy_type is set to RECURRENCE.  • Daily: indicates that the scaling action is triggered once a day.  • Weekly: indicates that the scaling action is triggered once a week.  • Monthly: indicates that the scaling action is triggered once a month.                                                                                                    |
| recurrence_va<br>lue | No        | String | Specifies the day when a periodic scaling action is triggered. This parameter is mandatory when scaling_policy_type is set to RECURRENCE.  If recurrence_type is set to Daily, the value is null, indicating that the scaling action is triggered once a day.  If recurrence_type is set to Weekly, the value ranges from 1 (Sunday) to 7 (Saturday). The digits refer to dates in each week and separated by a comma, such as 1,3,5.  If recurrence_type is set to Monthly, the value ranges from 1 to 31. The digits refer to the dates in each month and separated by a comma, such as 1,10,13,28. |

| Parameter  | Mandatory | Туре   | Description                                                                                                    |
|------------|-----------|--------|----------------------------------------------------------------------------------------------------|
| start_time | No        | String | Specifies the start time of the scaling action triggered periodically. The time format complies with UTC.  The time format is YYYY-MM-DDThh:mmZ.                                   |
| end_time   | No        | String | Specifies the end time of the scaling action triggered periodically. The time format complies with UTC. This parameter is mandatory when scaling_policy_type is set to RECURRENCE. |
|            |           |        | When the scaling action is triggered periodically, the end time cannot be earlier than the current and start time.                                                                 |
|            |           |        | The time format is YYYY-MM-DDThh:mmZ.                                                                                                    |

Table 5-83 scaling\_policy\_action field description

| Parameter | Mandatory | Туре   | Description                                                                              |
|-----------|-----------|--------|------------------------------------------------------------------------------------------|
| operation | No        | String | Specifies the operation to be performed. The default operation is <b>ADD</b> .           |
|           |           |        | ADD: adds specified number of instances to the AS group.                                 |
|           |           |        | REMOVE/REDUCE: removes<br>or reduces specified number of<br>instances from the AS group. |
|           |           |        | SET: sets the number of instances in the AS group.                                       |

| Parameter               | Mandatory | Туре    | Description                                                                                                    |
|-------------------------|-----------|---------|----------------------------------------------------------------------------------------------------|
| instance_num<br>ber     | No        | Integer | Specifies the number of instances to be operated. The default number is 1. The value range is as follows for a default quota:  If operation is set to SET, the value ranges from 0 to 300.  If operation is set to ADD, REMOVE, or REDUCE, the value ranges from1 to .  NOTE  Either instance_number or instance_percentage is required.                                                                                                    |
| instance_perc<br>entage | No        | Integer | Specifies the percentage of instances to be operated. You can increase, decrease, or set the number of instances in an AS group to the specified percentage of the current number of instances. If operation is set to ADD, REMOVE or REDUCE, the value is an integer from 1 to 20000. If operation is set to SET, the value is an integer from 0 to 20000.  If neither instance_number nor instance_percentage is specified, the number of instances to be operated is 1.  Either instance_number or |
|                         |           |         | instance_percentage is required.                                                                                                    |

#### • Example request

This example shows how to modify the periodic AS policy with ID **0h327883-324n-4dzd-9c61-68d03ee191dd** for an AS group with two instances. The modification is as follows: The AS policy name is changed to **policy\_01**, and the modification is executed at 16:00 every day from 2016-01-08T17:31Z through 2016-02-08T17:31Z.

```
PUT https://{Endpoint}/autoscaling-api/v1/{project_id}/scaling_policy/
0h327883-324n-4dzd-9c61-68d03ee191dd

{
    "scaling_policy_type": "RECURRENCE",
    "scaling_policy_name": "policy_01",
    "scheduled_policy": {
        "launch_time": "16:00",
        "recurrence_type": "Daily",
        "end_time": "2016-02-08T17:31Z",
        "start_time": "2016-01-08T17:31Z"
    },
    "scaling_policy_action": {
        "operation": "SET",
```

```
"instance_number": 2
}
}
```

# **Response Message**

Response parameters

| Parameter         | Туре   | Description                 |
|-------------------|--------|-----------------------------|
| scaling_policy_id | String | Specifies the AS policy ID. |

```
    Example response

        "scaling_policy_id": "0h327883-324n-4dzd-9c61-68d03ee191dd"
        }
```

#### **Returned Values**

Normal200

| Returned Value                       | Description                                                                                |
|--------------------------------------|--------------------------------------------------------------------------------------------|
| 400 Bad Request                      | The server failed to process the request.                                                  |
| 401 Unauthorized                     | You must enter the username and password to access the requested page.                     |
| 403 Forbidden                        | You are forbidden to access the requested page.                                            |
| 404 Not Found                        | The server could not find the requested page.                                              |
| 405 Method Not Allowed               | You are not allowed to use the method specified in the request.                            |
| 406 Not Acceptable                   | The response generated by the server could not be accepted by the client.                  |
| 407 Proxy Authentication<br>Required | You must use the proxy server for authentication so that the request can be processed.     |
| 408 Request Timeout                  | The request timed out.                                                                     |
| 409 Conflict                         | The request could not be processed due to a conflict.                                      |
| 500 Internal Server Error            | Failed to complete the request because of an internal service error.                       |
| 501 Not Implemented                  | Failed to complete the request because the server does not support the requested function. |
| 502 Bad Gateway                      | Failed to complete the request because the request is invalid.                             |

| Returned Value          | Description                                                       |  |
|-------------------------|-------------------------------------------------------------------|--|
| 503 Service Unavailable | Failed to complete the request because the system is unavailable. |  |
| 504 Gateway Timeout     | A gateway timeout error occurred.                                 |  |

See Error Codes.

# 5.4.4 Modifying an AS Policy (V2)

#### **Function**

This API is used to modify a specified AS policy.

The difference between the V2 and V1 APIs for modifying an AS policy is that V2 supports modifying a scaling resource type.

#### **URI**

PUT /autoscaling-api/v2/{project\_id}/scaling\_policy/{scaling\_policy\_id}

Table 5-84 Parameter description

| Parameter             | Mandatory | Туре   | Description                                                                   |
|-----------------------|-----------|--------|-------------------------------------------------------------------------------|
| project_id            | Yes       | String | Specifies the project ID.                                                     |
| scaling_policy_<br>id | Yes       | String | Specifies an AS policy ID. For details, see <b>Querying AS Policies</b> (V2). |

# **Request Message**

Request parameters

**Table 5-85** Request parameters

| Parameter               | Mandatory | Туре   | Description                                                                                                    |
|-------------------------|-----------|--------|----------------------------------------------------------------------------------------------------|
| scaling_policy<br>_name | No        | String | Specifies the AS policy name. The name contains only letters, digits, underscores (_), and hyphens (-), and cannot exceed 64 characters. |

| Parameter                 | Mandatory | Туре   | Description                                                                                                    |
|---------------------------|-----------|--------|----------------------------------------------------------------------------------------------------|
| scaling_policy<br>_type   | No        | String | <ul> <li>Specifies the AS policy type.</li> <li>ALARM (corresponding to alarm_id): indicates that the scaling action is triggered by an alarm.</li> </ul>                                           |
|                           |           |        | SCHEDULED (corresponding<br>to scheduled_policy):<br>indicates that the scaling<br>action is triggered as<br>scheduled.                                                                             |
|                           |           |        | RECURRENCE (corresponding to scheduled_policy): indicates that the scaling action is triggered periodically.                                                                                        |
| scaling_resour<br>ce_id   | No        | String | Specifies the scaling resource ID, which is the ID of a unique AS group or bandwidth.                                                                                                    |
| scaling_resour<br>ce_type | No        | String | Specifies the scaling resource type.  • AS group: SCALING_GROUP  • Bandwidth: BANDWIDTH                                                                                                    |
| alarm_id                  | No        | String | Specifies the alarm rule ID. This parameter is mandatory when scaling_policy_type is set to ALARM. After this parameter is specified, the value of scheduled_policy does not take effect.           |
|                           |           |        | After you modify an alarm policy, the system automatically adds an alarm triggering activity of the autoscaling type to the alarm_actions field in the alarm rule specified by the parameter value. |
|                           |           |        | You can obtain the parameter value by querying Cloud Eye alarm rules.                                                                                                    |

| Parameter                 | Mandatory | Туре                                    | Description                                                                                                    |
|---------------------------|-----------|-----------------------------------------|----------------------------------------------------------------------------------------------------|
| scheduled_pol<br>icy      | No        | schedul<br>ed_poli<br>cy<br>object      | Specifies the periodic or scheduled AS policy. This parameter is mandatory when scaling_policy_type is set to SCHEDULED or RECURRENCE. After this parameter is specified, the value of alarm_id does not take effect. For details, see Table 5-86. |
| scaling_policy<br>_action | No        | scaling<br>_policy<br>_action<br>object | Specifies the scaling action of the AS policy. For details, see <b>Table 5-87</b> .                                                                                                    |
| cool_down_ti<br>me        | No        | Integer                                 | Specifies the cooldown period (in seconds). The value ranges from 0 to 86400.                                                                                                    |
| description               | No        | String                                  | Specifies the description of the AS policy. The value can contain 1 to 256 characters.                                                                                                    |

Table 5-86 scheduled\_policy field description

| Parameter   | Mandatory | Туре   | Description                                                                                                    |
|-------------|-----------|--------|----------------------------------------------------------------------------------------------------|
| launch_time | Yes       | String | Specifies the time when the scaling action is triggered. The time format complies with UTC.                        |
|             |           |        | <ul> <li>If scaling_policy_type is set<br/>to SCHEDULED, the time<br/>format is YYYY-MM-<br/>DDThh:mmZ.</li> </ul> |
|             |           |        | If scaling_policy_type is set to RECURRENCE, the time format is hh:mm.                                             |

| Parameter            | Mandatory | Туре   | Description                                                                                                    |
|----------------------|-----------|--------|----------------------------------------------------------------------------------------------------|
| recurrence_ty<br>pe  | No        | String | Specifies the periodic triggering type. This parameter is mandatory when scaling_policy_type is set to RECURRENCE.                                                                                                 |
|                      |           |        | Daily: indicates that the scaling action is triggered once a day.                                                                                                    |
|                      |           |        | Weekly: indicates that the scaling action is triggered once a week.                                                                                                    |
|                      |           |        | Monthly: indicates that the scaling action is triggered once a month.                                                                                                    |
| recurrence_va<br>lue | No        | String | Specifies the day when a periodic scaling action is triggered. This parameter is mandatory when scaling_policy_type is set to RECURRENCE.                                                                          |
|                      |           |        | <ul> <li>If recurrence_type is set to<br/>Daily, the value is null,<br/>indicating that the scaling<br/>action is triggered once a day.</li> </ul>                                                                 |
|                      |           |        | <ul> <li>If recurrence_type is set to<br/>Weekly, the value ranges<br/>from 1 (Sunday) to 7<br/>(Saturday). The digits refer to<br/>dates in each week and<br/>separated by a comma, such<br/>as 1,3,5.</li> </ul> |
|                      |           |        | • If recurrence_type is set to Monthly, the value ranges from 1 to 31. The digits refer to the dates in each month and separated by a comma, such as 1,10,13,28.                                                   |
| start_time           | No        | String | Specifies the start time of the scaling action triggered periodically. The time format complies with UTC.                                                                                                    |
|                      |           |        | The time format is YYYY-MM-DDThh:mmZ.                                                                                                    |

| Parameter | Mandatory | Туре   | Description                                                                                                    |
|-----------|-----------|--------|----------------------------------------------------------------------------------------------------|
| end_time  | No        | String | Specifies the end time of the scaling action triggered periodically. The time format complies with UTC. This parameter is mandatory when scaling_policy_type is set to RECURRENCE. |
|           |           |        | When the scaling action is triggered periodically, the end time cannot be earlier than the current and start time.  The time format is YYYY-MM-DDThh:mmZ.                          |

Table 5-87 scaling\_policy\_action field description

| Parameter | Mandatory | Туре   | Description                                                                                                    |
|-----------|-----------|--------|----------------------------------------------------------------------------------------------------|
| operation | No        | String | Specifies the operation to be performed. The default operation is <b>ADD</b> .                                            |
|           |           |        | <ul> <li>If scaling_resource_type is<br/>set to SCALING_GROUP, the<br/>following operations are<br/>supported:</li> </ul> |
|           |           |        | <ul> <li>ADD: indicates adding instances.</li> </ul>                                                                      |
|           |           |        | <ul> <li>REMOVE/REDUCE:<br/>indicates removing or<br/>reducing instances.</li> </ul>                                      |
|           |           |        | <ul> <li>SET: indicates setting the<br/>number of instances to a<br/>specified value.</li> </ul>                          |
|           |           |        | <ul> <li>If scaling_resource_type is<br/>set to BANDWIDTH, the<br/>following operations are<br/>supported:</li> </ul>     |
|           |           |        | <ul> <li>ADD: indicates adding instances.</li> </ul>                                                                      |
|           |           |        | <ul> <li>REDUCE: indicates reducing instances.</li> </ul>                                                                 |
|           |           |        | <ul> <li>SET: indicates setting the<br/>number of instances to a<br/>specified value.</li> </ul>                          |

| Parameter  | Mandatory | Туре    | Description                                                                                                    |
|------------|-----------|---------|----------------------------------------------------------------------------------------------------|
| size       | No        | Integer | Specifies the operation size. The value is an integer from 0 to 300. The default value is 1. This parameter can be set to 0 only when operation is set to SET.  If scaling_resource_type is set to SCALING_GROUP, this parameter indicates the number of instances. The value is an integer from 0 to 300 and the default value is 1.  If scaling_resource_type is set to BANDWIDTH, this parameter indicates the bandwidth (Mbit/s). The value is an integer from 1 to 300 and the default value is 1.  If scaling_resource_type is set to SCALING_GROUP, either size or percentage can be set. |
| percentage | No        | Integer | Specifies the percentage of instances to be operated. If operation is set to ADD, REMOVE, or REDUCE, the value of this parameter is an integer from 1 to 20000. If operation is set to SET, the value is an integer from 0 to 20000.  If scaling_resource_type is set to SCALING_GROUP, either size or percentage can be set. If neither size nor percentage is set, the default value of size is 1.  If scaling_resource_type is set to BANDWIDTH, percentage is unavailable.                                                                                                    |

| Parameter | Mandatory | Туре    | Description                                                                                                    |
|-----------|-----------|---------|----------------------------------------------------------------------------------------------------|
| limits    | No        | Integer | Specifies the operation restrictions.                                                                                      |
|           |           |         | If scaling_resource_type is set to BANDWIDTH and operation is not SET, this parameter takes effect and the unit is Mbit/s. |
|           |           |         | If operation is set to ADD,<br>this parameter indicates the<br>maximum bandwidth allowed.                                  |
|           |           |         | If operation is set to     REDUCE, this parameter     indicates the minimum     bandwidth allowed.                         |

#### • Example request

This example shows how to modify an AS policy with ID **0h327883-324n-4dzd-9c61-68d03ee191dd**. The modification is as follows: The AS policy name is changed to **hth\_aspolicy\_1**; the alarm ID is changed to **al1513822380493GvUKZwA8**; the cooldown period is changed to 900 seconds; the policy execution action is to add a bandwidth of 1 Mbit/s until the bandwidth reaches 10 Mbit/s.

```
PUT https://{Endpoint}/autoscaling-api/v2/{project_id}/scaling_policy/
0h327883-324n-4dzd-9c61-68d03ee191dd

{
    "alarm_id": "al1513822380493GvUKZwA8",
    "cool_down_time": 900,
    "scaling_policy_action": {
        "size": 1,
        "operation": "ADD",
        "limits": 10
    },
    "scaling_policy_name": "hth_aspolicy_1",
    "scaling_policy_type": "ALARM"
}
```

### Response Message

• Response parameters

**Table 5-88** Response parameters

| Parameter         | Туре   | Description                 |
|-------------------|--------|-----------------------------|
| scaling_policy_id | String | Specifies the AS policy ID. |

#### • Example response

#### **Returned Values**

Normal200

Abnormal

| Returned Value                       | Description                                                                                |
|--------------------------------------|--------------------------------------------------------------------------------------------|
| 400 Bad Request                      | The server failed to process the request.                                                  |
| 401 Unauthorized                     | You must enter the username and password to access the requested page.                     |
| 403 Forbidden                        | You are forbidden to access the requested page.                                            |
| 404 Not Found                        | The server could not find the requested page.                                              |
| 405 Method Not<br>Allowed            | You are not allowed to use the method specified in the request.                            |
| 406 Not Acceptable                   | The response generated by the server could not be accepted by the client.                  |
| 407 Proxy Authentication<br>Required | You must use the proxy server for authentication so that the request can be processed.     |
| 408 Request Timeout                  | The request timed out.                                                                     |
| 409 Conflict                         | The request could not be processed due to a conflict.                                      |
| 500 Internal Server Error            | Failed to complete the request because of an internal service error.                       |
| 501 Not Implemented                  | Failed to complete the request because the server does not support the requested function. |
| 502 Bad Gateway                      | Failed to complete the request because the request is invalid.                             |
| 503 Service Unavailable              | Failed to complete the request because the system is unavailable.                          |
| 504 Gateway Timeout                  | A gateway timeout error occurred.                                                          |

# **Error Codes**

See **Error Codes**.

# **5.4.5 Querying AS Policies**

#### **Function**

This API is used to query AS policies based on search criteria. The results are displayed by page.

- Search criteria can be the AS policy name, policy type, policy ID, start line number, and number of records.
- If no search criteria are specified, a maximum of 20 AS policies for a specified AS group can be queried for a tenant by default.

#### URI

GET /autoscaling-api/v1/{project\_id}/scaling\_policy/{scaling\_group\_id}/list

#### ■ NOTE

You can type the question mark (?) and ampersand (&) at the end of the URI to define multiple search criteria. AS policies can be searched by all optional parameters in the following table. For details, see the example request.

Table 5-89 Parameter description

| Parameter           | Mandatory | Туре    | Description                                                                                                    |
|---------------------|-----------|---------|----------------------------------------------------------------------------------------------------|
| project_id          | Yes       | String  | Specifies the project ID.                                                                                                    |
| scaling_group_id    | Yes       | String  | Specifies the AS group ID.                                                                                                    |
| scaling_policy_name | No        | String  | Specifies the AS policy name. Supports fuzzy search.                                                                                                    |
| scaling_policy_type | No        | String  | <ul> <li>Specifies the AS policy type.</li> <li>ALARM: alarm policy</li> <li>SCHEDULED: scheduled policy</li> <li>RECURRENCE: periodic policy</li> </ul> |
| scaling_policy_id   | No        | String  | Specifies the AS policy ID.                                                                                                    |
| start_number        | No        | Integer | Specifies the start line number. The default value is <b>0</b> . The minimum parameter value is <b>0</b> .                                               |
| limit               | No        | Integer | Specifies the number of query records. The default value is <b>20</b> . The value ranges from 0 to 100.                                                  |

#### **Request Message**

- Request parameters
  - None
- Example request

This example shows how to query scheduled AS policies named **as-policy-test** in the AS group with ID **e5d27f5c-dd76-4a61-b4bc-a67c5686719a**.

 $\label{lem:general-general-general-general-general} GET \ https://{Endpoint}/autoscaling-api/v1/{project_id}/scaling_policy/e5d27f5c-dd76-4a61-b4bc-a67c5686719a/list?scaling_policy_name=as-policy-test\&scaling_policy_type=SCHEDULED$ 

# **Response Message**

• Response parameters

**Table 5-90** Response parameters

| Parameter        | Туре                              | Description                                              |
|------------------|-----------------------------------|----------------------------------------------------------|
| total_number     | Integer                           | Specifies the total number of query records.             |
| start_number     | Integer                           | Specifies the start line number.                         |
| limit            | Integer                           | Specifies the maximum number of resources to be queried. |
| scaling_policies | Array of scaling_policies objects | Specifies scaling policies. For details, see Table 5-91. |

Table 5-91 scaling\_policies field description

| Parameter               | Туре   | Description                                                                                                    |
|-------------------------|--------|----------------------------------------------------------------------------------------------------|
| scaling_group_id        | String | Specifies the AS group ID.                                                                                                    |
| scaling_policy_na<br>me | String | Specifies the AS policy name.                                                                                                    |
| scaling_policy_id       | String | Specifies the AS policy ID.                                                                                                    |
| policy_status           | String | <ul> <li>Specifies the AS policy status.</li> <li>INSERVICE: The AS policy is enabled.</li> <li>PAUSED: The AS policy is disabled.</li> <li>EXECUTING: The AS policy is being executed.</li> </ul> |

| Parameter                 | Туре                                | Description                                                                                                    |
|---------------------------|-------------------------------------|----------------------------------------------------------------------------------------------------|
| scaling_policy_typ<br>e   | String                              | <ul> <li>ALARM: indicates that the scaling action is triggered by an alarm. A value is returned for alarm_id, and no value is returned for scheduled_policy.</li> <li>SCHEDULED: indicates that the scaling action is triggered as scheduled. A value is returned for scheduled_policy, and no value is returned for alarm_id, recurrence_type, recurrence_value, start_time, or end_time.</li> <li>RECURRENCE: indicates that the scaling action is triggered periodically. Values are returned for scheduled_policy, recurrence_type, recurrence_value, start_time, and end_time, and no value is returned for alarm_id.</li> </ul> |
| alarm_id                  | String                              | Specifies the alarm ID.                                                                                                    |
| scheduled_policy          | scheduled_<br>policy<br>object      | Specifies the periodic or scheduled AS policy. For details, see <b>Table 5-92</b> .                                                                                                    |
| scaling_policy_acti<br>on | scaling_pol<br>icy_action<br>object | Specifies the scaling action of the AS policy. For details, see <b>Table 5-93</b> .                                                                                                    |
| cool_down_time            | Integer                             | Specifies the cooldown period (s).                                                                                                    |
| create_time               | String                              | Specifies the time when an AS policy was created. The time format complies with UTC.                                                                                                    |

Table 5-92 scheduled\_policy field description

| Parameter        | Туре   | Description                                                                                                    |
|------------------|--------|----------------------------------------------------------------------------------------------------|
| launch_time      | String | Specifies the time when the scaling action is triggered. The time format complies with UTC.                                                                                                |
|                  |        | If scaling_policy_type is set to SCHEDULED, the time format is YYYY-MM-DDThh:mmZ.                                                                                                    |
|                  |        | If scaling_policy_type is set to<br>RECURRENCE, the time format is<br>hh:mm.                                                                                                    |
| recurrence_type  | String | Specifies the type of a periodically triggered scaling action.                                                                                                    |
|                  |        | Daily: indicates that the scaling action is triggered once a day.                                                                                                    |
|                  |        | Weekly: indicates that the scaling action is triggered once a week.                                                                                                    |
|                  |        | Monthly: indicates that the scaling action is triggered once a month.                                                                                                    |
| recurrence_value | String | Specifies the frequency at which scaling actions are triggered.                                                                                                    |
|                  |        | If recurrence_type is set to Daily, the value is null, indicating that the scaling action is triggered once a day.                                                                         |
|                  |        | <ul> <li>If recurrence_type is set to Weekly, the value ranges from 1 (Sunday) to 7 (Saturday). The digits refer to dates in each week and separated by a comma, such as 1,3,5.</li> </ul> |
|                  |        | If recurrence_type is set to Monthly, the value ranges from 1 to 31. The digits refer to the dates in each month and separated by a comma, such as 1,10,13,28.                             |
| start_time       | String | Specifies the start time of the scaling action triggered periodically. The time format complies with UTC.                                                                                  |
|                  |        | The time format is YYYY-MM-DDThh:mmZ.                                                                                                    |
| end_time         | String | Specifies the end time of the scaling action triggered periodically. The time format complies with UTC.                                                                                    |
|                  |        | The time format is YYYY-MM-DDThh:mmZ.                                                                                                    |

Table 5-93 scaling\_policy\_action field description

| Parameter               | Туре    | Description                                                         |
|-------------------------|---------|---------------------------------------------------------------------|
| operation               | String  | Specifies the scaling action.                                       |
|                         |         | ADD: adds specified number of instances to the AS group.            |
|                         |         | REMOVE: removes specified number<br>of instances from the AS group. |
|                         |         | SET: sets the number of instances in the AS group.                  |
| instance_number         | Integer | Specifies the number of instances to be operated.                   |
| instance_percenta<br>ge | Integer | Specifies the percentage of instances to be operated.               |

Example response

#### **Returned Value**

Normal

200

| Returned Value   | Description                                                            |
|------------------|------------------------------------------------------------------------|
| 400 Bad Request  | The server failed to process the request.                              |
| 401 Unauthorized | You must enter the username and password to access the requested page. |
| 403 Forbidden    | You are forbidden to access the requested page.                        |

| Returned Value                       | Description                                                                                |
|--------------------------------------|--------------------------------------------------------------------------------------------|
| 404 Not Found                        | The server could not find the requested page.                                              |
| 405 Method Not Allowed               | You are not allowed to use the method specified in the request.                            |
| 406 Not Acceptable                   | The response generated by the server could not be accepted by the client.                  |
| 407 Proxy Authentication<br>Required | You must use the proxy server for authentication so that the request can be processed.     |
| 408 Request Timeout                  | The request timed out.                                                                     |
| 409 Conflict                         | The request could not be processed due to a conflict.                                      |
| 500 Internal Server Error            | Failed to complete the request because of an internal service error.                       |
| 501 Not Implemented                  | Failed to complete the request because the server does not support the requested function. |
| 502 Bad Gateway                      | Failed to complete the request because the request is invalid.                             |
| 503 Service Unavailable              | Failed to complete the request because the system is unavailable.                          |
| 504 Gateway Timeout                  | A gateway timeout error occurred.                                                          |

See Error Codes.

# 5.4.6 Querying AS Policies (V2)

#### **Function**

This API is used to query AS policies based on search criteria. The results are displayed by page.

- The difference between the V2 and V1 APIs for querying AS policies is that V2 contains scaling resource types in response messages.
- Search criteria can be the AS policy name, policy type, policy ID, start line number, and number of records.
- If no search criteria are specified, a maximum of 20 AS policies for specified resources can be gueried for a tenant by default.

#### URI

GET /autoscaling-api/v2/{project\_id}/scaling\_policy/{scaling\_resource\_id}/list

#### ■ NOTE

You can type the question mark (?) and ampersand (&) at the end of the URI to define multiple search criteria. AS policies can be searched by all optional parameters in the following table. For details, see the example request.

Table 5-94 Parameter description

| Parameter               | Mandatory | Туре    | Description                                                                                                    |
|-------------------------|-----------|---------|----------------------------------------------------------------------------------------------------|
| project_id              | Yes       | String  | Specifies the project ID.                                                                                                    |
| scaling_resou<br>rce_id | Yes       | String  | Specifies the scaling resource ID.                                                                                                    |
| scaling_polic<br>y_name | No        | String  | Specifies the AS policy name. Supports fuzzy search.                                                                                                    |
| scaling_polic<br>y_type | No        | String  | <ul> <li>Specifies the AS policy type.</li> <li>ALARM: alarm policy</li> <li>SCHEDULED: scheduled policy</li> <li>RECURRENCE: periodic policy</li> </ul> |
| scaling_polic<br>y_id   | No        | String  | Specifies the AS policy ID.                                                                                                    |
| start_numbe<br>r        | No        | Integer | Specifies the start line number. The default value is <b>0</b> . The minimum parameter value is <b>0</b> .                                               |
| limit                   | No        | Integer | Specifies the number of query records. The default value is <b>20</b> . The value range is 0 to 100.                                                     |

#### **Request Message**

- Request parameters
  - None
- Example request

This example shows how to query all periodic AS policies for resources with ID **8ade64b5-d685-40b8-8582-4ce306ea37a6**.

GET https://{Endpoint}/autoscaling-api/v2/{project\_id}/scaling\_policy/8ade64b5-d685-40b8-8582-4ce306ea37a6/list?scaling\_policy\_type=RECURRENCE

#### **Response Message**

Response parameters

**Table 5-95** Response parameters

| Parameter        | Туре                              | Description                                              |
|------------------|-----------------------------------|----------------------------------------------------------|
| total_number     | Integer                           | Specifies the total number of query records.             |
| start_number     | Integer                           | Specifies the start line number.                         |
| limit            | Integer                           | Specifies the maximum number of resources to be queried. |
| scaling_policies | Array of scaling_policies objects | Specifies AS policies. For details, see Table 5-96.      |

Table 5-96 scaling\_policies field description

| Parameter                 | Туре   | Description                                                                                                    |  |
|---------------------------|--------|----------------------------------------------------------------------------------------------------|--|
| scaling_policy_na<br>me   | String | Specifies the AS policy name. Supports fuzzy search.                                                                                                    |  |
| scaling_policy_id         | String | Specifies the AS policy ID.                                                                                                    |  |
| 3=, 3=                    |        | , ,                                                                                                    |  |
| scaling_resource_i<br>d   | String | Specifies the scaling resource ID.                                                                                                    |  |
| scaling_resource_t<br>ype | String | Specifies the scaling resource type.  • AS group: SCALING_GROUP  • Bandwidth: BANDWIDTH                                                                                                    |  |
| policy_status             | String | <ul> <li>Specifies the AS policy status.</li> <li>INSERVICE: The AS policy is enabled.</li> <li>PAUSED: The AS policy is disabled.</li> <li>EXECUTING: The AS policy is being executed.</li> </ul> |  |

| Parameter                 | Туре                                | Description                                                                                                    |  |
|---------------------------|-------------------------------------|----------------------------------------------------------------------------------------------------|--|
| scaling_policy_typ e      | String                              | <ul> <li>ALARM: indicates that the scaling action is triggered by an alarm. A value is returned for alarm_id, and no value is returned for scheduled_policy.</li> <li>SCHEDULED: indicates that the scaling action is triggered as scheduled. A value is returned for scheduled_policy, and no value is returned for alarm_id, recurrence_type, recurrence_value, start_time, or end_time.</li> <li>RECURRENCE: indicates that the scaling action is triggered periodically. Values are returned for scheduled_policy, recurrence_type, recurrence_value, start_time, and end_time, and no value is returned for alarm_id.</li> </ul> |  |
| alarm_id scheduled_policy | scheduled_policy object             | Specifies the alarm ID.  Specifies the periodic or scheduled AS policy. For details, see <b>Table 5-97</b> .                                                                                                    |  |
| scaling_policy_acti<br>on | scaling_pol<br>icy_action<br>object | Specifies the scaling action of the AS policy. For details, see <b>Table 5-98</b> .                                                                                                    |  |
| cool_down_time            | Integer                             | Specifies the cooldown period (s).                                                                                                    |  |
| create_time               | String                              | Specifies the time when an AS policy was created. The time format complies with UTC.                                                                                                    |  |
| meta_data                 | meta_data<br>object                 | Provides additional information. For details, see <b>Table 5-99</b> .                                                                                                    |  |
| description               | String                              | Specifies the AS policy description.                                                                                                    |  |

Table 5-97 scheduled\_policy field description

| Parameter        | Туре   | Description                                                                                                    |
|------------------|--------|----------------------------------------------------------------------------------------------------|
| launch_time      | String | Specifies the time when the scaling action is triggered. The time format complies with UTC.                                                                                                    |
|                  |        | <ul> <li>If scaling_policy_type is set to<br/>SCHEDULED, the time format is<br/>YYYY-MM-DDThh:mmZ.</li> </ul>                                                                                      |
|                  |        | <ul> <li>If scaling_policy_type is set to<br/>RECURRENCE, the time format is<br/>hh:mm.</li> </ul>                                                                                                 |
| recurrence_type  | String | Specifies the type of a periodically triggered scaling action.                                                                                                    |
|                  |        | Daily: indicates that the scaling action is triggered once a day.                                                                                                    |
|                  |        | Weekly: indicates that the scaling action is triggered once a week.                                                                                                    |
|                  |        | Monthly: indicates that the scaling action is triggered once a month.                                                                                                    |
| recurrence_value | String | Specifies the frequency at which scaling actions are triggered.                                                                                                    |
|                  |        | If recurrence_type is set to Daily, the value is null, indicating that the scaling action is triggered once a day.                                                                                 |
|                  |        | <ul> <li>If recurrence_type is set to Weekly, the value ranges from 1 (Sunday) to 7 (Saturday). The digits refer to dates in each week and separated by a comma, such as 1,3,5.</li> </ul>         |
|                  |        | <ul> <li>If recurrence_type is set to Monthly,<br/>the value ranges from 1 to 31. The<br/>digits refer to the dates in each<br/>month and separated by a comma,<br/>such as 1,10,13,28.</li> </ul> |
| start_time       | String | Specifies the start time of the scaling action triggered periodically. The time format complies with UTC.                                                                                          |
|                  |        | The time format is YYYY-MM-DDThh:mmZ.                                                                                                    |
| end_time         | String | Specifies the end time of the scaling action triggered periodically. The time format complies with UTC.                                                                                            |
|                  |        | The time format is YYYY-MM-DDThh:mmZ.                                                                                                    |

Table 5-98 scaling\_policy\_action field description

| Parameter  | Туре    | Description                                                          |
|------------|---------|----------------------------------------------------------------------|
| operation  | String  | Specifies the scaling action.                                        |
|            |         | ADD: indicates adding instances.                                     |
|            |         | REDUCE: indicates reducing instances.                                |
|            |         | SET: indicates setting the number of instances to a specified value. |
| size       | Integer | Specifies the number of instances to be operated.                    |
| percentage | Integer | Specifies the percentage of instances to be operated.                |
| limits     | Integer | Specifies the operation restrictions.                                |

Table 5-99 meta\_data field description

| Parameter                             | Туре   | Description                                                             |
|---------------------------------------|--------|-------------------------------------------------------------------------|
| metadata_band<br>width_share_typ<br>e | String | Specifies the bandwidth sharing type in the bandwidth scaling policy.   |
| metadata_eip_i<br>d                   | String | Specifies the EIP ID for the bandwidth in the bandwidth scaling policy. |
| metadata_eip_a<br>ddress              | String | Specifies the EIP for the bandwidth in the bandwidth scaling policy.    |

### • Example response

```
"scaling_policy_id": "535fd67e-276b-409c-879e-52f4e09e14bb",
        "scaling_policy_name": "as-policy-7a75",
"scaling_resource_id": "8ade64b5-d685-40b8-8582-4ce306ea37a6",
"scaling_resource_type": "SCALING_GROUP",
         "scaling_policy_type": "RECURRENCE",
        "schaing_pointy_type : Necotatine ;

"scheduled_policy": {
    "launch_time": "21:30",
    "recurrence_type": "Daily",
    "start_time": "2017-08-27T21:08Z",
             "end_time": "2017-08-31T21:08Z"
        },
"cool_down_time": 900,
"invaction":
         "scaling_policy_action": {
             "operation": "ADD",
             "size": 1
         "policy_status": "INSERVICE",
"create_time": "2017-08-31T07:35:05Z"
    },
         "scaling_policy_id": "37df92f8-73cb-469e-a420-c15f445d2ee1",
         "scaling_policy_name": "as-policy-7a75",
"scaling_resource_id": "8ade64b5-d685-40b8-8582-4ce306ea37a6",
         "scaling_resource_type": "SCALING_GROUP", "scaling_policy_type": "RECURRENCE",
         "scheduled_policy": {
             "launch_time": "22:30",
            "recurrence_type": "Daily",
"start_time": "2017-08-27T22:08Z",
"end_time": "2017-08-31T22:08Z"
        },
"cool_down_time": 900,
"align_action":
         "scaling_policy_action": {
             "operation": "ADD",
"size": 1
         },
         "policy_status": "INSERVICE",
         "create_time": "2017-08-31T07:41:06Z"
]
```

#### **Returned Values**

Normal

200

| Returned Values  | Description                                                            |
|------------------|------------------------------------------------------------------------|
| 400 Bad Request  | The server failed to process the request.                              |
| 401 Unauthorized | You must enter the username and password to access the requested page. |
| 403 Forbidden    | You are forbidden to access the requested page.                        |
| 404 Not Found    | The server could not find the requested page.                          |

| Returned Values                      | Description                                                                                |
|--------------------------------------|--------------------------------------------------------------------------------------------|
| 405 Method Not Allowed               | You are not allowed to use the method specified in the request.                            |
| 406 Not Acceptable                   | The response generated by the server could not be accepted by the client.                  |
| 407 Proxy Authentication<br>Required | You must use the proxy server for authentication so that the request can be processed.     |
| 408 Request Timeout                  | The request timed out.                                                                     |
| 409 Conflict                         | The request could not be processed due to a conflict.                                      |
| 500 Internal Server Error            | Failed to complete the request because of an internal service error.                       |
| 501 Not Implemented                  | Failed to complete the request because the server does not support the requested function. |
| 502 Bad Gateway                      | Failed to complete the request because the request is invalid.                             |
| 503 Service Unavailable              | Failed to complete the request because the system is unavailable.                          |
| 504 Gateway Timeout                  | A gateway timeout error occurred.                                                          |

See Error Codes.

# 5.4.7 Querying All AS Policies (V2)

#### **Function**

This API is used to query all AS policies for a tenant based on search criteria. The results are displayed by page.

- Search criteria can be the AS resource ID, AS resource type, AS policy name, AS policy ID, alarm ID, start line number, number of records, and sorting method.
- If no search criteria are specified, a maximum of 20 AS policies can be queried for a tenant by default.

#### **URI**

GET /autoscaling-api/v2/{project\_id}/scaling\_policy

#### □ NOTE

You can type the question mark (?) and ampersand (&) at the end of the URI to define multiple search criteria. AS policies can be searched by all optional parameters in the following table. For details, see the example request.

Table 5-100 Parameter description

| Parameter                 | Mandatory | Туре    | Description                                                                                                    |
|---------------------------|-----------|---------|----------------------------------------------------------------------------------------------------|
| project_id                | Yes       | String  | Specifies the project ID.                                                                                                    |
| scaling_resour<br>ce_id   | No        | String  | Specifies the scaling resource ID.                                                                                                    |
| scaling_resour<br>ce_type | No        | String  | <ul> <li>Specifies the scaling resource type.</li> <li>AS group: SCALING_GROUP</li> <li>Bandwidth: BANDWIDTH</li> </ul>                                                                                                    |
| scaling_policy<br>_name   | No        | String  | Specifies the AS policy name. Supports fuzzy search.                                                                                                    |
| scaling_policy<br>_id     | No        | String  | Specifies the AS policy ID.                                                                                                    |
| scaling_policy<br>_type   | No        | String  | <ul> <li>Specifies the AS policy type.</li> <li>ALARM: alarm policy</li> <li>SCHEDULED: scheduled policy</li> <li>RECURRENCE: periodic policy</li> </ul>                                                                                                    |
| start_number              | No        | Integer | Specifies the start line number. The default value is <b>0</b> . The minimum parameter value is <b>0</b> .                                                                                                    |
| limit                     | No        | Integer | Specifies the number of query records. The default value is <b>20</b> . The value ranges from 0 to 100.                                                                                                    |
| sort_by                   | No        | String  | Specifies the sorting method.                                                                                                    |
|                           |           |         | POLICY_NAME: AS policies are sorted by name.                                                                                                    |
|                           |           |         | <ul> <li>TRIGGER_CONDITION: AS policies are sorted by trigger condition. For example, in ascending order, alarm policies are first, and others are sorted in ascending order based on the latest triggering time.</li> <li>CREATE_TIME: AS policies are</li> </ul> |
|                           |           |         | sorted based on the creation time.                                                                                                    |

| Parameter | Mandatory | Туре   | Description                                          |
|-----------|-----------|--------|------------------------------------------------------|
| order     | No        | String | Specifies the sorting order.  • ASC: ascending order |
|           |           |        | DESC: descending order                               |
| alarm_id  | No        | String | Specifies the alarm rule ID.                         |

# **Request Message**

- Request parameters
  - None
- Example request

This example shows how to query all periodic AS policies for resources with ID **8ade64b5-d685-40b8-8582-4ce306ea37a6**.

GET https://{Endpoint}/autoscaling-api/v2/{project\_id}/scaling\_policy?scaling\_resource\_id=8ade64b5-d685-40b8-8582-4ce306ea37a6&scaling\_policy\_type=RECURRENCE

# **Response Message**

• Response parameters

Table 5-101 Response parameters

| Parameter        | Туре                               | Description                                                  |
|------------------|------------------------------------|--------------------------------------------------------------|
| total_number     | Integer                            | Specifies the total number of query records.                 |
| start_number     | Integer                            | Specifies the start line number.                             |
| limit            | Integer                            | Specifies the maximum number of resources to be queried.     |
| scaling_policies | Array of scaling_p olicies objects | Specifies AS policies. For details, see <b>Table 5-102</b> . |

Table 5-102 scaling\_policies field description

| Parameter               | Туре   | Description                        |
|-------------------------|--------|------------------------------------|
| scaling_policy_<br>name | String | Specifies the AS policy name.      |
| scaling_policy_<br>id   | String | Specifies the AS policy ID.        |
| scaling_resourc<br>e_id | String | Specifies the scaling resource ID. |

| Parameter                 | Туре                                 | Description                                                                                                    |
|---------------------------|--------------------------------------|----------------------------------------------------------------------------------------------------|
| scaling_resourc<br>e_type | String                               | <ul> <li>Specifies the scaling resource type.</li> <li>AS group: SCALING_GROUP</li> <li>Bandwidth: BANDWIDTH</li> </ul>                                                                                                    |
| policy_status             | String                               | <ul> <li>Specifies the AS policy status.</li> <li>INSERVICE: The AS policy is enabled.</li> <li>PAUSED: The AS policy is disabled.</li> <li>EXECUTING: The AS policy is being executed.</li> </ul>                                         |
| scaling_policy_<br>type   | String                               | <ul> <li>ALARM: indicates that the scaling action is triggered by an alarm. A value is returned for alarm_id, and no value is returned for scheduled_policy.</li> <li>SCHEDULED: indicates that the scaling</li> </ul>                     |
|                           |                                      | action is triggered as scheduled. A value is returned for <b>scheduled_policy</b> , and no value is returned for <b>alarm_id</b> , <b>recurrence_type</b> , <b>recurrence_value</b> , <b>start_time</b> , or <b>end_time</b> .             |
|                           |                                      | <ul> <li>RECURRENCE: indicates that the scaling action is triggered periodically. Values are returned for scheduled_policy, recurrence_type, recurrence_value, start_time, and end_time, and no value is returned for alarm_id.</li> </ul> |
| alarm_id                  | String                               | Specifies the alarm ID.                                                                                                    |
| scheduled_poli<br>cy      | scheduled<br>_policy<br>object       | Specifies the periodic or scheduled AS policy. For details, see <b>Table 5-103</b> .                                                                                                    |
| scaling_policy_<br>action | scaling_p<br>olicy_acti<br>on object | Specifies the scaling action of the AS policy. For details, see <b>Table 5-104</b> .                                                                                                    |
| cool_down_tim<br>e        | Integer                              | Specifies the cooldown period (s).                                                                                                    |
| create_time               | String                               | Specifies the time when an AS policy was created. The time format complies with UTC.                                                                                                    |
| meta_data                 | meta_dat<br>a object                 | Provides additional information. For details, see <b>Table 5-105</b> .                                                                                                    |
| description               | String                               | Specifies the AS policy description.                                                                                                    |

Table 5-103 scheduled\_policy field description

| Parameter            | Туре   | Description                                                                                                    |  |
|----------------------|--------|----------------------------------------------------------------------------------------------------|--|
| launch_time          | String | Specifies the time when the scaling action is triggered. The time format complies with UTC.  • If scaling_policy_type is set to SCHEDULED, the time format is YYYY-MM-DDThh:mmZ.                           |  |
|                      |        | If scaling_policy_type is set to<br>RECURRENCE, the time format is hh:mm.                                                                                                    |  |
| recurrence_typ       | String | Specifies the type of a periodically triggered scaling action.                                                                                                    |  |
|                      |        | Daily: indicates that the scaling action is triggered once a day.                                                                                                    |  |
|                      |        | Weekly: indicates that the scaling action is triggered once a week.                                                                                                    |  |
|                      |        | Monthly: indicates that the scaling action is triggered once a month.                                                                                                    |  |
| recurrence_val<br>ue | String | Specifies the frequency at which scaling actions are triggered.                                                                                                    |  |
|                      |        | If recurrence_type is set to Daily, the value is null, indicating that the scaling action is triggered once a day.                                                                                         |  |
|                      |        | <ul> <li>If recurrence_type is set to Weekly, the<br/>value ranges from 1 (Sunday) to 7<br/>(Saturday). The digits refer to dates in<br/>each week and separated by a comma,<br/>such as 1,3,5.</li> </ul> |  |
|                      |        | If recurrence_type is set to Monthly, the value ranges from 1 to 31. The digits refer to the dates in each month and separated by a comma, such as 1,10,13,28.                                             |  |
| start_time           | String | Specifies the start time of the scaling action triggered periodically. The time format complies with UTC.                                                                                                  |  |
|                      |        | The time format is YYYY-MM-DDThh:mmZ.                                                                                                    |  |
| end_time             | String | Specifies the end time of the scaling action triggered periodically. The time format complies with UTC.                                                                                                    |  |
|                      |        | The time format is YYYY-MM-DDThh:mmZ.                                                                                                    |  |

Table 5-104 scaling\_policy\_action field description

| Parameter  | Туре    | Description                                                          |  |
|------------|---------|----------------------------------------------------------------------|--|
| operation  | String  | Specifies the scaling action.                                        |  |
|            |         | ADD: indicates adding instances.                                     |  |
|            |         | REDUCE: indicates reducing instances.                                |  |
|            |         | SET: indicates setting the number of instances to a specified value. |  |
| size       | Integer | Specifies the number of instances to be operated.                    |  |
| percentage | Integer | Specifies the percentage of instances to be operated.                |  |
| limits     | Integer | Specifies the operation restrictions.                                |  |

Table 5-105 meta\_data field description

| Parameter                             | Туре   | Description                                                             |
|---------------------------------------|--------|-------------------------------------------------------------------------|
| metadata_ban<br>dwidth_share_t<br>ype | String | Specifies the bandwidth sharing type in the bandwidth scaling policy.   |
| metadata_eip_i<br>d                   | String | Specifies the EIP ID for the bandwidth in the bandwidth scaling policy. |
| metadata_eip_<br>address              | String | Specifies the EIP for the bandwidth in the bandwidth scaling policy.    |

#### • Example response

```
"scaling_policy_id": "535fd67e-276b-409c-879e-52f4e09e14bb",
         "scaling_policy_name": "as-policy-7a75",
         "scaling_resource_id": "8ade64b5-d685-40b8-8582-4ce306ea37a6", "scaling_resource_type": "SCALING_GROUP",
         "scaling_policy_type": "RECURRENCE",
         "scheduled_policy": {
            "launch_time": "21:30",
            "recurrence_type": "Daily",
"start_time": "2017-08-27T21:08Z",
            "end_time": "2017-08-31T21:08Z"
         },
"cool_down_time": 900,
         "scaling_policy_action": {
            "operation": "ADD",
            "size": 1
        },
"policy_status": "INSERVICE",
"create_time": "2017-08-31T07:35:05Z",
"meta_data": {
            "metadata_eip_id": "263f0886-de6a-4e21-ad83-814ca9f3844e",
            "metadata_eip_address": "255.255.255.255"
        }
      },
         "scaling_policy_id": "37df92f8-73cb-469e-a420-c15f445d2ee1",
         "scaling_policy_name": "as-policy-7a75",
         "scaling_resource_id": "8ade64b5-d685-40b8-8582-4ce306ea37a6",
         "scaling_resource_type": "SCALING_GROUP",
"scaling_policy_type": "RECURRENCE",
         "scheduled_policy": {
            "launch_time": "22:30"
            "recurrence_type": "Daily",
            "start_time": "2017-08-27T22:08Z",
            "end_time": "2017-08-31T22:08Z"
         "cool_down_time": 900,
         "scaling_policy_action": {
    "operation": "ADD",
            .
"size": 1
         ,,
"policy_status": "INSERVICE",
"create_time": "2017-08-31T07:41:06Z",
"meta_data": {
            "metadata_eip_id": "263f0886-de6a-4e21-ad83-814ca9f3844e",
            "metadata eip address": "255.255.255.255"
        }
     }
  ]
```

#### **Returned Values**

Normal200

| Returned Values  | Description                                                            |
|------------------|------------------------------------------------------------------------|
| 400 Bad Request  | The server failed to process the request.                              |
| 401 Unauthorized | You must enter the username and password to access the requested page. |

| Returned Values                      | Description                                                                                |
|--------------------------------------|--------------------------------------------------------------------------------------------|
| 403 Forbidden                        | You are forbidden to access the requested page.                                            |
| 404 Not Found                        | The server could not find the requested page.                                              |
| 405 Method Not Allowed               | You are not allowed to use the method specified in the request.                            |
| 406 Not Acceptable                   | The response generated by the server could not be accepted by the client.                  |
| 407 Proxy Authentication<br>Required | You must use the proxy server for authentication so that the request can be processed.     |
| 408 Request Timeout                  | The request timed out.                                                                     |
| 409 Conflict                         | The request could not be processed due to a conflict.                                      |
| 500 Internal Server Error            | Failed to complete the request because of an internal service error.                       |
| 501 Not Implemented                  | Failed to complete the request because the server does not support the requested function. |
| 502 Bad Gateway                      | Failed to complete the request because the request is invalid.                             |
| 503 Service Unavailable              | Failed to complete the request because the system is unavailable.                          |
| 504 Gateway Timeout                  | A gateway timeout error occurred.                                                          |

See **Error Codes**.

# **5.4.8 Querying AS Policy Details**

# **Function**

This API is used to query details about a specified AS policy by policy ID.

#### **URI**

GET /autoscaling-api/v1/{project\_id}/scaling\_policy/{scaling\_policy\_id}

**Table 5-106** Parameter description

| Parameter             | Mandatory | Туре   | Description                 |
|-----------------------|-----------|--------|-----------------------------|
| project_id            | Yes       | String | Specifies the project ID.   |
| scaling_policy_i<br>d | Yes       | String | Specifies the AS policy ID. |

### **Request Message**

- Request parameters
  - None
- Example request

This example shows how to query details about the AS policy with ID fd7d63ce-8f5c-443e-b9a0-bef9386b23b3.

 $\label{lem:general} $$\operatorname{GET https://\{Endpoint\}/autoscaling-api/v1/\{project\_id\}/scaling\_policy/fd7d63ce-8f5c-443e-b9a0-bef9386b23b3}$$ 

# **Response Message**

Response parameters

Table 5-107 Response parameters

| Parameter      | Туре                      | Description                                                                  |
|----------------|---------------------------|------------------------------------------------------------------------------|
| scaling_policy | scaling_polic<br>y object | Specifies details about the AS policy. For details, see <b>Table 5-108</b> . |

Table 5-108 scaling\_policy field description

| Parameter               | Туре   | Description                                                                                                    |  |
|-------------------------|--------|----------------------------------------------------------------------------------------------------|--|
| scaling_group_id        | String | Specifies the AS group ID.                                                                                                    |  |
| scaling_policy_na<br>me | String | Specifies the AS policy name. Supports fuzzy search.                                                                                                    |  |
| scaling_policy_id       | String | Specifies the AS policy ID.                                                                                                    |  |
| policy_status           | String | <ul> <li>Specifies the AS policy status.</li> <li>INSERVICE: The AS policy is enabled.</li> <li>PAUSED: The AS policy is disabled.</li> <li>EXECUTING: The AS policy is being executed.</li> </ul> |  |

| Parameter                 | Туре                                | Description                                                                                                    |
|---------------------------|-------------------------------------|----------------------------------------------------------------------------------------------------|
| scaling_policy_typ<br>e   | String                              | <ul> <li>ALARM: indicates that the scaling action is triggered by an alarm. A value is returned for alarm_id, and no value is returned for scheduled_policy.</li> <li>SCHEDULED: indicates that the scaling action is triggered as scheduled. A value is returned for scheduled_policy, and no value is returned for alarm_id, recurrence_type, recurrence_value, start_time, or end_time.</li> <li>RECURRENCE: indicates that the scaling action is triggered periodically. Values are returned for scheduled_policy, recurrence_type, recurrence_value, start_time, and end_time, and no value is returned for alarm_id.</li> </ul> |
| alarm_id                  | String                              | Specifies the alarm ID.                                                                                                    |
| scheduled_policy          | scheduled_<br>policy<br>object      | Specifies the periodic or scheduled AS policy. For details, see <b>Table 5-109</b> .                                                                                                    |
| scaling_policy_acti<br>on | scaling_pol<br>icy_action<br>object | Specifies the scaling action of the AS policy. For details, see <b>Table 5-110</b> .                                                                                                    |
| cool_down_time            | Integer                             | Specifies the cooldown period (s).                                                                                                    |
| create_time               | String                              | Specifies the time when an AS policy was created. The time format complies with UTC.                                                                                                    |

Table 5-109 scheduled\_policy field description

| Parameter        | Туре   | Description                                                                                                    |  |
|------------------|--------|----------------------------------------------------------------------------------------------------|--|
| launch_time      | String | Specifies the time when the scaling action is triggered. The time format complies with UTC.                                                                                                    |  |
|                  |        | <ul> <li>If scaling_policy_type is set to<br/>SCHEDULED, the time format is<br/>YYYY-MM-DDThh:mmZ.</li> </ul>                                                                                      |  |
|                  |        | <ul> <li>If scaling_policy_type is set to<br/>RECURRENCE, the time format is<br/>hh:mm.</li> </ul>                                                                                                 |  |
| recurrence_type  | String | Specifies the type of a periodically triggered scaling action.                                                                                                    |  |
|                  |        | Daily: indicates that the scaling action is triggered once a day.                                                                                                    |  |
|                  |        | Weekly: indicates that the scaling action is triggered once a week.                                                                                                    |  |
|                  |        | Monthly: indicates that the scaling action is triggered once a month.                                                                                                    |  |
| recurrence_value | String | Specifies the frequency at which scaling actions are triggered.                                                                                                    |  |
|                  |        | <ul> <li>If recurrence_type is set to Daily, the<br/>value is null, indicating that the<br/>scaling action is triggered once a day.</li> </ul>                                                     |  |
|                  |        | <ul> <li>If recurrence_type is set to Weekly, the value ranges from 1 (Sunday) to 7 (Saturday). The digits refer to dates in each week and separated by a comma, such as 1,3,5.</li> </ul>         |  |
|                  |        | <ul> <li>If recurrence_type is set to Monthly,<br/>the value ranges from 1 to 31. The<br/>digits refer to the dates in each<br/>month and separated by a comma,<br/>such as 1,10,13,28.</li> </ul> |  |
| start_time       | String | Specifies the start time of the scaling action triggered periodically. The time format complies with UTC.                                                                                          |  |
|                  |        | The time format is YYYY-MM-DDThh:mmZ.                                                                                                    |  |
| end_time         | String | Specifies the end time of the scaling action triggered periodically. The time format complies with UTC.                                                                                            |  |
|                  |        | The time format is YYYY-MM-DDThh:mmZ.                                                                                                    |  |

Table 5-110 scaling\_policy\_action field description

| Parameter               | Туре    | Description                                                         |  |
|-------------------------|---------|---------------------------------------------------------------------|--|
| operation               | String  | Specifies the scaling action.                                       |  |
|                         |         | ADD: adds specified number of instances to the AS group.            |  |
|                         |         | REMOVE: removes specified number<br>of instances from the AS group. |  |
|                         |         | SET: sets the number of instances in the AS group.                  |  |
| instance_number         | Integer | Specifies the number of instances to be operated.                   |  |
| instance_percenta<br>ge | Integer | Specifies the percentage of instances to be operated.               |  |

#### • Example response

```
{
    "scaling_policy": {
        "scaling_policy_id": "fd7d63ce-8f5c-443e-b9a0-bef9386b23b3",
        "scaling_group_id": "e5d27f5c-dd76-4a61-b4bc-a67c5686719a",
    "scaling_policy_name": "Scheduled 1",
        "scaling_policy_type": "SCHEDULED",
        "scheduled_policy": {
            "launch_time": "2015-07-24T01:21Z"
        },
        "cool_down_time": 300,
        "scaling_policy_action": {
            "operation": "REMOVE",
            "instance_number": 1
        },
        "policy_status": "INSERVICE",
        "create_time": "2015-07-24T01:09:30Z"
    }
}
```

#### **Returned Values**

Normal

200

| Returned Value   | Description                                                            |
|------------------|------------------------------------------------------------------------|
| 400 Bad Request  | The server failed to process the request.                              |
| 401 Unauthorized | You must enter the username and password to access the requested page. |
| 403 Forbidden    | You are forbidden to access the requested page.                        |
| 404 Not Found    | The server could not find the requested page.                          |

| Returned Value                       | Description                                                                                |  |
|--------------------------------------|--------------------------------------------------------------------------------------------|--|
| 405 Method Not Allowed               | You are not allowed to use the method specified in the request.                            |  |
| 406 Not Acceptable                   | The response generated by the server could not be accepted by the client.                  |  |
| 407 Proxy Authentication<br>Required | You must use the proxy server for authentication so that the request can be processed.     |  |
| 408 Request Timeout                  | The request timed out.                                                                     |  |
| 409 Conflict                         | The request could not be processed due to a conflict.                                      |  |
| 500 Internal Server Error            | Failed to complete the request because of an internal service error.                       |  |
| 501 Not Implemented                  | Failed to complete the request because the server does not support the requested function. |  |
| 502 Bad Gateway                      | Failed to complete the request because the request is invalid.                             |  |
| 503 Service Unavailable              | Failed to complete the request because the system is unavailable.                          |  |
| 504 Gateway Timeout                  | A gateway timeout error occurred.                                                          |  |

See Error Codes.

# 5.4.9 Executing, Enabling, or Disabling an AS Policy

#### **Function**

This interface is used to immediately execute, enable, or disable a specified AS policy.

An AS policy can be executed only when the AS group and AS policy are in the **INSERVICE** state. Otherwise, the execution fails.

#### URI

POST /autoscaling-api/v1/{project\_id}/scaling\_policy/{scaling\_policy\_id}/action

**Table 5-111** Parameter description

| Parameter             | Mandatory | Туре   | Description                 |
|-----------------------|-----------|--------|-----------------------------|
| project_id            | Yes       | String | Specifies the project ID.   |
| scaling_policy_i<br>d | Yes       | String | Specifies the AS policy ID. |

#### **Request Message**

Request parameters

**Table 5-112** Request parameters

| Parameter | Mandatory | Туре   | Description                                     |
|-----------|-----------|--------|-------------------------------------------------|
| action    | Yes       | String | Specifies the operation for an AS policy.       |
|           |           |        | execute: immediately<br>executes the AS policy. |
|           |           |        | • <b>resume</b> : enables the AS group.         |
|           |           |        | • pause: disables the AS group.                 |

• Example request

This example shows how to immediately execute the AS policy with ID **906f73ff-56e8-41b2-a005-8157d0c60361**.

```
POST https://{Endpoint}/autoscaling-api/v1/{project_id}/scaling_policy/906f73ff-56e8-41b2-a005-8157d0c60361/action
```

```
ເ
"action": "execute"
ເ
```

# **Response Message**

- Response parameters
  - None
- Example response

None

#### **Returned Values**

- Normal
  - 204
- Abnormal

| Returned Value                       | Description                                                                                |
|--------------------------------------|--------------------------------------------------------------------------------------------|
| 400 Bad Request                      | The server failed to process the request.                                                  |
| 401 Unauthorized                     | You must enter the username and password to access the requested page.                     |
| 403 Forbidden                        | You are forbidden to access the requested page.                                            |
| 404 Not Found                        | The server could not find the requested page.                                              |
| 405 Method Not Allowed               | You are not allowed to use the method specified in the request.                            |
| 406 Not Acceptable                   | The response generated by the server could not be accepted by the client.                  |
| 407 Proxy Authentication<br>Required | You must use the proxy server for authentication so that the request can be processed.     |
| 408 Request Timeout                  | The request timed out.                                                                     |
| 409 Conflict                         | The request could not be processed due to a conflict.                                      |
| 500 Internal Server Error            | Failed to complete the request because of an internal service error.                       |
| 501 Not Implemented                  | Failed to complete the request because the server does not support the requested function. |
| 502 Bad Gateway                      | Failed to complete the request because the request is invalid.                             |
| 503 Service Unavailable              | Failed to complete the request because the system is unavailable.                          |
| 504 Gateway Timeout                  | A gateway timeout error occurred.                                                          |

See **Error Codes**.

## 5.4.10 Deleting an AS Policy

## **Function**

This interface is used to delete a specified AS policy.

#### **URI**

DELETE /autoscaling-api/v1/{project\_id}/scaling\_policy/{scaling\_policy\_id}

**Table 5-113** Parameter description

| Parameter         | Mandatory | Туре   | Description                 |
|-------------------|-----------|--------|-----------------------------|
| project_id        | Yes       | String | Specifies the project ID.   |
| scaling_policy_id | Yes       | String | Specifies the AS policy ID. |

## **Request Message**

Request parameters

None

• Example request

This example shows how to delete the AS policy with ID **906f73ff-56e8-41b2-a005-8157d0c60361**.

 $DELETE\ https://\{Endpoint\}/autoscaling-api/v1/\{project\_id\}/scaling\_policy/906f73ff-56e8-41b2-a005-8157d0c60361$ 

#### **Response Message**

Response parameters

None

• Example response

None

#### **Returned Values**

Normal

204

Abnormal

| Returned Value         | Description                                                               |
|------------------------|---------------------------------------------------------------------------|
| 400 Bad Request        | The server failed to process the request.                                 |
| 401 Unauthorized       | You must enter the username and password to access the requested page.    |
| 403 Forbidden          | You are forbidden to access the requested page.                           |
| 404 Not Found          | The server could not find the requested page.                             |
| 405 Method Not Allowed | You are not allowed to use the method specified in the request.           |
| 406 Not Acceptable     | The response generated by the server could not be accepted by the client. |

| Returned Value                       | Description                                                                                |
|--------------------------------------|--------------------------------------------------------------------------------------------|
| 407 Proxy Authentication<br>Required | You must use the proxy server for authentication so that the request can be processed.     |
| 408 Request Timeout                  | The request timed out.                                                                     |
| 409 Conflict                         | The request could not be processed due to a conflict.                                      |
| 500 Internal Server Error            | Failed to complete the request because of an internal service error.                       |
| 501 Not Implemented                  | Failed to complete the request because the server does not support the requested function. |
| 502 Bad Gateway                      | Failed to complete the request because the request is invalid.                             |
| 503 Service Unavailable              | Failed to complete the request because the system is unavailable.                          |
| 504 Gateway Timeout                  | A gateway timeout error occurred.                                                          |

See Error Codes.

## **5.4.11 Performing Operations on AS Policies in Batches**

#### **Function**

This interface is used to enable, disable, or delete AS policies in batches.

• A batch operation can be performed on a maximum of 20 AS policies at a time.

#### **URI**

POST /autoscaling-api/v1/{project\_id}/scaling\_policies/action

Table 5-114 Parameter description

| Parameter  | Mandatory | Туре   | Description               |
|------------|-----------|--------|---------------------------|
| project_id | Yes       | String | Specifies the project ID. |

## **Request Message**

• Request parameters

**Table 5-115** Request parameters

| Parameter             | Mandatory | Туре             | Description                                                                                                    |
|-----------------------|-----------|------------------|----------------------------------------------------------------------------------------------------|
| scaling_policy<br>_id | Yes       | Array of strings | Specifies the AS policy ID.                                                                                                    |
| action                | Yes       | String           | Specifies an action to be performed on AS policies in batches. The options are as follows:                                                |
|                       |           |                  | • <b>delete</b> : deletes AS policies.                                                                                                    |
|                       |           |                  | • resume: enables AS policies.                                                                                                    |
|                       |           |                  | • pause: disables AS policies.                                                                                                    |
| force_delete          | No        | String           | Specifies whether to forcibly delete an AS policy. If the value is set to <b>no</b> , in-progress AS policies cannot be deleted. Options: |
|                       |           |                  | • <b>no</b> (default): indicates that the AS policy is not forcibly deleted.                                                              |
|                       |           |                  | • <b>yes</b> : indicates that the AS policy is forcibly deleted.                                                                          |
|                       |           |                  | This parameter is available only when <b>action</b> is set to <b>delete</b> .                                                             |
| delete_alarm          | No        | String           | Specifies whether to delete<br>the alarm rule used by the<br>alarm policy. The value can<br>be <b>yes</b> or <b>no</b> (default).         |
|                       |           |                  | This parameter is available only when <b>action</b> is set to <b>delete</b> .                                                             |

#### • Example request

This example shows how to enable the AS policies with IDs **policy\_id1** and **policy\_id2** in a batch.

```
POST https://{Endpoint}/autoscaling-api/v1/{project_id}/scaling_policies/action

{
    "action": "resume",
    "scaling_policy_id": [
        "policy_id1",
        "policy_id2"
    ]
}
```

## **Response Message**

- Response parameters
   None
- Example response None

### **Returned Values**

- Normal204
- Abnormal

| Returned Value                       | Description                                                                                |
|--------------------------------------|--------------------------------------------------------------------------------------------|
| 400 Bad Request                      | The server failed to process the request.                                                  |
| 401 Unauthorized                     | You must enter the username and password to access the requested page.                     |
| 403 Forbidden                        | You are forbidden to access the requested page.                                            |
| 404 Not Found                        | The server could not find the requested page.                                              |
| 405 Method Not Allowed               | You are not allowed to use the method specified in the request.                            |
| 406 Not Acceptable                   | The response generated by the server could not be accepted by the client.                  |
| 407 Proxy Authentication<br>Required | You must use the proxy server for authentication so that the request can be processed.     |
| 408 Request Timeout                  | The request timed out.                                                                     |
| 409 Conflict                         | The request could not be processed due to a conflict.                                      |
| 500 Internal Server Error            | Failed to complete the request because of an internal service error.                       |
| 501 Not Implemented                  | Failed to complete the request because the server does not support the requested function. |
| 502 Bad Gateway                      | Failed to complete the request because the request is invalid.                             |
| 503 Service Unavailable              | Failed to complete the request because the system is unavailable.                          |
| 504 Gateway Timeout                  | A gateway timeout error occurred.                                                          |

See Error Codes.

## 5.5 AS Policy Execution Logs

## 5.5.1 Querying AS Policy Execution Logs

#### **Function**

This API is used to query the historical records of AS policy execution based on search criteria. The results are displayed by page.

- Search criteria can be the log ID, AS resource type, AS resource ID, policy execution type, start time, end time, start line number, and number of records.
- If no search criteria are specified, a maximum of 20 AS policy execution logs can be queried by default.

#### **URI**

GET /autoscaling-api/v1/{project\_id}/scaling\_policy\_execute\_log/{scaling\_policy\_id}

#### **◯** NOTE

You can type the question mark (?) and ampersand (&) at the end of the URI to define multiple search criteria. AS policy execution logs can be searched by all optional parameters in the following table. For details, see the example request.

Table 5-116 Parameter description

| Parameter                 | Mandatory | Туре   | Description                                                                             |
|---------------------------|-----------|--------|-----------------------------------------------------------------------------------------|
| project_id                | Yes       | String | Specifies the project ID.                                                               |
| scaling_policy_id         | Yes       | String | Specifies the AS policy ID.                                                             |
| log_id                    | No        | String | Specifies the ID of an AS policy execution log.                                         |
| scaling_resource_<br>type | No        | String | Specifies the scaling resource type.  • AS group: SCALING_GROUP  • Bandwidth: BANDWIDTH |
| scaling_resource_i        | No        | String | Specifies the scaling resource ID.                                                      |

| Parameter    | Mandatory | Туре    | Description                                                                                                    |
|--------------|-----------|---------|----------------------------------------------------------------------------------------------------|
| execute_type | No        | String  | Specifies the AS policy execution type.                                                                                                    |
|              |           |         | SCHEDULED: automatically<br>triggered at a specified time<br>point                                                                           |
|              |           |         | RECURRENCE: automatically<br>triggered at a specified time<br>period                                                                         |
|              |           |         | ALARM: alarm-triggered                                                                                                    |
|              |           |         | MANUAL: manually triggered                                                                                                    |
| start_time   | No        | String  | Specifies the start time that complies with UTC for querying AS policy execution logs. The format of the start time is yyyy-MM-ddThh:mm:ssZ. |
| end_time     | No        | String  | Specifies the end time that complies with UTC for querying AS policy execution logs. The format of the end time is yyyy-MM-ddThh:mm:ssZ.     |
| start_number | No        | Integer | Specifies the start line number. The default value is <b>0</b> . The minimum parameter value is <b>0</b> .                                   |
| limit        | No        | Integer | Specifies the number of query records. The default value is <b>20</b> . The value range is 0 to 100.                                         |

## **Request Message**

- Request parameters
   None
- Example request

This example shows how to query the AS policy execution log with ID **05545d3d-ccf9-4bca-ae4f-1e5e73ca0bf6**.

GET https://{Endpoint}/autoscaling-api/v1/edcb94a885a84ed3a3fdf8ea4d2741da/scaling\_policy\_execute\_log/05545d3d-ccf9-4bca-ae4f-1e5e73ca0bf6

## **Response Message**

Response parameters

**Table 5-117** Response parameters

| Parameter                      | Туре                                          | Description                                                                   |
|--------------------------------|-----------------------------------------------|-------------------------------------------------------------------------------|
| total_number                   | Integer                                       | Specifies the total number of query records.                                  |
| start_number                   | Integer                                       | Specifies the start line number.                                              |
| limit                          | Integer                                       | Specifies the maximum number of resources to be queried.                      |
| scaling_policy<br>_execute_log | Array of scaling_p olicy_exe cute_log objects | Specifies the AS policy execution logs. For details, see <b>Table 5-118</b> . |

Table 5-118 scaling\_policy\_execute\_log field description

| Parameter                 | Туре   | Description                                                                                                    |
|---------------------------|--------|----------------------------------------------------------------------------------------------------|
| status                    | String | <ul> <li>Specifies the AS policy execution status.</li> <li>SUCCESS: The AS policy has been executed.</li> <li>FAIL: Executing the AS policy failed.</li> <li>EXECUTING: The AS policy is being executed.</li> </ul>                                                          |
| failed_reason             | String | Specifies the AS policy execution failure.                                                                                                    |
| execute_type              | String | <ul> <li>Specifies the AS policy execution type.</li> <li>SCHEDULED: automatically triggered at a specified time point</li> <li>RECURRENCE: automatically triggered at a specified time period</li> <li>ALARM: alarm-triggered</li> <li>MANUAL: manually triggered</li> </ul> |
| execute_time              | String | Specifies the time when an AS policy was executed. The time format complies with UTC.                                                                                                    |
| id                        | String | Specifies the ID of an AS policy execution log.                                                                                                    |
| tenant_id                 | String | Specifies the project ID.                                                                                                    |
| scaling_polic<br>y_id     | String | Specifies the AS policy ID.                                                                                                    |
| scaling_resou<br>rce_type | String | <ul> <li>Specifies the scaling resource type.</li> <li>AS group: SCALING_GROUP</li> <li>Bandwidth: BANDWIDTH</li> </ul>                                                                                                    |

| Parameter               | Туре                          | Description                                                                                                    |
|-------------------------|-------------------------------|----------------------------------------------------------------------------------------------------|
| scaling_resou<br>rce_id | String                        | Specifies the scaling resource ID.                                                                                                    |
| old_value               | String                        | Specifies the source value.                                                                                                    |
| desire_value            | String                        | Specifies the target value.                                                                                                    |
| limit_value             | String                        | Specifies the operation restrictions.                                                                                                    |
|                         |                               | If scaling_resource_type is set to  BANDWIDTH and operation is not SET, this parameter takes effect and the unit is Mbit/s.  In this case:                                                                                         |
|                         |                               | <ul> <li>If operation is set to ADD, this parameter indicates the maximum bandwidth allowed.</li> </ul>                                                                                                    |
|                         |                               | If operation is set to REDUCE, this parameter indicates the minimum bandwidth allowed.                                                                                                    |
| type                    | String                        | <ul> <li>Specifies the AS policy execution type.</li> <li>ADD: indicates adding instances.</li> <li>REMOVE: indicates reducing instances.</li> <li>SET: indicates setting the number of instances to a specified value.</li> </ul> |
| job_records             | Array of job_recor ds objects | Specifies the tasks contained in a scaling action based on an AS policy. For details, see <b>Table 5-119</b> .                                                                                                    |
| meta_data               | meta_dat<br>a object          | Provides additional information. For details, see <b>Table 5-120</b> .                                                                                                    |

Table 5-119 job\_records field description

| Parameter   | Туре   | Description                                                                                            |  |
|-------------|--------|----------------------------------------------------------------------------------------------------|--|
| job_name    | String | Specifies the task name.                                                                               |  |
| record_type | String | Specifies the record type.                                                                             |  |
|             |        | API: API calling type                                                                                  |  |
|             |        | MEG: message type                                                                                      |  |
| record_time | String | Specifies the record time.                                                                             |  |
| request     | String | Specifies the request body. This parameter is valid only if <b>record_type</b> is set to <b>API</b> .  |  |
| response    | String | Specifies the response body. This parameter is valid only if <b>record_type</b> is set to <b>API</b> . |  |

| Parameter  | Туре   | Description                                                                                                    |  |
|------------|--------|----------------------------------------------------------------------------------------------------|--|
| code       | String | Specifies the returned code. This parameter is valid only if <b>record_type</b> is set to <b>API</b> .                                                              |  |
| message    | String | Specifies the message. This parameter is valid only if <b>record_type</b> is set to <b>MEG</b> .                                                                    |  |
| job_status | String | <ul> <li>Specifies the execution status of the task.</li> <li>SUCCESS: The task is successfully executed.</li> <li>FAIL: The task failed to be executed.</li> </ul> |  |

Table 5-120 meta\_data field description

| Parameter                             | Туре   | Description                                                             |
|---------------------------------------|--------|-------------------------------------------------------------------------|
| metadata_ba<br>ndwidth_shar<br>e_type | String | Specifies the bandwidth sharing type in the bandwidth scaling policy.   |
| metadata_ei<br>p_id                   | String | Specifies the EIP ID for the bandwidth in the bandwidth scaling policy. |
| metadataeip<br>_address               | String | Specifies the EIP for the bandwidth in the bandwidth scaling policy.    |

#### • Example response

```
{
"limit": 20,
  "scaling_policy_execute_log": [
     "id": "b86e4175-30cb-4b1e-a332-83f9ee472c58",
     "status": "SUCCESS",
"type": "REMOVE",
     "tenant_id": "0428982a1b8039f42f01c005edde7c0d",
     "scaling_resource_type": "SCALING_GROUP",
"scaling_resource_id": "1f2d3e73-7ef6-40b3-a8fa-514b68eccaa7",
     "scaling_policy_id": "05545d3d-ccf9-4bca-ae4f-1e5e73ca0bf6",
     "old_value": "1",
"desire_value": "0",
     "limit_value": "0",
     "execute_time": "2019-03-18T16:00:00Z",
"execute_type": "RECURRENCE",
"job_records": [
         "message": "modify desire number of scaling group", "job_name": "ADJUST_VM_NUMBERS",
         "record_type": "MEG",
         "record_time": "2019-03-18T16:00:00Z",
         "job_status": "SUCCESS"
  "total_number": 1,
  "start_number": 0
```

## **Returned Values**

- Normal200
- Abnormal

| Returned Values                      | Description                                                                                |
|--------------------------------------|--------------------------------------------------------------------------------------------|
| 400 Bad Request                      | The server failed to process the request.                                                  |
| 401 Unauthorized                     | You must enter the username and password to access the requested page.                     |
| 403 Forbidden                        | You are forbidden to access the requested page.                                            |
| 404 Not Found                        | The server could not find the requested page.                                              |
| 405 Method Not Allowed               | You are not allowed to use the method specified in the request.                            |
| 406 Not Acceptable                   | The response generated by the server could not be accepted by the client.                  |
| 407 Proxy Authentication<br>Required | You must use the proxy server for authentication so that the request can be processed.     |
| 408 Request Timeout                  | The request timed out.                                                                     |
| 409 Conflict                         | The request could not be processed due to a conflict.                                      |
| 500 Internal Server Error            | Failed to complete the request because of an internal service error.                       |
| 501 Not Implemented                  | Failed to complete the request because the server does not support the requested function. |
| 502 Bad Gateway                      | Failed to complete the request because the request is invalid.                             |
| 503 Service Unavailable              | Failed to complete the request because the system is unavailable.                          |
| 504 Gateway Timeout                  | A gateway timeout error occurred.                                                          |

## **Error Codes**

See **Error Codes**.

# **5.6 Scaling Action Logs**

## **5.6.1 Querying Scaling Action Logs**

#### **Function**

This API is used to query scaling action logs based on search criteria. The results are displayed by page.

- Search criteria can be the start time, end time, start line number, and number of records.
- If no search criteria are specified, a maximum of 20 scaling action logs can be queried by default.

#### URI

GET /autoscaling-api/v1/{project\_id}/scaling\_activity\_log/{scaling\_group\_id}

#### □ NOTE

You can type the question mark (?) and ampersand (&) at the end of the URI to define multiple search criteria. Scaling action logs can be searched by all optional parameters in the following table. For details, see the example request.

Table 5-121 Parameter description

| Parameter        | Mandat<br>ory | Туре    | Description                                                                                                    |
|------------------|---------------|---------|----------------------------------------------------------------------------------------------------|
| project_id       | Yes           | String  | Specifies the project ID.                                                                                                    |
| scaling_group_id | Yes           | String  | Specifies the AS group ID.                                                                                                    |
| start_time       | No            | String  | Specifies the start time that complies with UTC for querying scaling action logs. The format of the start time is yyyy-MM-ddThh:mm:ssZ. |
| end_time         | No            | String  | Specifies the end time that complies with UTC for querying scaling action logs. The format of the end time is yyyy-MM-ddThh:mm:ssZ.     |
| start_number     | No            | Integer | Specifies the start line number. The default value is <b>0</b> . The minimum parameter value is <b>0</b> .                              |
| limit            | No            | Integer | Specifies the number of query records.<br>The default value is <b>20</b> . The value ranges from 0 to 100.                              |

### **Request Message**

Request parameters
 None

#### • Example request

This example shows how to query the scaling action logs of the AS group with ID **e5d27f5c-dd76-4a61-b4bc-a67c5686719a**.

 $\label{lem:general} GET\ https://\{Endpoint\}/autoscaling-api/v1/\{project\_id\}/scaling\_activity\_log/e5d27f5c-dd76-4a61-b4bc-a67c5686719a$ 

## **Response Message**

• Response parameters

Table 5-122 Response parameters

| Parameter                | Туре                                      | Description                                                  |  |
|--------------------------|-------------------------------------------|--------------------------------------------------------------|--|
| total_number             | Intege<br>r                               | Specifies the total number of query records.                 |  |
| start_number             | Intege<br>r                               | Specifies the start line number.                             |  |
| limit                    | Intege<br>r                               | Specifies the maximum number of resources to be queried.     |  |
| scaling_activity_lo<br>g | Array of scalin g_acti vity_l og object s | Specifies scaling action logs. For details, see Table 5-123. |  |

Table 5-123 scaling\_activity\_log field description

| Parameter  | Туре   | Description                                                                                                    |  |
|------------|--------|----------------------------------------------------------------------------------------------------|--|
| status     | String | <ul> <li>Specifies the status of the scaling action.</li> <li>SUCCESS: The scaling action has been performed.</li> <li>FAIL: Performing the scaling action failed.</li> <li>DOING: The scaling action is being performed.</li> </ul> |  |
| start_time | String | Specifies the start time of the scaling action. The time format must comply with UTC.                                                                                                    |  |
| end_time   | String | Specifies the end time of the scaling action. The time format must comply with UTC.                                                                                                    |  |
| id         | String | Specifies the scaling action log ID.                                                                                                    |  |

| Parameter                 | Туре        | Description                                                                                                    |  |
|---------------------------|-------------|----------------------------------------------------------------------------------------------------|--|
| instance_removed<br>_list | String      | Specifies the names of the instances removed from the AS group after the scaling action is complete. The instance names are separated using commas (,).             |  |
| instance_deleted_<br>list | String      | Specifies the names of the instances removed and deleted from the AS group after the scaling action is complete. The instance names are separated using commas (,). |  |
| instance_added_li<br>st   | String      | Specifies the names of the instances added to the AS group after the scaling action is complete. The instance names are separated using commas (,).                 |  |
| scaling_value             | String      | Specifies the number of added or removed instances in the scaling action.                                                                                           |  |
| description               | String      | Specifies the description of the scaling action.                                                                                                    |  |
| instance_value            | Intege<br>r | Specifies the number of instances in the AS group.                                                                                                    |  |
| desire_value              | Intege<br>r | Specifies the expected number of instances for the scaling action.                                                                                                  |  |

#### • Example response

```
"limit": 20,
 "scaling_activity_log": [
  {
    "id": "66e0f775-c4ac-4b52-9d5c-f93ba217aa5f",
    "instance_value": 1,
    "desire_value": 0,
    "scaling_value": 1,
    "start_time": "2019-03-18T16:00:11Z", 
"end_time": "2019-03-18T16:00:32Z",
    "instance_added_list": null,
    "instance_deleted_list": "as-config-bblh-ONQE551S", "instance_removed_list": null,
    "status": "SUCCESS",
    "description": "{\"reason\":[{\"change_reason\":\"RECURRENCE\",\"old_value\":
1,\"scaling_policy_name\":\"as-policy-bvfk\",\"change_time\":\"2019-03-18T16:00:00Z\",\"new_value\":
0,\"scaling_policy_id\":\"05545d3d-ccf9-4bca-ae4f-1e5e73ca0bf6\"}]}"
  },
  {
    "id": "c3a1fff6-84a3-4cbc-8ac0-e3b0f645ecd8",
    "desire_value": 1,
    "scaling_value": 1,
    "start_time": "2019-03-16T10:21:11Z",
    "end_time": "2019-03-16T10:25:12Z",
    "instance_added_list": "as-config-bblh-ONQE551S", "instance_deleted_list": null,
    "instance_removed_list": null,
    "status": "SUCCESS",
    "description": "{\"reason\":[{\"change_reason\":\"DIFF\",\"old_value\":0,\"change_time\":
\"2019-03-16T10:21:11Z\",\"new_value\":1}]}"
  "total_number": 2,
```

```
"start_number": 0
```

### **Returned Values**

Normal200

Abnormal

| Returned Value                       | Description                                                                                |
|--------------------------------------|--------------------------------------------------------------------------------------------|
| 400 Bad Request                      | The server failed to process the request.                                                  |
| 401 Unauthorized                     | You must enter the username and password to access the requested page.                     |
| 403 Forbidden                        | You are forbidden to access the requested page.                                            |
| 404 Not Found                        | The server could not find the requested page.                                              |
| 405 Method Not Allowed               | You are not allowed to use the method specified in the request.                            |
| 406 Not Acceptable                   | The response generated by the server could not be accepted by the client.                  |
| 407 Proxy Authentication<br>Required | You must use the proxy server for authentication so that the request can be processed.     |
| 408 Request Timeout                  | The request timed out.                                                                     |
| 409 Conflict                         | The request could not be processed due to a conflict.                                      |
| 500 Internal Server Error            | Failed to complete the request because of an internal service error.                       |
| 501 Not Implemented                  | Failed to complete the request because the server does not support the requested function. |
| 502 Bad Gateway                      | Failed to complete the request because the request is invalid.                             |
| 503 Service Unavailable              | Failed to complete the request because the system is unavailable.                          |
| 504 Gateway Timeout                  | A gateway timeout error occurred.                                                          |

## **Error Codes**

See Error Codes.

## 5.6.2 Querying Scaling Action Logs (V2)

#### **Function**

This API is used to query scaling action logs based on search criteria. The scaling actions include increasing instances, setting instances to the standby mode, and migrating instances to balance load. The results are displayed by page.

- The difference between the V2 and V1 APIs for querying scaling action logs is that V2 displays more detailed action logs, such as ELB migration logs and instance standby logs.
- Search criteria can be the start time, end time, start line number, number of records, and scaling action type.
- If no search criteria are specified, a maximum of 20 scaling action logs can be queried by default.

#### URI

GET /autoscaling-api/v2/{project\_id}/scaling\_activity\_log/{scaling\_group\_id}

#### **◯** NOTE

You can type the question mark (?) and ampersand (&) at the end of the URI to define multiple search criteria. Scaling action logs can be searched by all optional parameters in the following table. For details, see the example request.

Table 5-124 Parameter description

| Parameter            | Mandator<br>y | Туре    | Description                                                                                                    |
|----------------------|---------------|---------|----------------------------------------------------------------------------------------------------|
| project_id           | Yes           | String  | Specifies the project ID.                                                                                                    |
| scaling_group_<br>id | Yes           | String  | Specifies the AS group ID.                                                                                                    |
| log_id               | No            | String  | Specifies the scaling action log ID.                                                                                                    |
| start_time           | No            | String  | Specifies the start time that complies with UTC for querying scaling action logs. The format of the start time is yyyy-MM-ddThh:mm:ssZ. |
| end_time             | No            | String  | Specifies the end time that complies with UTC for querying scaling action logs. The format of the end time is yyyy-MM-ddThh:mm:ssZ.     |
| start_number         | No            | Integer | Specifies the start line number. The default value is <b>0</b> . The minimum parameter value is <b>0</b> .                              |

| Parameter | Mandator<br>y | Туре    | Description                                                                                                    |
|-----------|---------------|---------|----------------------------------------------------------------------------------------------------|
| limit     | No            | Integer | Specifies the number of query records. The default value is <b>20</b> . The value ranges from 0 to 100.                                                                                                    |
| type      | No            | String  | records. The default value is 20. The value ranges from 0 to 100.  Specifies the types of the scaling actions to be queried. Different types are separated by commas (,).  NORMAL: indicates a common scaling action.  MANUAL_REMOVE: indicates manually removing instances from an AS group.  MANUAL_DELETE: indicates manually removing and deleting instances from an AS group.  MANUAL_ADD: indicates manually adding instances to an AS group.  ELB_CHECK_DELETE: indicates that instances are removed from an AS group and deleted based on the ELB health check result.  AUDIT_CHECK_DELETE: indicates that instances are removed from an AS group and deleted based on the OpenStack audit.  DIFF: indicates that the number of expected instances is different from the actual number of instances.  MODIFY_ELB: indicates the load balancer migration. |
|           |               |         | <ul> <li>ENTER_STANDBY: indicates setting instances to standby mode.</li> <li>EXIT_STANDBY: indicates canceling standby mode for instances.</li> </ul>                                                                                                    |

| Parameter | Mandator<br>y | Туре   | Description                                     |
|-----------|---------------|--------|-------------------------------------------------|
| status    | No            | String | Specifies the status of the scaling action.     |
|           |               |        | SUCCESS: The scaling action has been performed. |
|           |               |        | FAIL: Performing the scaling action failed.     |
|           |               |        | DOING: The scaling action is being performed.   |

## **Request Message**

- Request parameters
  - None
- Example request

This example shows how to query the scaling action logs of the AS group with ID **e5d27f5c-dd76-4a61-b4bc-a67c5686719a**. The start time is 2018-11-22T00:00:00Z, and the end time is 2018-11-22T14:00:00Z.

GET https://{Endpoint}/autoscaling-api/v2/{project\_id}/scaling\_activity\_log/e5d27f5c-dd76-4a61-b4bc-a67c5686719a?start\_time=2018-11-22T00:002&end\_time=2018-11-22T14:00:00Z

## **Response Message**

• Response parameters

Table 5-125 Response parameters

| Parameter                | Туре                                   | Description                                                          |
|--------------------------|----------------------------------------|----------------------------------------------------------------------|
| total_number             | Integer                                | Specifies the total number of query records.                         |
| start_number             | Integer                                | Specifies the start line number.                                     |
| limit                    | Integer                                | Specifies the maximum number of resources to be queried.             |
| scaling_activity_lo<br>g | Array of scaling_ac tivity_log objects | Specifies scaling action logs. For details, see <b>Table 5-126</b> . |

Table 5-126 scaling\_activity\_log field description

| Parameter                 | Туре                               | Description                                                                                                    |
|---------------------------|------------------------------------|----------------------------------------------------------------------------------------------------|
| status                    | String                             | <ul> <li>Specifies the status of the scaling action.</li> <li>SUCCESS: The scaling action has been performed.</li> <li>FAIL: Performing the scaling action failed.</li> <li>DOING: The scaling action is being</li> </ul> |
| start_time                | String                             | performed.  Specifies the start time of the scaling action. The time format must comply with UTC.                                                                                                    |
| end_time                  | String                             | Specifies the end time of the scaling action. The time format must comply with UTC.                                                                                                    |
| id                        | String                             | Specifies the scaling action log ID.                                                                                                    |
| instance_removed_<br>list | Array of scaling_in stance objects | Specifies names of the ECSs that are removed from the AS group in a scaling action. For details, see <b>Table 5-127</b> .                                                                                                 |
| instance_deleted_li<br>st | Array of scaling_in stance objects | Specifies names of the ECSs that are removed from the AS group and deleted in a scaling action. For details, see <b>Table 5-127</b> .                                                                                     |
| instance_added_lis<br>t   | Array of scaling_in stance objects | Specifies names of the ECSs that are added to the AS group in a scaling action. For details, see <b>Table 5-127</b> .                                                                                                    |
| instance_failed_list      | Array of scaling_in stance objects | Specifies the ECSs for which a scaling action fails. For details, see <b>Table 5-127</b> .                                                                                                    |
| instance_standby_l<br>ist | Array of scaling_in stance objects | Specifies the ECSs that are set to standby mode or for which standby mode is canceled in a scaling action. For details, see Table 5-127.                                                                                  |
| scaling_value             | String                             | Specifies the number of added or deleted instances during the scaling.                                                                                                    |
| description               | String                             | Specifies the description of the scaling action.                                                                                                    |
| instance_value            | Integer                            | Specifies the number of instances in the AS group.                                                                                                    |

| Parameter                  | Туре                       | Description                                                                                                    |
|----------------------------|----------------------------|----------------------------------------------------------------------------------------------------|
| desire_value               | Integer                    | Specifies the expected number of instances for the scaling action.                                              |
| lb_bind_success_lis<br>t   | Array of modify_lb objects | Specifies the load balancers that are bound to the AS group. For details, see <b>Table 5-128</b> .              |
| lb_bind_failed_list        | Array of modify_lb objects | Specifies the load balancers that failed to be bound to the AS group. For details, see <b>Table 5-128</b> .     |
| lb_unbind_success<br>_list | Array of modify_lb objects | Specifies the load balancers that are unbound from the AS group. For details, see Table 5-128.                  |
| lb_unbind_failed_li<br>st  | Array of modify_lb objects | Specifies the load balancers that failed to be unbound from the AS group. For details, see <b>Table 5-128</b> . |
| type                       | String                     | Specifies the type of the scaling action.                                                                       |

**Table 5-127 scaling\_instance** field description

| Parameter       | Туре   | Description                                              |
|-----------------|--------|----------------------------------------------------------|
| instance_name   | String | Specifies the ECS name.                                  |
| instance_id     | String | Specifies the ECS ID.                                    |
| failed_reason   | String | Specifies the cause of the instance scaling failure.     |
| failed_details  | String | Specifies details of the instance scaling failure.       |
| instance_config | String | Specifies the information about instance configurations. |

Table 5-128 modify\_lb field description

| Parameter      | Туре                             | Description                                                                                  |
|----------------|----------------------------------|----------------------------------------------------------------------------------------------|
| lbaas_listener | lbaas<br>_liste<br>ner<br>object | Specifies information about an enhanced load balancer. For details, see <b>Table 5-129</b> . |
| listener       | String                           | Specifies information about a classic load balancer.                                         |
| failed_reason  | String                           | Specifies the cause of a load balancer migration failure.                                    |

| Parameter      | Туре   | Description                                                 |
|----------------|--------|-------------------------------------------------------------|
| failed_details | String | Specifies the details of a load balancer migration failure. |

Table 5-129 lbaas\_listener field description

| Parameter     | Туре        | Description                                                                                                    |
|---------------|-------------|----------------------------------------------------------------------------------------------------|
| listener_id   | String      | Specifies the listener ID.                                                                                                    |
| pool_id       | String      | Specifies the backend ECS group ID.                                                                                                    |
| protocol_port | Intege<br>r | Specifies the backend protocol port, which is the port on which a backend ECS listens for traffic.                                                           |
| weight        | Intege<br>r | Specifies the weight, which determines the portion of requests a backend ECS processes when being compared to other backend ECSs added to the same listener. |

### • Example response

```
"limit": 20,
"scaling_activity_log": [
 "id": "8753a18c-931d-4cb8-8d49-6c99396af348",
 "instance_value": 0,
 "desire_value": 0,
 "scaling_value": 0,
 "start_time": "2018-11-22T13:46:20Z",
 "end_time": "2018-11-22T13:47:38Z", "status": "SUCCESS",
 "lb_bind_success_list": [
     "lbaas_listener": {
      "weight": 1,
      "listener_id": null,
      "pool_id": "0f0a9dd8-2e1d-4432-8ca2-49adc75aa662", "protocol_port": 82
  }
 ],
"lb_bind_failed_list": [],
"abind_success_list"
 "lb_unbind_success_list": [],
 "lb_unbind_failed_list": [],
 "type": "MODIFY_ELB"
 "id": "44152cf2-a005-4507-b6e9-66a2a64eff52",
 "instance_value": 0,
 "desire_value": 1,
 "scaling_value": 1,
 "start_time": "2018-11-22T13:44:22Z", 
"end_time": "2018-11-22T13:46:02Z",
 "instance_added_list": [
   {
    "instance_id": "8e273bac-d303-46dc-9883-628be2294bdf",
    "instance_name": "as-config-t66a_9W8L9SSK"
```

```
],
"instance_deleted_list": [],
"instance_removed_list": [],
"instance_failed_list": [],
"status": "SUCCESS",
"description": "{\"reason\":[{\"change_reason\":\"MANNUAL\",\"old_value\":0,\"change_time\":
\"2018-11-22T13:44:19Z\",\"new_value\":1}]}",
"type": "NORMAL"
}
],
"total_number": 2,
"start_number": 0
}
```

### **Returned Values**

Normal200

Abnormal

| Returned Value                          | Description                                                                                |
|-----------------------------------------|--------------------------------------------------------------------------------------------|
| 400 Bad Request                         | The server failed to process the request.                                                  |
| 401 Unauthorized                        | You must enter the username and password to access the requested page.                     |
| 403 Forbidden                           | You are forbidden to access the requested page.                                            |
| 404 Not Found                           | The server could not find the requested page.                                              |
| 405 Method Not<br>Allowed               | You are not allowed to use the method specified in the request.                            |
| 406 Not Acceptable                      | The response generated by the server could not be accepted by the client.                  |
| 407 Proxy<br>Authentication<br>Required | You must use the proxy server for authentication so that the request can be processed.     |
| 408 Request Timeout                     | The request timed out.                                                                     |
| 409 Conflict                            | The request could not be processed due to a conflict.                                      |
| 500 Internal Server<br>Error            | Failed to complete the request because of an internal service error.                       |
| 501 Not Implemented                     | Failed to complete the request because the server does not support the requested function. |
| 502 Bad Gateway                         | Failed to complete the request because the request is invalid.                             |
| 503 Service<br>Unavailable              | Failed to complete the request because the system is unavailable.                          |
| 504 Gateway Timeout                     | A gateway timeout error occurred.                                                          |

See Error Codes.

## 5.7 Quotas

## 5.7.1 Querying AS Quotas

#### **Function**

This API is used to query the total quotas and used quotas of AS groups, AS configurations, bandwidth scaling policies, AS policies, and instances for a specified tenant.

#### URI

GET /autoscaling-api/v1/{project\_id}/quotas

Table 5-130 Parameter description

| Parameter  | Mandatory | Туре   | Description               |
|------------|-----------|--------|---------------------------|
| project_id | Yes       | String | Specifies the project ID. |

## **Request Message**

• Request parameters

None

• Example request

This example shows how to query the total quotas and used quotas of AS groups, AS configurations, bandwidth scaling policies, AS policies, and instances for a specified tenant.

GET https://{Endpoint}/autoscaling-api/v1/{project\_id}/quotas

## **Response Message**

• Response parameters

Table 5-131 Response parameters

| Parameter | Туре                    | Description                                                    |
|-----------|-------------------------|----------------------------------------------------------------|
| quotas    | <b>quotas</b><br>object | Specifies quota details. For details, see <b>Table 5-132</b> . |

Table 5-132 quotas field description

| Parameter | Туре                       | Description                                                |
|-----------|----------------------------|------------------------------------------------------------|
| resources | Array of resources objects | Specifies resources. For details, see <b>Table 5-133</b> . |

Table 5-133 resources field description

| Parameter | Туре    | Description                                                                                                    |
|-----------|---------|----------------------------------------------------------------------------------------------------|
| type      | String  | Specifies the quota type.                                                                                                    |
|           |         | • scaling_Group: AS group quota                                                                                                    |
|           |         | • scaling_Config: AS configuration quota                                                                                                    |
|           |         | • scaling_Policy: AS policy quota                                                                                                    |
|           |         | scaling_Instance: instance quota                                                                                                    |
|           |         | bandwidth_scaling_policy: bandwidth scaling policy quota                                                                                                    |
| used      | Integer | Specifies the used amount of the quota.                                                                                                    |
|           |         | When <b>type</b> is set to <b>scaling_Policy</b> or <b>scaling_Instance</b> , this parameter is reserved, and the system returns <b>-1</b> as the parameter value. You can query the used quota of AS policies and AS instances in a specified AS group. For details, see <b>Querying AS policy and instance quotas</b> . |
| quota     | Integer | Specifies the total quota.                                                                                                    |
| max       | Integer | Specifies the quota upper limit.                                                                                                    |
| min       | Integer | Specifies the quota lower limit.                                                                                                    |

### • Example response

```
"quota": 50,
    "max": 50,
    "min": 0
},
{
    "type": "scaling_Instance",
    "used": -1,
    "quota": 200,
    "max": 1000,
    "min": 0
},
{
    "type": "bandwidth_scaling_policy",
    "used": 1,
    "quota": 10,
    "max": 100,
    "min": 0
}
}
```

### **Returned Values**

- Normal200
- Abnormal

| Returned Value                       | Description                                                                            |
|--------------------------------------|----------------------------------------------------------------------------------------|
| 400 Bad Request                      | The server failed to process the request.                                              |
| 401 Unauthorized                     | You must enter the username and password to access the requested page.                 |
| 403 Forbidden                        | You are forbidden to access the requested page.                                        |
| 404 Not Found                        | The server could not find the requested page.                                          |
| 405 Method Not Allowed               | You are not allowed to use the method specified in the request.                        |
| 406 Not Acceptable                   | The response generated by the server could not be accepted by the client.              |
| 407 Proxy Authentication<br>Required | You must use the proxy server for authentication so that the request can be processed. |
| 408 Request Timeout                  | The request timed out.                                                                 |
| 409 Conflict                         | The request could not be processed due to a conflict.                                  |
| 500 Internal Server Error            | Failed to complete the request because of an internal service error.                   |

| Returned Value          | Description                                                                                |
|-------------------------|--------------------------------------------------------------------------------------------|
| 501 Not Implemented     | Failed to complete the request because the server does not support the requested function. |
| 502 Bad Gateway         | Failed to complete the request because the request is invalid.                             |
| 503 Service Unavailable | Failed to complete the request because the system is unavailable.                          |
| 504 Gateway Timeout     | A gateway timeout error occurred.                                                          |

See Error Codes.

## 5.7.2 Querying AS policy and instance quotas

#### **Function**

This interface is used to query the total quotas and used quotas of AS policies and instances of a specified AS group by group ID.

#### URI

GET /autoscaling-api/v1/{project\_id}/quotas/{scaling\_group\_id}

**Table 5-134** Parameter description

| Parameter            | Mandatory | Туре   | Description                |
|----------------------|-----------|--------|----------------------------|
| project_id           | Yes       | String | Specifies the project ID.  |
| scaling_group_i<br>d | Yes       | String | Specifies the AS group ID. |

## **Request Message**

Request parameters

None

• Example request

This example shows how to query the total quotas and used quotas of the AS policies and instances in the AS group with ID **e5d27f5c-dd76-4a61-b4bc-a67c5686719a**.

GET https://{Endpoint}/autoscaling-api/v1/{project\_id}/quotas/e5d27f5c-dd76-4a61-b4bc-a67c5686719a

## **Response Message**

Response parameters

**Table 5-135** Response parameters

| Parameter | Туре                    | Description                                                    |
|-----------|-------------------------|----------------------------------------------------------------|
| quotas    | <b>quotas</b><br>object | Specifies quota details. For details, see <b>Table 5-136</b> . |

#### Table 5-136 quotas field description

| Parameter | Туре                       | Description                                                |
|-----------|----------------------------|------------------------------------------------------------|
| resources | Array of resources objects | Specifies resources. For details, see <b>Table 5-137</b> . |

Table 5-137 resources field description

| Parameter | Туре    | Description                                                                                   |
|-----------|---------|-----------------------------------------------------------------------------------------------|
| type      | String  | <ul> <li>Specifies the quota type.</li> <li>scaling_Policy: indicates AS policies.</li> </ul> |
|           |         | scaling_Instance: indicates instances.                                                        |
| used      | Integer | Specifies the used quota.                                                                     |
| quota     | Integer | Specifies the total quota.                                                                    |
| max       | Integer | Specifies the quota upper limit.                                                              |
| min       | Integer | Specifies the quota lower limit.                                                              |

#### Example response

## **Returned Values**

- Normal200
- Abnormal

| Returned Value                       | Description                                                                                |
|--------------------------------------|--------------------------------------------------------------------------------------------|
| 400 Bad Request                      | The server failed to process the request.                                                  |
| 401 Unauthorized                     | You must enter the username and password to access the requested page.                     |
| 403 Forbidden                        | You are forbidden to access the requested page.                                            |
| 404 Not Found                        | The server could not find the requested page.                                              |
| 405 Method Not Allowed               | You are not allowed to use the method specified in the request.                            |
| 406 Not Acceptable                   | The response generated by the server could not be accepted by the client.                  |
| 407 Proxy Authentication<br>Required | You must use the proxy server for authentication so that the request can be processed.     |
| 408 Request Timeout                  | The request timed out.                                                                     |
| 409 Conflict                         | The request could not be processed due to a conflict.                                      |
| 500 Internal Server Error            | Failed to complete the request because of an internal service error.                       |
| 501 Not Implemented                  | Failed to complete the request because the server does not support the requested function. |
| 502 Bad Gateway                      | Failed to complete the request because the request is invalid.                             |
| 503 Service Unavailable              | Failed to complete the request because the system is unavailable.                          |
| 504 Gateway Timeout                  | A gateway timeout error occurred.                                                          |

## **Error Codes**

See Error Codes.

## **5.8 Notifications**

## 5.8.1 Enabling Notification for an AS Group

#### **Function**

This API is used to enable notification for an AS group. Each time this API is called, the AS group adds a notification topic and scenario. Each AS group supports up to five topics. The notification topic is pre-configured and subscribed by you in SMN. When the live network complies with the notification scenario that matches the notification topic, the AS group sends a notification to your subscription endpoints.

#### **URI**

PUT /autoscaling-api/v1/{project\_id}/scaling\_notification/{scaling\_group\_id}

Table 5-138 Parameter description

| Parameter            | Mandatory | Туре   | Description                |
|----------------------|-----------|--------|----------------------------|
| project_id           | Yes       | String | Specifies the project ID.  |
| scaling_group_i<br>d | Yes       | String | Specifies the AS group ID. |

## **Request Message**

Request parameters

**Table 5-139** Request parameters

| Parameter | Mandatory | Туре   | Description                      |
|-----------|-----------|--------|----------------------------------|
| topic_urn | Yes       | String | Specifies a unique topic in SMN. |

| Parameter   | Mandatory | Туре             | Description                                                                                        |
|-------------|-----------|------------------|----------------------------------------------------------------------------------------------------|
| topic_scene | Yes       | Array of strings | Specifies a notification scenario, which can be one of the following:                              |
|             |           |                  | SCALING_UP: indicates<br>that the capacity is<br>expanded.                                         |
|             |           |                  | SCALING_UP_FAIL:<br>indicates that the<br>capacity expansion<br>failed.                            |
|             |           |                  | SCALING_DOWN:     indicates that the     capacity is reduced.                                      |
|             |           |                  | SCALING_DOWN_FAIL:<br>indicates that the<br>capacity reduction<br>failed.                          |
|             |           |                  | SCALING_GROUP_ABN     ORMAL: indicates that     an exception has     occurred in the AS     group. |

#### • Example request

This example shows how to enable notification with topic\_urn urn:smn:regionld:b53e5554fad0494d96206fb84296510b:gsh for the AS group with ID e5d27f5c-dd76-4a61-b4bc-a67c5686719a. After the configuration, a notification will be sent when capacity expansion succeeds or fails, capacity reduction succeeds or fails, or an error occurs in the AS group.

```
PUT\ https://\{Endpoint\}/autoscaling-api/v1/\{project\_id\}/scaling\_notification/e5d27f5c-dd76-4a61-b4bc-a67c5686719a
```

```
{
    "topic_urn": "urn:smn:regionld:b53e5554fad0494d96206fb84296510b:gsh",
    "topic_scene": [
```

"SCALING\_UP","SCALING\_UP\_FAIL","SCALING\_DOWN","SCALING\_DOWN\_FAIL","SCALING\_GROUP\_AB NORMAL" ]

## **Response Message**

• Response parameters

**Table 5-140** Response parameters

| Parameter | Туре   | Description                      |
|-----------|--------|----------------------------------|
| topic_urn | String | Specifies a unique topic in SMN. |

| Parameter   | Туре             | Description                                                                             |
|-------------|------------------|-----------------------------------------------------------------------------------------|
| topic_scene | Array of strings | Specifies a notification scenario, which can be one of the following:                   |
|             |                  | SCALING_UP: indicates that the capacity is expanded.                                    |
|             |                  | SCALING_UP_FAIL: indicates that the capacity expansion failed.                          |
|             |                  | SCALING_DOWN: indicates that the capacity is reduced.                                   |
|             |                  | SCALING_DOWN_FAIL: indicates that the capacity reduction failed.                        |
|             |                  | SCALING_GROUP_ABNORMAL: indicates<br>that an exception has occurred in the AS<br>group. |
| topic_name  | String           | Specifies the topic name in SMN.                                                        |

• Example response

```
{
  "topic_urn": "urn:smn:regionId:b53e5554fad0494d96206fb84296510b:gsh",
  "topic_scene": [
  "SCALING_UP","SCALING_UP_FAIL","SCALING_DOWN","SCALING_DOWN_FAIL","SCALING_GROUP_AB
  NORMAL"
  ],
  "topic_name": "gsh"
}
```

### **Returned Values**

- Normal200
- Abnormal

| Returned Value         | Description                                                               |
|------------------------|---------------------------------------------------------------------------|
| 400 Bad Request        | The server failed to process the request.                                 |
| 401 Unauthorized       | You must enter the username and password to access the requested page.    |
| 403 Forbidden          | You are forbidden to access the requested page.                           |
| 404 Not Found          | The server could not find the requested page.                             |
| 405 Method Not Allowed | You are not allowed to use the method specified in the request.           |
| 406 Not Acceptable     | The response generated by the server could not be accepted by the client. |

| Returned Value                       | Description                                                                                |
|--------------------------------------|--------------------------------------------------------------------------------------------|
| 407 Proxy Authentication<br>Required | You must use the proxy server for authentication so that the request can be processed.     |
| 408 Request Timeout                  | The request timed out.                                                                     |
| 409 Conflict                         | The request could not be processed due to a conflict.                                      |
| 500 Internal Server Error            | Failed to complete the request because of an internal service error.                       |
| 501 Not Implemented                  | Failed to complete the request because the server does not support the requested function. |
| 502 Bad Gateway                      | Failed to complete the request because the request is invalid.                             |
| 503 Service Unavailable              | Failed to complete the request because the system is unavailable.                          |
| 504 Gateway Timeout                  | A gateway timeout error occurred.                                                          |

See **Error Codes**.

## **5.8.2 Querying an AS Group Notification List**

## **Function**

This API is used to query an AS group notification list by group ID.

#### **URI**

GET /autoscaling-api/v1/{project\_id}/scaling\_notification/{scaling\_group\_id}

**Table 5-141** Parameter description

| Parameter        | Mandatory | Туре   | Description                |
|------------------|-----------|--------|----------------------------|
| project_id       | Yes       | String | Specifies the project ID.  |
| scaling_group_id | Yes       | String | Specifies the AS group ID. |

## **Request Message**

Request parameters
 None

#### • Example request

This example shows how to query the notification list of the AS group with ID e5d27f5c-dd76-4a61-b4bc-a67c5686719a.

GET https://{Endpoint}/autoscaling-api/v1/{project\_id}/scaling\_notification/e5d27f5c-dd76-4a61-b4bc-a67c5686719a

## **Response Message**

• Response parameters

Table 5-142 Response parameters

| Parameter | Туре                    | Description                               |
|-----------|-------------------------|-------------------------------------------|
| topics    | Array of topics objects | Specifies the AS group notification list. |

Table 5-143 topics field description

| Parameter   | Туре             | Description                                                                                                    |
|-------------|------------------|----------------------------------------------------------------------------------------------------|
| topic_urn   | String           | Specifies a unique topic in SMN.                                                                                                    |
| topic_scene | Array of strings | <ul> <li>Specifies a notification scenario, which can be one of the following:</li> <li>SCALING_UP: indicates that the capacity is expanded.</li> <li>SCALING_UP_FAIL: indicates that the capacity expansion failed.</li> <li>SCALING_DOWN: indicates that the capacity is reduced.</li> <li>SCALING_DOWN_FAIL: indicates that the capacity reduction failed.</li> <li>SCALING_GROUP_ABNORMAL: indicates that an exception has occurred in the AS group.</li> </ul> |
| topic_name  | String           | Specifies the topic name in SMN.                                                                                                    |

#### • Example response

## **Returned Values**

- Normal200
- Abnormal

| Returned Value                       | Description                                                                                |
|--------------------------------------|--------------------------------------------------------------------------------------------|
| 400 Bad Request                      | The server failed to process the request.                                                  |
| 401 Unauthorized                     | You must enter the username and password to access the requested page.                     |
| 403 Forbidden                        | You are forbidden to access the requested page.                                            |
| 404 Not Found                        | The server could not find the requested page.                                              |
| 405 Method Not Allowed               | You are not allowed to use the method specified in the request.                            |
| 406 Not Acceptable                   | The response generated by the server could not be accepted by the client.                  |
| 407 Proxy Authentication<br>Required | You must use the proxy server for authentication so that the request can be processed.     |
| 408 Request Timeout                  | The request timed out.                                                                     |
| 409 Conflict                         | The request could not be processed due to a conflict.                                      |
| 500 Internal Server Error            | Failed to complete the request because of an internal service error.                       |
| 501 Not Implemented                  | Failed to complete the request because the server does not support the requested function. |
| 502 Bad Gateway                      | Failed to complete the request because the request is invalid.                             |
| 503 Service Unavailable              | Failed to complete the request because the system is unavailable.                          |
| 504 Gateway Timeout                  | A gateway timeout error occurred.                                                          |

See Error Codes.

## 5.8.3 Deleting a Notification for an AS Group

#### **Function**

This interface is used to delete a notification for a specified AS group.

#### **URI**

DELETE /autoscaling-api/v1/{project\_id}/scaling\_notification/{scaling\_group\_id}/ {topic\_urn}

Table 5-144 Parameter description

| Parameter            | Mandatory | Туре   | Description                      |
|----------------------|-----------|--------|----------------------------------|
| project_id           | Yes       | String | Specifies the project ID.        |
| scaling_group_i<br>d | Yes       | String | Specifies the AS group ID.       |
| topic_urn            | Yes       | String | Specifies a unique topic in SMN. |

### **Request Message**

Request parameters

None

Example request

This example shows how to delete the notification with topic\_urn urn:smn:regionId:b53e5554fad0494d96206fb84296510b:gsh in the AS group with ID e5d27f5c-dd76-4a61-b4bc-a67c5686719a.

DELETE https://{Endpoint}/autoscaling-api/v1/{project\_id}/scaling\_notification/e5d27f5c-dd76-4a61-b4bc-a67c5686719a/urn:smn: regionId: b53e5554fad0494d96206fb84296510b:gsh

#### **Response Message**

Response parameters

None

Example response

None

#### **Returned Values**

Normal

204

Abnormal

| Returned Value                       | Description                                                                                |
|--------------------------------------|--------------------------------------------------------------------------------------------|
| 400 Bad Request                      | The server failed to process the request.                                                  |
| 401 Unauthorized                     | You must enter the username and password to access the requested page.                     |
| 403 Forbidden                        | You are forbidden to access the requested page.                                            |
| 404 Not Found                        | The server could not find the requested page.                                              |
| 405 Method Not Allowed               | You are not allowed to use the method specified in the request.                            |
| 406 Not Acceptable                   | The response generated by the server could not be accepted by the client.                  |
| 407 Proxy Authentication<br>Required | You must use the proxy server for authentication so that the request can be processed.     |
| 408 Request Timeout                  | The request timed out.                                                                     |
| 409 Conflict                         | The request could not be processed due to a conflict.                                      |
| 500 Internal Server Error            | Failed to complete the request because of an internal service error.                       |
| 501 Not Implemented                  | Failed to complete the request because the server does not support the requested function. |
| 502 Bad Gateway                      | Failed to complete the request because the request is invalid.                             |
| 503 Service Unavailable              | Failed to complete the request because the system is unavailable.                          |
| 504 Gateway Timeout                  | A gateway timeout error occurred.                                                          |

See **Error Codes**.

# 5.9 Lifecycle Hook

# 5.9.1 Creating a Lifecycle Hook

### **Function**

This interface is used to create a lifecycle hook for an AS group. Up to five lifecycle hooks can be created for one AS group.

- After the creation, when the AS group performs a scaling action, the lifecycle hook suspends the target instance and sets it to be in Wait (Adding to AS group) or Wait (Removing from AS group) status. This status retains until the timeout duration expires or you manually call back this status.
- During the instance waiting duration, you can perform customized operations. For example, you can install or configure software on a newly started instance, or download the log file from the instance before the instance terminates.

#### **URI**

POST /autoscaling-api/v1/{project\_id}/scaling\_lifecycle\_hook/{scaling\_group\_id}

Table 5-145 Parameter description

| Parameter            | Mandatory | Туре   | Description                |
|----------------------|-----------|--------|----------------------------|
| project_id           | Yes       | String | Specifies the project ID.  |
| scaling_group_i<br>d | Yes       | String | Specifies the AS group ID. |

# **Request Message**

• Request parameters

**Table 5-146** Request parameters

| Parameter               | Mandatory | Туре   | Description                                                                                                    |
|-------------------------|-----------|--------|----------------------------------------------------------------------------------------------------|
| lifecycle_ho<br>ok_name | Yes       | String | Specifies the lifecycle hook name. The name contains only letters, digits, underscores (_), and hyphens (-), and cannot exceed 32 characters. |

| Parameter               | Mandatory | Туре   | Description                                                                                                    |
|-------------------------|-----------|--------|----------------------------------------------------------------------------------------------------|
| lifecycle_ho<br>ok_type | Yes       | String | Specifies the lifecycle hook type. Options:                                                                                                    |
|                         |           |        | • INSTANCE_TERMINATING:<br>The hook suspends the<br>instance when the instance<br>is terminated.                                                                                                    |
|                         |           |        | INSTANCE_LAUNCHING:     The hook suspends the instance when the instance is started.                                                                                                    |
| default_resu<br>lt      | No        | String | Specifies the default lifecycle hook callback operation. By default, this operation is performed when the timeout duration expires.                                                                                                    |
|                         |           |        | ABANDON                                                                                                    |
|                         |           |        | CONTINUE                                                                                                    |
|                         |           |        | NOTE                                                                                                    |
|                         |           |        | • If an instance is starting,  CONTINUE indicates that your customized operations are successful and the instance can be used. ABANDON indicates that your customized operations failed, and the instance will be terminated. In such a case, the scaling action fails, and you must create a new instance. |
|                         |           |        | If an instance is stopping, both ABANDON and CONTINUE allow instance termination. The difference between the two states is as follows:  ABANDON stops other lifecycle hooks, but  CONTINUE allows the completion of other lifecycle hooks.  The default value of this                                       |
|                         |           |        | The default value of this parameter is <b>ABANDON</b> .                                                                                                    |

| Parameter                  | Mandatory | Туре    | Description                                                                                                    |
|----------------------------|-----------|---------|----------------------------------------------------------------------------------------------------|
| default_time<br>out        | No        | Integer | Specifies the lifecycle hook timeout duration, which ranges from 300 to 86400 in the unit of second. The default value is 3600.                                                                                                    |
|                            |           |         | By default, this parameter specifies the instance waiting duration. You can prolong the timeout duration or perform the <b>CONTINUE</b> or <b>ABANDON</b> operation before the timeout duration expires.                                                                                                    |
| notification_<br>topic_urn | Yes       | String  | Specifies a unique topic in SMN.                                                                                                    |
|                            |           |         | This parameter specifies a notification object for a lifecycle hook. When an instance is suspended by the lifecycle hook, the SMN service sends a notification to the object. This notification contains the basic instance information, your customized notification content, and the token for controlling lifecycle operations. |
| notification_<br>metadata  | No        | String  | Specifies a customized notification, which contains no more than 256 characters in length. The message cannot contain the following characters: <>&'()                                                                                                    |
|                            |           |         | After a notification object is configured, the SMN service sends your customized notification to the object.                                                                                                    |

#### • Example request

This example shows how to create a lifecycle hook named **test-hook1** in the AS group with ID **e5d27f5c-dd76-4a61-b4bc-a67c5686719a**. The configuration is as follows: The callback operation is **ABANDON**; the timeout duration is 3600 seconds; the notification topic\_urn is **urn:smn:***regionId*:**b53e5554fad0494d96206fb84296510b:gsh**; the hook suspends the instance when the instance is started.

 $POST\ https://\{Endpoint\}/autoscaling-api/v1/\{project\_id\}/scaling\_lifecycle\_hook/e5d27f5c-dd76-4a61-b4bc-a67c5686719a$ 

```
"lifecycle_hook_name": "test-hook1",
   "default_result": "ABANDON",
   "default_timeout": 3600,
   "notification_topic_urn": "urn:smn:regionld:b53e5554fad0494d96206fb84296510b:gsh",
   "lifecycle_hook_type": "INSTANCE_LAUNCHING"
}
```

# **Response Message**

• Response parameters

**Table 5-147** Response parameters

| Parameter                   | Туре    | Description                                                                                                  |
|-----------------------------|---------|----------------------------------------------------------------------------------------------------|
| lifecycle_hook_nam<br>e     | String  | Specifies the lifecycle hook name.                                                                           |
| lifecycle_hook_type         | String  | <ul><li>Specifies the lifecycle hook type.</li><li>INSTANCE_TERMINATING</li><li>INSTANCE_LAUNCHING</li></ul> |
| default_result              | String  | Specifies the default lifecycle hook callback operation.  • ABANDON  • CONTINUE                              |
| default_timeout             | Integer | Specifies the lifecycle hook timeout duration in the unit of second.                                         |
| notification_topic_u<br>rn  | String  | Specifies a unique topic in SMN.                                                                             |
| notification_topic_n<br>ame | String  | Specifies the topic name in SMN.                                                                             |
| notification_metad ata      | String  | Specifies the notification message.                                                                          |
| create_time                 | String  | Specifies the UTC-compliant time when the lifecycle hook is created.                                         |

## Example response

```
"lifecycle_hook_name": "test-hook1",
"default_result": "ABANDON",
"default_timeout": 3600,
"notification_topic_urn": "urn:smn:regionId:b53e5554fad0494d96206fb84296510b:gsh",
"notification_topic_name": "gsh",
"lifecycle_hook_type": "INSTANCE_LAUNCHING",
"notification_metadata": null,
"create_time": "2019-03-18T16:00:11Z"
```

### **Returned Values**

Normal200

#### Abnormal

| Returned Value                       | Description                                                                                |
|--------------------------------------|--------------------------------------------------------------------------------------------|
| 400 Bad Request                      | The server failed to process the request.                                                  |
| 401 Unauthorized                     | You must enter the username and password to access the requested page.                     |
| 403 Forbidden                        | You are forbidden to access the requested page.                                            |
| 404 Not Found                        | The server could not find the requested page.                                              |
| 405 Method Not Allowed               | You are not allowed to use the method specified in the request.                            |
| 406 Not Acceptable                   | The response generated by the server could not be accepted by the client.                  |
| 407 Proxy Authentication<br>Required | You must use the proxy server for authentication so that the request can be processed.     |
| 408 Request Timeout                  | The request timed out.                                                                     |
| 409 Conflict                         | The request could not be processed due to a conflict.                                      |
| 500 Internal Server Error            | Failed to complete the request because of an internal service error.                       |
| 501 Not Implemented                  | Failed to complete the request because the server does not support the requested function. |
| 502 Bad Gateway                      | Failed to complete the request because the request is invalid.                             |
| 503 Service Unavailable              | Failed to complete the request because the system is unavailable.                          |
| 504 Gateway Timeout                  | A gateway timeout error occurred.                                                          |

## **Error Codes**

See **Error Codes**.

# **5.9.2 Querying Lifecycle Hooks**

# **Function**

This interface is used to query lifecycle hooks by AS group ID.

### **URI**

GET /autoscaling-api/v1/{project\_id}/scaling\_lifecycle\_hook/{scaling\_group\_id}/list

**Table 5-148** Parameter description

| Parameter        | Mandatory | Туре   | Description                |
|------------------|-----------|--------|----------------------------|
| project_id       | Yes       | String | Specifies the project ID.  |
| scaling_group_id | Yes       | String | Specifies the AS group ID. |

# **Request Message**

- Request parameters
  - None
- Example request

This example shows how to query the lifecycle hooks of the AS group with ID e5d27f5c-dd76-4a61-b4bc-a67c5686719a.

GET https://{Endpoint}/autoscaling-api/v1/{project\_id}/scaling\_lifecycle\_hook/e5d27f5c-dd76-4a61-b4bc-a67c5686719a/list

# **Response Message**

Response parameters

Table 5-149 Response parameters

| Parameter       | Туре                             | Description                                                      |
|-----------------|----------------------------------|------------------------------------------------------------------|
| lifecycle_hooks | Array of lifecycle_hooks objects | Specifies lifecycle hooks. For details, see <b>Table 5-150</b> . |

Table 5-150 lifecycle\_hooks field description

| Parameter               | Туре   | Description                                                                                                  |
|-------------------------|--------|----------------------------------------------------------------------------------------------------|
| lifecycle_hook_<br>name | String | Specifies the lifecycle hook name.                                                                           |
| lifecycle_hook_<br>type | String | <ul><li>Specifies the lifecycle hook type.</li><li>INSTANCE_TERMINATING</li><li>INSTANCE_LAUNCHING</li></ul> |

| Parameter                  | Туре    | Description                                                                       |
|----------------------------|---------|-----------------------------------------------------------------------------------|
| default_result             | String  | Specifies the default lifecycle hook callback operation.  • ABANDON  • CONTINUE   |
| default_timeo<br>ut        | Integer | Specifies the lifecycle hook timeout duration in the unit of second.              |
| notification_to<br>pic_urn | String  | Specifies a unique topic in SMN.                                                  |
| notification_to pic_name   | String  | Specifies the topic name in SMN.                                                  |
| notification_m<br>etadata  | String  | Specifies the customized notification.                                            |
| create_time                | String  | Specifies the time when the lifecycle hook is created. The time is UTC-compliant. |

• Example response

```
"lifecycle_hooks": [
      "lifecycle_hook_name": "test-hook1",
      "default_result": "ABANDON",
      "default_timeout": 3600,
      "notification_topic_urn": "urn:smn:regionId:b53e5554fad0494d96206fb84296510b:gsh",
      "notification_topic_name": "gsh",
     "lifecycle_hook_type": "INSTANCE_LAUNCHING",
     "notification_metadata": null,
      "create_time": "2016-11-18T04:01:34Z"
     "lifecycle_hook_name": "test-hook2",
"default_result": "CONTINUE",
      "default_timeout": 300,
      "notification_topic_urn": "urn:smn:regionld:a5b95554fad0494d94596fb84296510b:test",
      "notification_topic_name": "test",
     "lifecycle_hook_type": "INSTANCE_TERMINATING",
     "notification_metadata": null,
      "create_time": "2016-11-17T04:00:34Z"
]
```

### **Returned Values**

- Normal200
- Abnormal

| Returned Value  | Description                               |
|-----------------|-------------------------------------------|
| 400 Bad Request | The server failed to process the request. |

| Returned Value                       | Description                                                                                |
|--------------------------------------|--------------------------------------------------------------------------------------------|
| 401 Unauthorized                     | You must enter the username and password to access the requested page.                     |
| 403 Forbidden                        | You are forbidden to access the requested page.                                            |
| 404 Not Found                        | The server could not find the requested page.                                              |
| 405 Method Not Allowed               | You are not allowed to use the method specified in the request.                            |
| 406 Not Acceptable                   | The response generated by the server could not be accepted by the client.                  |
| 407 Proxy Authentication<br>Required | You must use the proxy server for authentication so that the request can be processed.     |
| 408 Request Timeout                  | The request timed out.                                                                     |
| 409 Conflict                         | The request could not be processed due to a conflict.                                      |
| 500 Internal Server Error            | Failed to complete the request because of an internal service error.                       |
| 501 Not Implemented                  | Failed to complete the request because the server does not support the requested function. |
| 502 Bad Gateway                      | Failed to complete the request because the request is invalid.                             |
| 503 Service Unavailable              | Failed to complete the request because the system is unavailable.                          |
| 504 Gateway Timeout                  | A gateway timeout error occurred.                                                          |

See Error Codes.

# **5.9.3 Querying Lifecycle Hook Details**

## **Function**

This interface is used to query details about a specified lifecycle hook by AS group ID and lifecycle hook name.

### **URI**

GET /autoscaling-api/v1/{project\_id}/scaling\_lifecycle\_hook/{scaling\_group\_id}/ {lifecycle\_hook\_name}

Table 5-151 Parameter description

| Parameter               | Mandatory | Туре   | Description                        |
|-------------------------|-----------|--------|------------------------------------|
| project_id              | Yes       | String | Specifies the project ID.          |
| scaling_group_<br>id    | Yes       | String | Specifies the AS group ID.         |
| lifecycle_hook_<br>name | Yes       | String | Specifies the lifecycle hook name. |

# **Request Message**

- Request parameters
  - None
- Example request

This example shows how to query details about the lifecycle hook named test-hook1 of the AS group with ID e5d27f5c-dd76-4a61-b4bc-a67c5686719a.

GET https://{Endpoint}/autoscaling-api/v1/{project\_id}/scaling\_lifecycle\_hook/e5d27f5c-dd76-4a61-b4bc-a67c5686719a/test-hook1

# **Response Message**

• Response parameters

Table 5-152 Response parameters

| Parameter               | Туре    | Description                                                                                                  |
|-------------------------|---------|----------------------------------------------------------------------------------------------------|
| lifecycle_hook_nam<br>e | String  | Specifies the lifecycle hook name.                                                                           |
| lifecycle_hook_type     | String  | <ul><li>Specifies the lifecycle hook type.</li><li>INSTANCE_TERMINATING</li><li>INSTANCE_LAUNCHING</li></ul> |
| default_result          | String  | Specifies the default lifecycle hook callback operation.  • ABANDON  • CONTINUE                              |
| default_timeout         | Integer | Specifies the lifecycle hook timeout duration in the unit of second.                                         |

| Parameter                   | Туре   | Description                                                                       |
|-----------------------------|--------|-----------------------------------------------------------------------------------|
| notification_topic_u<br>rn  | String | Specifies a unique topic in SMN.                                                  |
| notification_topic_n<br>ame | String | Specifies the topic name in SMN.                                                  |
| notification_metad ata      | String | Specifies the customized notification.                                            |
| create_time                 | String | Specifies the time when the lifecycle hook is created. The time is UTC-compliant. |

• Example response

```
{
    "lifecycle_hook_name": "test-hook1",
    "default_result": "CONTINUE",
    "default_timeout": 3600,
    "notification_topic_urn": "urn:smn:regionld:b53e5554fad0494d96206fb84296510b:gsh",
    "notification_topic_name": "gsh",
    "lifecycle_hook_type": "INSTANCE_LAUNCHING",
    "notification_metadata": null,
    "create_time": "2016-11-18T04:01:34Z"
}
```

## **Returned Values**

Normal

200

Abnormal

| Returned Value                       | Description                                                                            |
|--------------------------------------|----------------------------------------------------------------------------------------|
| 400 Bad Request                      | The server failed to process the request.                                              |
| 401 Unauthorized                     | You must enter the username and password to access the requested page.                 |
| 403 Forbidden                        | You are forbidden to access the requested page.                                        |
| 404 Not Found                        | The server could not find the requested page.                                          |
| 405 Method Not Allowed               | You are not allowed to use the method specified in the request.                        |
| 406 Not Acceptable                   | The response generated by the server could not be accepted by the client.              |
| 407 Proxy Authentication<br>Required | You must use the proxy server for authentication so that the request can be processed. |
| 408 Request Timeout                  | The request timed out.                                                                 |

| Returned Value            | Description                                                                                |
|---------------------------|--------------------------------------------------------------------------------------------|
| 409 Conflict              | The request could not be processed due to a conflict.                                      |
| 500 Internal Server Error | Failed to complete the request because of an internal service error.                       |
| 501 Not Implemented       | Failed to complete the request because the server does not support the requested function. |
| 502 Bad Gateway           | Failed to complete the request because the request is invalid.                             |
| 503 Service Unavailable   | Failed to complete the request because the system is unavailable.                          |
| 504 Gateway Timeout       | A gateway timeout error occurred.                                                          |

See Error Codes.

# 5.9.4 Modifying a Lifecycle Hook

## **Function**

This interface is used to modify the information about a specified lifecycle hook.

## URI

PUT /autoscaling-api/v1/{project\_id}/scaling\_lifecycle\_hook/{scaling\_group\_id}/ {lifecycle\_hook\_name}

Table 5-153 Parameter description

| Parameter               | Mandatory | Туре   | Description                        |
|-------------------------|-----------|--------|------------------------------------|
| project_id              | Yes       | String | Specifies the project ID.          |
| scaling_group_i<br>d    | Yes       | String | Specifies the AS group ID.         |
| lifecycle_hook_<br>name | Yes       | String | Specifies the lifecycle hook name. |

# **Request Message**

Request parameters

Table 5-154 Request parameters

| Parameter               | Mandatory | Туре    | Description                                                                                                    |
|-------------------------|-----------|---------|----------------------------------------------------------------------------------------------------|
| lifecycle_ho<br>ok_type | No        | String  | Specifies the lifecycle hook type. Options:  INSTANCE_TERMINATING: The hook suspends the instance when the instance is terminated.  INSTANCE_LAUNCHING: The hook suspends the instance when the instance is started.                                                                                                    |
| default_resu<br>lt      | No        | String  | Specifies the default lifecycle hook callback operation. By default, this operation is performed when the timeout duration expires.  • ABANDON  • CONTINUE  NOTE  • If an instance is starting,     CONTINUE indicates that your customized operations are successful and the instance can be used. ABANDON indicates that your customized operations failed, and the instance will be terminated. In such a case, the scaling action fails, and you must create a new instance.  • If an instance is stopping, both ABANDON and CONTINUE allow instance termination. The difference between the two states is as follows: ABANDON stops other lifecycle hooks, but CONTINUE allows the completion of other lifecycle hooks.  • The default value of this parameter is ABANDON. |
| default_time<br>out     | No        | Integer | Specifies the lifecycle hook timeout duration, which ranges from 300 to 86400 in the unit of second. The default value is 3600.  By default, this parameter specifies the instance waiting duration. You can prolong the timeout duration or perform the CONTINUE or ABANDON operation before the timeout duration expires.                                                                                                    |

| Parameter                  | Mandatory | Туре   | Description                                                                                                    |
|----------------------------|-----------|--------|----------------------------------------------------------------------------------------------------|
| notification_<br>topic_urn | No        | String | Specifies a unique topic in SMN.  This parameter specifies a notification object for a lifecycle hook. When an instance is suspended by the lifecycle hook, the SMN service sends a notification to the object. This notification contains the basic instance information, your customized notification content, and the token for controlling lifecycle operations. |
| notification_<br>metadata  | No        | String | Specifies a customized notification, which contains no more than 256 characters in length. The message cannot contain the following characters: <>&'()  After a notification object is configured, the SMN service sends your customized notification to the object.                                                                                                 |

### • Example request

This example shows how to change the callback operation of the lifecycle hook named **test-hook1** in the AS group with ID **e5d27f5c-dd76-4a61-b4bc-a67c5686719a** to **CONTINUE**.

```
PUT https://{Endpoint}/autoscaling-api/v1/{project_id}/scaling_lifecycle_hook/e5d27f5c-dd76-4a61-b4bc-a67c5686719a/test-hook1

{
    "default_result": "CONTINUE"
}
```

# **Response Message**

Response parameters

**Table 5-155** Response parameters

| Parameter               | Туре   | Description                                                                  |
|-------------------------|--------|------------------------------------------------------------------------------|
| lifecycle_hook_nam<br>e | String | Specifies the lifecycle hook name.                                           |
| lifecycle_hook_type     | String | Specifies the lifecycle hook type.  INSTANCE_TERMINATING  INSTANCE_LAUNCHING |

| Parameter                   | Туре    | Description                                                                       |
|-----------------------------|---------|-----------------------------------------------------------------------------------|
| default_result              | String  | Specifies the default lifecycle hook callback operation.  • ABANDON  • CONTINUE   |
| default_timeout             | Integer | Specifies the lifecycle hook timeout duration in the unit of second.              |
| notification_topic_u<br>rn  | String  | Specifies a unique topic in SMN.                                                  |
| notification_topic_n<br>ame | String  | Specifies the topic name in SMN.                                                  |
| notification_metad ata      | String  | Specifies the customized notification.                                            |
| create_time                 | String  | Specifies the time when the lifecycle hook is created. The time is UTC-compliant. |

### • Example response

```
{
    "lifecycle_hook_name": "test-hook1",
    "default_result": "CONTINUE",
    "default_timeout": 3600,
    "notification_topic_urn": "urn:smn:regionld:b53e5554fad0494d96206fb84296510b:gsh",
    "notification_topic_name": "gsh",
    "lifecycle_hook_type": "INSTANCE_LAUNCHING",
    "notification_metadata": null,
    "create_time": "2016-11-18T04:01:34Z"
}
```

## **Returned Values**

- Normal200
- Abnormal

| Returned Value         | Description                                                            |
|------------------------|------------------------------------------------------------------------|
| 400 Bad Request        | The server failed to process the request.                              |
| 401 Unauthorized       | You must enter the username and password to access the requested page. |
| 403 Forbidden          | You are forbidden to access the requested page.                        |
| 404 Not Found          | The server could not find the requested page.                          |
| 405 Method Not Allowed | You are not allowed to use the method specified in the request.        |

| Returned Value                       | Description                                                                                |
|--------------------------------------|--------------------------------------------------------------------------------------------|
| 406 Not Acceptable                   | The response generated by the server could not be accepted by the client.                  |
| 407 Proxy Authentication<br>Required | You must use the proxy server for authentication so that the request can be processed.     |
| 408 Request Timeout                  | The request timed out.                                                                     |
| 409 Conflict                         | The request could not be processed due to a conflict.                                      |
| 500 Internal Server Error            | Failed to complete the request because of an internal service error.                       |
| 501 Not Implemented                  | Failed to complete the request because the server does not support the requested function. |
| 502 Bad Gateway                      | Failed to complete the request because the request is invalid.                             |
| 503 Service Unavailable              | Failed to complete the request because the system is unavailable.                          |
| 504 Gateway Timeout                  | A gateway timeout error occurred.                                                          |

See Error Codes.

# 5.9.5 Calling Back an Instance Lifecycle Hook

### **Function**

This interface is used to call back the lifecycle hook specified by a scaling instance based on the lifecycle action key or based on the instance ID and lifecycle hook name.

- If your custom operations were successful before the timeout duration elapses, select **Abandon** or **Continue** to complete the lifecycle action.
- If you require more time to complete your custom operations, select Extend Timeout to enable the instance to remain in a wait state for an additional hour.
- The callback operation can be performed only when the lifecycle hook of the target instance is in **HANGING** state.

### **URI**

PUT /autoscaling-api/v1/{project\_id}/scaling\_instance\_hook/{scaling\_group\_id}/callback

Table 5-156 Parameter description

| Parameter            | Mandatory | Туре   | Description                |
|----------------------|-----------|--------|----------------------------|
| project_id           | Yes       | String | Specifies the project ID.  |
| scaling_group_<br>id | Yes       | String | Specifies the AS group ID. |

# **Request Message**

Request parameters

**Table 5-157** Request parameters

| Parameter                   | Mandatory | Туре   | Description                                                                                                    |
|-----------------------------|-----------|--------|----------------------------------------------------------------------------------------------------|
| lifecycle_acti<br>on_key    | No        | String | Specifies the lifecycle operation token, which is obtained by calling the API for querying instance suspension.                                                                                                    |
|                             |           |        | When specifying a lifecycle callback object, this field is mandatory if the instance_id parameter is not used. If both this parameter and the instance_id parameter are used, preferentially use this parameter for callback. |
| instance_id                 | No        | String | Specifies the instance ID.  When a lifecycle callback object is specified, this parameter is mandatory if the lifecycle_action_key parameter is not used.                                                                     |
| lifecycle_hoo<br>k_name     | No        | String | Specifies the lifecycle hook name. When a lifecycle callback object is specified, this parameter is mandatory if the lifecycle_action_key parameter is not used.                                                              |
| lifecycle_acti<br>on_result | Yes       | String | <ul> <li>Specifies the lifecycle callback action.</li> <li>ABANDON: terminates the instance.</li> <li>CONTINUE: continues the instance.</li> <li>EXTEND: extends the timeout duration, one hour each time.</li> </ul>         |

#### • Example request

This example shows how to use lifecycle token 23880867-6288-4470-98a8-f8bda096b6c4 in the AS group with ID e5d27f5c-dd76-4a61-b4bc-a67c5686719a to perform the ABANDON callback operation.

PUT https://{Endpoint}/autoscaling-api/v1/{project\_id}/scaling\_instance\_hook/e5d27f5c-dd76-4a61-b4bc-a67c5686719a/callback

```
{
  "lifecycle_action_result": "ABANDON",
  "lifecycle_action_key":"23880867-6288-4470-98a8-f8bda096b6c4"
}
```

### **Response Message**

Response parameters

None

Example response

None

#### **Returned Values**

Normal

204

Abnormal

| Returned Value                       | Description                                                                            |
|--------------------------------------|----------------------------------------------------------------------------------------|
| 400 Bad Request                      | The server failed to process the request.                                              |
| 401 Unauthorized                     | You must enter the username and password to access the requested page.                 |
| 403 Forbidden                        | You are forbidden to access the requested page.                                        |
| 404 Not Found                        | The server could not find the requested page.                                          |
| 405 Method Not Allowed               | You are not allowed to use the method specified in the request.                        |
| 406 Not Acceptable                   | The response generated by the server could not be accepted by the client.              |
| 407 Proxy Authentication<br>Required | You must use the proxy server for authentication so that the request can be processed. |
| 408 Request Timeout                  | The request timed out.                                                                 |
| 409 Conflict                         | The request could not be processed due to a conflict.                                  |
| 500 Internal Server Error            | Failed to complete the request because of an internal service error.                   |

| Returned Value          | Description                                                                                |
|-------------------------|--------------------------------------------------------------------------------------------|
| 501 Not Implemented     | Failed to complete the request because the server does not support the requested function. |
| 502 Bad Gateway         | Failed to complete the request because the request is invalid.                             |
| 503 Service Unavailable | Failed to complete the request because the system is unavailable.                          |
| 504 Gateway Timeout     | A gateway timeout error occurred.                                                          |

See Error Codes.

# **5.9.6 Querying Instance Suspension**

### **Function**

After a lifecycle hook is added, when an AS group performs a scaling action, the lifecycle hook suspends the target instance and sets it to be in waiting state. You can query the instance suspension based on search criteria.

- Search instance suspension by instance ID.
- If no search criteria are specified, the suspension about all instances in the specified AS group is queried by default.

#### URI

GET /autoscaling-api/v1/{project\_id}/scaling\_instance\_hook/{scaling\_group\_id}/list

#### ■ NOTE

You can type the question mark (?) and ampersand (&) at the end of the URI to define multiple search criteria. Instance suspension can be searched by all optional parameters in the following table. For details, see the example request.

Table 5-158 Parameter description

| Parameter        | Mandatory | Туре   | Description                   |
|------------------|-----------|--------|-------------------------------|
| project_id       | Yes       | String | Specifies the project ID.     |
| scaling_group_id | Yes       | String | Specifies the AS group ID.    |
| instance_id      | No        | String | Specifies the AS instance ID. |

## **Request Message**

Request parameters

None

• Example request

This example shows how to query the suspension of the instance with ID **b25c1589-c96c-465b-9fef-d06540d1945c** in the AS group with ID **e5d27f5c-dd76-4a61-b4bc-a67c5686719a**.

GET https://{Endpoint}/autoscaling-api/v1/{project\_id}/scaling\_instance\_hook/e5d27f5c-dd76-4a61-b4bc-a67c5686719a/list?instance\_id=b25c1589-c96c-465b-9fef-d06540d1945c

# **Response Message**

Response parameters

**Table 5-159** Response parameters

| Parameter                 | Туре                                    | Description                                                |
|---------------------------|-----------------------------------------|------------------------------------------------------------|
| instance_han<br>ging_info | Array of instance_ha nging_info objects | Specifies lifecycle hook information about an AS instance. |

Table 5-160 instance\_hanging\_info field description

| Parameter                 | Туре   | Description                                                                                                    |
|---------------------------|--------|----------------------------------------------------------------------------------------------------|
| lifecycle_hook<br>_name   | String | Specifies the lifecycle hook name.                                                                                                    |
| lifecycle_actio<br>n_key  | String | Specifies the lifecycle action key, which determines the lifecycle callback object.                                                                                                    |
| instance_id               | String | Specifies the AS instance ID.                                                                                                    |
| scaling_group_<br>id      | String | Specifies the AS group ID.                                                                                                    |
| lifecycle_hook<br>_status | String | <ul> <li>Specifies the lifecycle hook status.</li> <li>HANGING: suspends the instance.</li> <li>CONTINUE: continues the instance.</li> <li>ABANDON: terminates the instance.</li> </ul> |
| timeout                   | String | Specifies the timeout duration in the format of "YYYY-MM-DDThh:mm:ssZ". The time is UTC-compliant.                                                                                      |
| default_result            | String | Specifies the default lifecycle hook callback operation.                                                                                                    |

• Example response

```
{
    "instance_hanging_info": [
        {
             "instance_id": "b25c1589-c96c-465b-9fef-d06540d1945c",
             "scaling_group_id": "e5d27f5c-dd76-4a61-b4bc-a67c5686719a",
             "lifecycle_hook_name": "hook-test",
             "lifecycle_action_key": "6ebe6e72-4b09-4adb-ae4a-a91dc0560069",
             "default_result": "ABANDON",
             "timeout": "2016-11-15T06:43:41Z",
             "lifecycle_hook_status": "HANGING"
        }
    }
}
```

## **Returned Values**

- Normal200
- Abnormal

| Returned Value                       | Description                                                                                |
|--------------------------------------|--------------------------------------------------------------------------------------------|
| 400 Bad Request                      | The server failed to process the request.                                                  |
| 401 Unauthorized                     | You must enter the username and password to access the requested page.                     |
| 403 Forbidden                        | You are forbidden to access the requested page.                                            |
| 404 Not Found                        | The server could not find the requested page.                                              |
| 405 Method Not Allowed               | You are not allowed to use the method specified in the request.                            |
| 406 Not Acceptable                   | The response generated by the server could not be accepted by the client.                  |
| 407 Proxy Authentication<br>Required | You must use the proxy server for authentication so that the request can be processed.     |
| 408 Request Timeout                  | The request timed out.                                                                     |
| 409 Conflict                         | The request could not be processed due to a conflict.                                      |
| 500 Internal Server Error            | Failed to complete the request because of an internal service error.                       |
| 501 Not Implemented                  | Failed to complete the request because the server does not support the requested function. |
| 502 Bad Gateway                      | Failed to complete the request because the request is invalid.                             |

| Returned Value          | Description                                                       |  |
|-------------------------|-------------------------------------------------------------------|--|
| 503 Service Unavailable | Failed to complete the request because the system is unavailable. |  |
| 504 Gateway Timeout     | A gateway timeout error occurred.                                 |  |

See Error Codes.

# 5.9.7 Deleting a Lifecycle Hook

### **Function**

This interface is used to delete a specified lifecycle hook.

When a scaling action is being performed in an AS group, the lifecycle hooks of the AS group cannot be deleted.

#### URI

DELETE /autoscaling-api/v1/{project\_id}/scaling\_lifecycle\_hook/{scaling\_group\_id}/ {lifecycle\_hook\_name}

Table 5-161 Parameter description

| Parameter               | Mandatory | Туре   | Description                        |
|-------------------------|-----------|--------|------------------------------------|
| project_id              | Yes       | String | Specifies the project ID.          |
| scaling_group_i<br>d    | Yes       | String | Specifies the AS group ID.         |
| lifecycle_hook_<br>name | Yes       | String | Specifies the lifecycle hook name. |

# Request Message

- Request parameters
  - None
- Example request

This example shows how to delete the lifecycle hook named **test-hook1** in the AS group with ID **e5d27f5c-dd76-4a61-b4bc-a67c5686719a**.

DELETE https://{Endpoint}/autoscaling-api/v1/{project\_id}/scaling\_lifecycle\_hook/e5d27f5c-dd76-4a61-b4bc-a67c5686719a/test-hook1

# **Response Message**

Response parameters

None

• Example response None

## **Returned Values**

Normal204

Abnormal

| Returned Value                       | Description                                                                                |
|--------------------------------------|--------------------------------------------------------------------------------------------|
| 400 Bad Request                      | The server failed to process the request.                                                  |
| 401 Unauthorized                     | You must enter the username and password to access the requested page.                     |
| 403 Forbidden                        | You are forbidden to access the requested page.                                            |
| 404 Not Found                        | The server could not find the requested page.                                              |
| 405 Method Not Allowed               | You are not allowed to use the method specified in the request.                            |
| 406 Not Acceptable                   | The response generated by the server could not be accepted by the client.                  |
| 407 Proxy Authentication<br>Required | You must use the proxy server for authentication so that the request can be processed.     |
| 408 Request Timeout                  | The request timed out.                                                                     |
| 409 Conflict                         | The request could not be processed due to a conflict.                                      |
| 500 Internal Server Error            | Failed to complete the request because of an internal service error.                       |
| 501 Not Implemented                  | Failed to complete the request because the server does not support the requested function. |
| 502 Bad Gateway                      | Failed to complete the request because the request is invalid.                             |
| 503 Service Unavailable              | Failed to complete the request because the system is unavailable.                          |
| 504 Gateway Timeout                  | A gateway timeout error occurred.                                                          |

# **Error Codes**

See **Error Codes**.

# 5.10 Tag Management

# 5.10.1 Querying Tags

## **Function**

This API is used to query tags by project ID.

#### URI

GET /autoscaling-api/v1/{project\_id}/{resource\_type}/tags

**Table 5-162** Parameter description

| Parameter         | Mandatory | Туре   | Description                                                         |
|-------------------|-----------|--------|---------------------------------------------------------------------|
| project_id        | Yes       | String | Specifies the project ID.                                           |
| resource_typ<br>e | Yes       | String | Specifies the resource type. The option is as follows:              |
|                   |           |        | scaling_group_tag: indicates that the resource type is an AS group. |

## **Request Message**

- Request parameters
  - None
- Example request

This example shows how to query resource tags of an AS group. GET https://{Endpoint}/autoscaling-api/v1/{project\_id}/scaling\_group\_tag/tags

## **Response Message**

• Response parameters

Table 5-163 Response parameters

| Parameter | Туре                         | Description                 |  |
|-----------|------------------------------|-----------------------------|--|
| tags      | Array of <b>tags</b> objects | Specifies the resource tag. |  |

Table 5-164 Tag field description

| Parameter | Туре             | Description                        |
|-----------|------------------|------------------------------------|
| key       | String           | Specifies the resource tag key.    |
| values    | Array of strings | Specifies the resource tag values. |

Example response

```
"tags": [
      "key": "ENV15",
      "values": [
         "ENV15"
      "key": "111",
      "values": [
      "key": "environment",
"values": [
"DEV"
  },
{
      "key": "ENV151",
      "values": [
"ENV151"
   },
{
      "key": "ENV152",
      "values": [
         "ENV152"
     ]
  }
]
```

# **Returned Values**

Normal

200

Abnormal

| Returned Value   | Description                                                            |
|------------------|------------------------------------------------------------------------|
| 400 Bad Request  | The server failed to process the request.                              |
| 401 Unauthorized | You must enter the username and password to access the requested page. |
| 403 Forbidden    | You are forbidden to access the requested page.                        |

| Returned Value                       | Description                                                                                |
|--------------------------------------|--------------------------------------------------------------------------------------------|
| 404 Not Found                        | The server could not find the requested page.                                              |
| 405 Method Not Allowed               | You are not allowed to use the method specified in the request.                            |
| 406 Not Acceptable                   | The response generated by the server could not be accepted by the client.                  |
| 407 Proxy Authentication<br>Required | You must use the proxy server for authentication so that the request can be processed.     |
| 408 Request Timeout                  | The request timed out.                                                                     |
| 409 Conflict                         | The request could not be processed due to a conflict.                                      |
| 500 Internal Server Error            | Failed to complete the request because an internal service error occurred.                 |
| 501 Not Implemented                  | Failed to complete the request because the server does not support the requested function. |
| 502 Bad Gateway                      | Failed to complete the request because the server has received an invalid response.        |
| 503 Service Unavailable              | Failed to complete the request because the system is currently unavailable.                |
| 504 Gateway Timeout                  | A gateway timeout error occurred.                                                          |

See **Error Codes**.

# 5.10.2 Querying Tags of a Resource

# **Function**

This interface is used to query tags of a specified resource by project ID and resource ID.

# **URI**

GET /autoscaling-api/v1/{project\_id}/{resource\_type}/{resource\_id}/tags

 Parameter
 Mandatory
 Type
 Description

 project\_id
 Yes
 String
 Specifies the project ID.

 resource\_typ e
 Yes
 String
 Specifies the resource type. The option is as follows: scaling\_group\_tag: indicates that the resource type is an AS group.

Specifies the resource ID.

String

Table 5-165 Parameter description

Yes

## **Request Message**

- Request parameters
  - None

resource\_id

Example request

This example shows how to query the resource tags of the AS group with ID e5d27f5c-dd76-4a61-b4bc-a67c5686719a.

GET https://{Endpoint}/autoscaling-api/v1/{project\_id}/scaling\_group\_tag/e5d27f5c-dd76-4a61-b4bc-a67c5686719a/tags

# **Response Message**

Response parameters

Table 5-166 Response parameters

| Parameter | Туре                         | Description                                                           |
|-----------|------------------------------|-----------------------------------------------------------------------|
| tags      | Array of ResourceTag objects | Specifies resource tags. For details, see <b>Table 5-167</b> .        |
| sys_tags  | Array of ResourceTag objects | Specifies system resource tags. For details, see <b>Table 5-167</b> . |

Table 5-167 ResourceTag field description

| Parameter | Туре   | Description                       |  |
|-----------|--------|-----------------------------------|--|
| key       | String | Specifies the resource tag key.   |  |
| value     | String | Specifies the resource tag value. |  |

Example response

```
"key": "ENV15",
    "value": "ENV15"
},
{
    "key": "ENV151",
    "value": "ENV151"
},
{
    "key": "ENV152",
    "value": "ENV152"
}
],
"sys_tags": null
}
```

# **Returned Values**

- Normal200
- Abnormal

| Returned Value                       | Description                                                                                |
|--------------------------------------|--------------------------------------------------------------------------------------------|
| 400 Bad Request                      | The server failed to process the request.                                                  |
| 401 Unauthorized                     | You must enter the username and password to access the requested page.                     |
| 403 Forbidden                        | You are forbidden to access the requested page.                                            |
| 404 Not Found                        | The server could not find the requested page.                                              |
| 405 Method Not Allowed               | You are not allowed to use the method specified in the request.                            |
| 406 Not Acceptable                   | The response generated by the server could not be accepted by the client.                  |
| 407 Proxy Authentication<br>Required | You must use the proxy server for authentication so that the request can be processed.     |
| 408 Request Timeout                  | The request timed out.                                                                     |
| 409 Conflict                         | The request could not be processed due to a conflict.                                      |
| 500 Internal Server Error            | Failed to complete the request because an internal service error occurred.                 |
| 501 Not Implemented                  | Failed to complete the request because the server does not support the requested function. |
| 502 Bad Gateway                      | Failed to complete the request because the server has received an invalid response.        |

| Returned Value          | Description                                                                 |  |
|-------------------------|-----------------------------------------------------------------------------|--|
| 503 Service Unavailable | Failed to complete the request because the system is currently unavailable. |  |
| 504 Gateway Timeout     | A gateway timeout error occurred.                                           |  |

See **Error Codes**.

# 5.10.3 Creating or Deleting a Tag

## **Function**

This API is used to create or delete a resource tag.

Each AS group can have a maximum of 10 tags added to it.

### **URI**

POST /autoscaling-api/v1/{project\_id}/{resource\_type}/{resource\_id}/tags/action

Table 5-168 Parameter description

| Parameter     | Mandator<br>y | Туре   | Description                                                                                                    |
|---------------|---------------|--------|----------------------------------------------------------------------------------------------------|
| project_id    | Yes           | String | Specifies the project ID.                                                                                                   |
| resource_type | Yes           | String | Specifies the resource type. The option is as follows:  scaling_group_tag: indicates that the resource type is an AS group. |
| resource_id   | Yes           | String | Resource ID                                                                                                    |

# **Request Message**

Request parameters

**Table 5-169** Request parameters

| Parameter | Mandatory | Туре                          | Description                                                                                                    |
|-----------|-----------|-------------------------------|----------------------------------------------------------------------------------------------------|
| tags      | Yes       | Array of ResourceTa g objects | Specifies the tag list. For details, see <b>Table 5-170</b> .  If <b>action</b> is set to <b>delete</b> , the tag structure cannot be missing, and the key cannot be left blank or an empty           |
|           |           |                               | string.                                                                                                    |
| action    | Yes       | String                        | <ul> <li>Operation ID (case sensitive)</li> <li>delete: indicates deleting a tag.</li> <li>create: indicates creating a tag. If the same key value already exists, it will be overwritten.</li> </ul> |

Table 5-170 ResourceTag field description

| Parameter | Mandatory | Туре   | Description                                                                                                    |
|-----------|-----------|--------|----------------------------------------------------------------------------------------------------|
| key       | Yes       | String | Specifies the resource tag<br>key. Tag keys of a resource<br>must be unique.                                                                                                    |
|           |           |        | <ul> <li>A tag key contains a<br/>maximum of 36<br/>characters. The character<br/>set is as follows: A-Z, a-z,<br/>0-9, hyphens (-),<br/>underscores (_), and<br/>Unicode characters<br/>(\u4E00-\u9FFF).</li> </ul> |
|           |           |        | When action is set to delete, the tag character set is not verified, and a key contains a maximum of 127 Unicode characters.                                                                                         |

| Parameter | Mandatory | Туре   | Description                                                                                                    |
|-----------|-----------|--------|----------------------------------------------------------------------------------------------------|
| value     | No        | String | Specifies the resource tag value.  • When action is set to delete, the tag character set is not verified, and a value contains a maximum of 255 Unicode characters. If value is specified, tags are deleted |
|           |           |        | by key and value. If <b>value</b> is not specified, tags are deleted by key.                                                                                                    |

### Example request

This example shows how to create two resource tags (key = ENV15 and value = ENV15) and (key = ENV151 and value = ENV151) in the AS group with ID e5d27f5c-dd76-4a61-b4bc-a67c5686719a.

 $POST\ https://\{Endpoint\}/autoscaling-api/v1/\{project\_id\}/scaling\_group\_tag/e5d27f5c-dd76-4a61-b4bc-a67c5686719a/tags/action$ 

```
{
    "tags": [
        {
             "key": "ENV15",
            "value": "ENV15"
        },
        {
             "key": "ENV151",
            "value": "ENV151"
        }
        ],
        "action": "create"
```

# **Response Message**

- Response parameters
  - None
- Example response

None

### **Returned Values**

- Normal204
- Abnormal

| Returned Value  | Description                               |
|-----------------|-------------------------------------------|
| 400 Bad Request | The server failed to process the request. |

| Returned Value                       | Description                                                                                |
|--------------------------------------|--------------------------------------------------------------------------------------------|
| 401 Unauthorized                     | You must enter the username and password to access the requested page.                     |
| 403 Forbidden                        | You are forbidden to access the requested page.                                            |
| 404 Not Found                        | The server could not find the requested page.                                              |
| 405 Method Not Allowed               | You are not allowed to use the method specified in the request.                            |
| 406 Not Acceptable                   | The response generated by the server could not be accepted by the client.                  |
| 407 Proxy Authentication<br>Required | You must use the proxy server for authentication so that the request can be processed.     |
| 408 Request Timeout                  | The request timed out.                                                                     |
| 409 Conflict                         | The request could not be processed due to a conflict.                                      |
| 500 Internal Server Error            | Failed to complete the request because an internal service error occurred.                 |
| 501 Not Implemented                  | Failed to complete the request because the server does not support the requested function. |
| 502 Bad Gateway                      | Failed to complete the request because the server has received an invalid response.        |
| 503 Service Unavailable              | Failed to complete the request because the system is currently unavailable.                |
| 504 Gateway Timeout                  | A gateway timeout error occurred.                                                          |

See **Error Codes**.

# **5.10.4 Querying Resources**

# **Function**

This API is used to query instances of a specified resource type by project ID.

By default, resources and resource tags are in descending order of their creation time.

### URI

POST /autoscaling-api/v1/{project\_id}/{resource\_type}/resource\_instances/action

**Table 5-171** Parameter description

| Parameter     | Mandat<br>ory | Туре   | Description                                                         |
|---------------|---------------|--------|---------------------------------------------------------------------|
| project_id    | Yes           | String | Specifies the project ID.                                           |
| resource_type | Yes           | String | Specifies the resource type. An example value is scaling_group_tag. |

# **Request Message**

• Request parameters

**Table 5-172** Request parameters

| Parameter    | Mandator<br>y | Туре                    | Description                                                                                                    |
|--------------|---------------|-------------------------|----------------------------------------------------------------------------------------------------|
| tags         | No            | Array of Tag<br>objects | Specifies filter criteria with tags included. A maximum of 10 keys can be contained. The structure body must be complete. For details, see Table 5-173. |
| tags_any     | No            | Array of Tag<br>objects | Specifies filter criteria with any tag included. A maximum of 10 keys can be contained. For details, see <b>Table 5-173</b> .                           |
| not_tags     | No            | Array of Tag objects    | Specifies filter criteria without tags included. A maximum of 10 keys can be contained. For details, see <b>Table 5-173</b> .                           |
| not_tags_any | No            | Array of Tag objects    | Specifies filter criteria without any tag included. A maximum of 10 keys can be contained. For details, see <b>Table 5-173</b> .                        |

| Parameter | Mandator<br>y | Туре   | Description                                                                                                    |
|-----------|---------------|--------|----------------------------------------------------------------------------------------------------|
| limit     | No            | String | Specifies the maximum number of query records. The maximum value is 1000, and the minimum value is 1.  If the action value is count, this parameter is invalid.  If the action value is filter, the default value is 1000.                                                                                                    |
| marker    | No            | String | Marks the paging location (index position). You are advised to use the <b>offset</b> parameter to set the index position.  Marks the paging location (resource ID or index location).                                                                                                    |
| action    | Yes           | String | Specifies the operation, which can be filter or count.  • filter: indicates that resources are filtered by tag and the resources meeting the search criteria are returned on pages.  • count: indicates that resources are searched by tag and the number of resources meeting the search criteria is returned.                                                                                                    |
| offset    | No            | String | Specifies the index position. The query starts from the next image indexed by this parameter. The value must be a non-negative number.  You do not need to specify this parameter when querying resources on the first page. When you query resources on subsequent pages, set offset to the location returned in the response body for the previous query.  If the action value is count, this parameter is invalid.  If the action value is filter, the default value is 0. |

| Parameter | Mandator<br>y | Туре                   | Description                                                   |
|-----------|---------------|------------------------|---------------------------------------------------------------|
| matches   | No            | Array of match objects | Specifies fuzzy search. For details, see <b>Table 5-174</b> . |

Table 5-173 Tag field description

| Parameter | Mandatory | Туре             | Description                                                                                                    |
|-----------|-----------|------------------|----------------------------------------------------------------------------------------------------|
| key       | Yes       | String           | Specifies the resource tag key. It contains a maximum of 127 Unicode characters. It cannot be left blank (This parameter is not verified in the search process.) A maximum of 10 keys are allowed and the key cannot be left blank or an empty string. Each key must be unique.                                                                                                    |
| values    | Yes       | Array of strings | Specifies resource tag values. A value contains a maximum of 255 Unicode characters. A key contains a maximum of 10 values. Each value of the same key must be unique.  • The asterisk (*) is reserved for the system. If the value starts with *, it indicates that fuzzy match is performed for the digits following *. The value cannot contain only asterisks (*).  • If the values are null (not default), it indicates any_value (querying any value). The resources contain one or multiple values listed in values will be found and displayed. |

| Parameter | Mandatory | Туре   | Description                                                                                                    |
|-----------|-----------|--------|----------------------------------------------------------------------------------------------------|
| key       | Yes       | String | Specifies the key parameter to be matched.                                                                                                    |
|           |           |        | The parameter value can only be <b>resource_name</b> .                                                                                                    |
| value     | Yes       | String | Specifies the value. The value is a fixed dictionary value. A value contains a maximum of 255 Unicode characters. If the value is an empty string or resource_id, exact match is used. |

Table 5-174 match field description

#### • Example request

Example request when action is set to filter

This example shows how to query AS group resources of a tenant using the following search criteria: including tag (key = **key1** and value = **value**), excluding tag (key = **key2** and value = **value2**), index position 100, and maximum number of records 100.

```
POST https: //{Endpoint}/autoscaling-api/v1/{project_id}/scaling_group_tag/resource_instances/action

{
    "offset": "100",
    "limit": "100",
    "action": "filter",
    "matches": [{
        "key": "resource_name",
        "value": "resource1"
    }],
    "not_tags": [{
        "key": "key2",
        "values": ["value2"]
    }],
    "tags": [{
        "key": "key1",
        "values": ["value1"]
    }]
}
```

- Example request when action is set to count

This example shows how to query the number of AS group resources for a tenant using the following search criteria: including the tag (key = key1 and value = value) and excluding the tag (key = key2 and value = value2).

```
POST https: //{Endpoint}/autoscaling-api/v1/{project_id}/scaling_group_tag/resource_instances/action

{
    "action": "count",
    "not_tags": [{
        "key": "key2",
        "values": ["value2"]
    }],
    "tags": [{
```

```
"key": "key1",
    "values": ["value1"]
},
{
    "key": "key2",
    "values": ["value1",
    "value2"]
}],
"matches": [{
    "key": "resource_name",
    "value": "resource1"
}]
```

# **Response Message**

Response parameters

**Table 5-175** Response parameters

| Parameter   | Туре                      | Description                                                                                                    |
|-------------|---------------------------|----------------------------------------------------------------------------------------------------|
| resources   | Array of Resource objects | Specifies tag resources. For details, see <b>Table 5-176</b> .                                                                                            |
| total_count | Integer                   | Specifies the total number of records. When action is set to count, only this parameter is returned. The values of resources and marker are not returned. |
| marker      | String                    | Specifies the paging location identifier.                                                                                                    |

Table 5-176 Resource field description

| Parameter           | Туре                         | Description                                                                                                    |
|---------------------|------------------------------|----------------------------------------------------------------------------------------------------|
| resource_id         | String                       | Specifies the resource ID.                                                                                                   |
| resource_deta<br>il | String                       | Specifies the resource details.                                                                                              |
| tags                | Array of ResourceTag objects | Specifies tags. If there is no tag, <b>tags</b> is taken as an empty array by default. For details, see <b>Table 5-177</b> . |
| resource_nam<br>e   | String                       | Specifies the resource name. If there is no resource, this parameter is an empty string by default.                          |

Table 5-177 ResourceTag field description

| Parameter | Туре   | Description                                                                       |
|-----------|--------|-----------------------------------------------------------------------------------|
| key       | String | Specifies the resource tag key. It contains a maximum of 36 Unicode characters.   |
| value     | String | Specifies the resource tag value. It contains a maximum of 36 Unicode characters. |

#### • Example response

Example response when action is set to filter

```
{
    "resources": [{
        "resource_id": "64af4b6f-ec51-4436-8004-7a8f30080c87",
        "resource_detail": "SCALING_GROUP_TAG",
        "tags": [{
            "key": "key1","value": "value1"
        }],
        "resource_name": "as_scaling_group_1"
    },
    {
        "resource_id": "7122ef51-604b-40e7-b9b2-1de4cd78dc60",
        "resource_detail": "SCALING_GROUP_TAG",
        "tags": [{
            "key": "key1","value": "value1"
        }],
        "resource_name": "as_scaling_group_2"
    },
    "marker": "2",
    "total_count": 2
}
```

Example response when action is set to count

```
"total_count": 1000
```

#### **Returned Values**

Normal

200

Abnormal

| Returned Values        | Description                                                            |
|------------------------|------------------------------------------------------------------------|
| 400 Bad Request        | The server failed to process the request.                              |
| 401 Unauthorized       | You must enter the username and password to access the requested page. |
| 403 Forbidden          | You are forbidden to access the requested page.                        |
| 404 Not Found          | The server could not find the requested page.                          |
| 405 Method Not Allowed | You are not allowed to use the method specified in the request.        |

| Returned Values                      | Description                                                                                |
|--------------------------------------|--------------------------------------------------------------------------------------------|
| 406 Not Acceptable                   | The response generated by the server could not be accepted by the client.                  |
| 407 Proxy Authentication<br>Required | You must use the proxy server for authentication so that the request can be processed.     |
| 408 Request Timeout                  | The request timed out.                                                                     |
| 409 Conflict                         | The request could not be processed due to a conflict.                                      |
| 500 Internal Server Error            | Failed to complete the request because of an internal service error.                       |
| 501 Not Implemented                  | Failed to complete the request because the server does not support the requested function. |
| 502 Bad Gateway                      | Failed to complete the request because the request is invalid.                             |
| 503 Service Unavailable              | Failed to complete the request because the system is unavailable.                          |
| 504 Gateway Timeout                  | A gateway timeout error occurred.                                                          |

## **Error Codes**

See Error Codes.

# 5.11 API Management

## 5.11.1 Querying API Versions

## **Function**

This interface is used to query all API versions of the AS service.

#### **URI**

GET /

## **Request Message**

- Request parameters None
- Example request
   This example shows how to query all versions of an API.

GET https://{Endpoint}/

## **Response Message**

Response parameters

Table 5-178 Response parameters

| Parameter | Туре                      | Description                 |
|-----------|---------------------------|-----------------------------|
| versions  | Array of versions objects | Specifies the API versions. |

Table 5-179 versions field description

| Parameter   | Туре                   | Description                                                                                                    |
|-------------|------------------------|----------------------------------------------------------------------------------------------------|
| id          | String                 | Specifies the API version ID.                                                                                                    |
| links       | Array of links objects | Specifies the API URL. For details, see <b>Table 5-180</b> .                                                                                                    |
| min_version | String                 | Specifies the earliest supported API version number.                                                                                                    |
| status      | String                 | <ul> <li>Specifies the API version status.</li> <li>CURRENT: indicates a primary version.</li> <li>SUPPORTED: indicates an earlier version which is still supported.</li> <li>DEPRECATED: indicates a deprecated version which may be deleted later.</li> </ul> |
| updated     | String                 | Specifies the release date of an API version.                                                                                                    |
| version     | String                 | Specifies the latest supported API version number.                                                                                                    |

Table 5-180 links field description

| Parameter | Туре   | Description                                       |
|-----------|--------|---------------------------------------------------|
| href      | String | Specifies the API Uniform Resource Locator (URL). |
| rel       | String | Specifies the API URL dependency.                 |

## • Example response

```
{
"versions": [
```

## **Returned Values**

Normal200

Abnormal

| Returned Value                       | Description                                                                            |
|--------------------------------------|----------------------------------------------------------------------------------------|
| 400 Bad Request                      | The server failed to process the request.                                              |
| 401 Unauthorized                     | You must enter the username and password to access the requested page.                 |
| 403 Forbidden                        | You are forbidden to access the requested page.                                        |
| 404 Not Found                        | The server could not find the requested page.                                          |
| 405 Method Not Allowed               | You are not allowed to use the method specified in the request.                        |
| 406 Not Acceptable                   | The response generated by the server could not be accepted by the client.              |
| 407 Proxy Authentication<br>Required | You must use the proxy server for authentication so that the request can be processed. |
| 408 Request Timeout                  | The request timed out.                                                                 |
| 409 Conflict                         | The request could not be processed due to a conflict.                                  |

| Returned Value            | Description                                                                                |
|---------------------------|--------------------------------------------------------------------------------------------|
| 500 Internal Server Error | Failed to complete the request because of an internal service error.                       |
| 501 Not Implemented       | Failed to complete the request because the server does not support the requested function. |
| 502 Bad Gateway           | Failed to complete the request because the request is invalid.                             |
| 503 Service Unavailable   | Failed to complete the request because the system is unavailable.                          |
| 504 Gateway Timeout       | A gateway timeout error occurred.                                                          |

#### **Error Codes**

See Error Codes.

## 5.11.2 Querying a Specified API Version

#### **Function**

This interface is used to query a specified API version of the AS service.

#### URI

GET /{api\_version}

Table 5-181 Parameter description

| Parameter   | Mandatory | Туре   | Description                             |
|-------------|-----------|--------|-----------------------------------------|
| api_version | Yes       | String | Specifies the ID of the AS API version. |

## **Request Message**

- Request parameters
  - None
- Example request

This example shows how to query V1 AS API.

GET https://{Endpoint}/v1

## **Response Message**

Response parameters

**Table 5-182** Response parameters

| Parameter | Туре                     | Description                        |
|-----------|--------------------------|------------------------------------|
| version   | <b>version</b><br>object | Specifies a specified API version. |

Table 5-183 version field description

| Parameter   | Туре                   | Description                                                                               |
|-------------|------------------------|-------------------------------------------------------------------------------------------|
| id          | String                 | Specifies the API version ID.                                                             |
| links       | Array of links objects | Specifies the API URL. For details, see <b>Table 5-184</b> .                              |
| min_version | String                 | Specifies the earliest supported API version number.                                      |
| status      | String                 | Specifies the API version status.                                                         |
|             |                        | CURRENT: indicates a primary version.                                                     |
|             |                        | <ul> <li>SUPPORTED: indicates an earlier version<br/>which is still supported.</li> </ul> |
|             |                        | DEPRECATED: indicates a deprecated version which may be deleted later.                    |
| updated     | String                 | Specifies the release date of an API version.                                             |
| version     | String                 | Specifies the latest supported API version number.                                        |

Table 5-184 links field description

| Parameter | Туре   | Description                                       |
|-----------|--------|---------------------------------------------------|
| href      | String | Specifies the API Uniform Resource Locator (URL). |
| rel       | String | Specifies the API URL dependency.                 |

## • Example response

```
"version": ""
}
```

## **Returned Values**

Normal200

Abnormal

| Returned Value                       | Description                                                                                |
|--------------------------------------|--------------------------------------------------------------------------------------------|
| 400 Bad Request                      | The server failed to process the request.                                                  |
| 401 Unauthorized                     | You must enter the username and password to access the requested page.                     |
| 403 Forbidden                        | You are forbidden to access the requested page.                                            |
| 404 Not Found                        | The server could not find the requested page.                                              |
| 405 Method Not Allowed               | You are not allowed to use the method specified in the request.                            |
| 406 Not Acceptable                   | The response generated by the server could not be accepted by the client.                  |
| 407 Proxy Authentication<br>Required | You must use the proxy server for authentication so that the request can be processed.     |
| 408 Request Timeout                  | The request timed out.                                                                     |
| 409 Conflict                         | The request could not be processed due to a conflict.                                      |
| 500 Internal Server Error            | Failed to complete the request because of an internal service error.                       |
| 501 Not Implemented                  | Failed to complete the request because the server does not support the requested function. |
| 502 Bad Gateway                      | Failed to complete the request because the request is invalid.                             |
| 503 Service Unavailable              | Failed to complete the request because the system is unavailable.                          |
| 504 Gateway Timeout                  | A gateway timeout error occurred.                                                          |

## **Error Codes**

See **Error Codes**.

# 6 Permissions Policies and Supported Actions

## **6.1 Introduction**

This section describes fine-grained permissions management for your AS resources. If your account does not need individual IAM users, you may skip this section.

By default, new IAM users do not have any permissions granted. You need to add a user to one or more groups, and assign policies or roles to these groups. The user then inherits permissions from the groups it is a member of. This process is called authorization. After authorization, the user can perform specified operations on AS based on the permissions.

You can grant users permissions by using roles and policies. Roles: A type of coarse-grained authorization mechanism that defines permissions related to user responsibilities. Policies define API-based permissions for operations on specific resources under certain conditions, allowing for more fine-grained, secure access control of cloud resources.

#### **Ⅲ** NOTE

Policy-based authorization is useful if you want to allow or deny the access to an API.

An account has all of the permissions required to call all APIs, but IAM users must have the required permissions specifically assigned. The permissions required for calling an API are determined by the actions supported by the API. Only users that have been granted permissions allowing the actions can call the API successfully. For example, if an IAM user wants to query AS groups using an API, the user must have been granted permissions that allow the **as:groups:list** action.

## **Supported Actions**

Operations supported by a fine-grained policy are specific to APIs. The following describes the headers of the action tables provided in this chapter:

Permissions: defined by actions in a custom policy.

- APIs: REST APIs that can be called in a custom policy.
- Actions: added to a custom policy to control permissions for specific operations.
- Related actions: actions on which a specific action depends to take effect. When assigning permissions for the action to a user, you also need to assign permissions for the dependent actions.
- IAM projects or enterprise projects: scope of users a permission is granted to. Policies that contain actions supporting both IAM and enterprise projects can be assigned to user groups and take effect in both IAM and Enterprise Management. Policies that only contain actions supporting IAM projects can be assigned to user groups and only take effect for IAM. Such policies will not take effect if they are assigned to user groups in Enterprise Project. Administrators can check whether an action supports IAM projects or enterprise projects in the action list. "√" indicates that the action supports the project and "×" indicates that the action does not support the project.

AS supports the following actions that can be defined in custom policies:

- AS group actions, including actions supported by all AS group APIs, such as the APIs for creating, modifying, and querying an AS group.
- AS configuration actions, including actions supported by all AS configuration APIs, such as the APIs for creating, deleting, and querying AS configurations.
- **Instance** actions, including actions supported by all instance APIs, such as the APIs for querying the instances in an AS group and removing instances from an AS group.
- AS policy actions, including actions supported by all AS policy APIs, such as the APIs for creating and modifying an AS policy.
- AS policy execution log actions, including the action supported by the API for querying AS policy execution logs.
- Scaling action log actions, including actions supported by the APIs for querying scaling action logs.
- Quota actions, including actions supported by all AS quota APIs, such as the API for querying AS quotas.
- **Notification** actions, including actions supported by all AS notification APIs, such as the API for querying notifications of an AS group.
- Lifecycle hook actions, including actions supported by all lifecycle hook APIs, such as the API for creating a lifecycle hook.
- Tag management actions, including actions supported by all AS tag APIs, such as the API for querying tags.

# 6.2 AS Group

| Permission                | APIs                                                                            | Actions              | IAM Project | Enterprise<br>Project |
|---------------------------|---------------------------------------------------------------------------------|----------------------|-------------|-----------------------|
| Creating an AS group      | POST / autoscaling- api/v1/ {project_id}/ scaling_grou p                        | as:groups:cr<br>eate | <b>√</b>    | <b>√</b>              |
| Querying AS<br>groups     | GET / autoscaling- api/v1/ {project_id}/ scaling_grou p                         | as:groups:li<br>st   | <b>√</b>    | ✓                     |
| Querying AS group details | GET / autoscaling- api/v1/ {project_id}/ scaling_grou p/ {scaling_grou p_id}    | as:groups:g<br>et    | √           | √                     |
| Modifying an AS group     | PUT / autoscaling- api/v1/ {project_id}/ scaling_grou p/ {scaling_grou p_id}    | as:groups:u<br>pdate | <b>√</b>    | <b>√</b>              |
| Deleting an AS group      | DELETE / autoscaling- api/v1/ {project_id}/ scaling_grou p/ {scaling_grou p_id} | as:groups:d<br>elete | √           | √                     |

| Permission                              | APIs                                                                                 | Actions              | IAM Project | Enterprise<br>Project |
|-----------------------------------------|--------------------------------------------------------------------------------------|----------------------|-------------|-----------------------|
| Enabling or<br>disabling an AS<br>group | POST / autoscaling- api/v1/ {project_id}/ scaling_grou p/ {scaling_grou p_id}/action | as:groups:a<br>ction | <b>√</b>    | <b>√</b>              |

# **6.3 AS Configuration**

| Permission                        | APIs                                                                                             | Actions               | IAM<br>Project | Enterprise<br>Project |
|-----------------------------------|--------------------------------------------------------------------------------------------------|-----------------------|----------------|-----------------------|
| Creating an AS configuration      | POST / autoscaling- api/v1/ {project_id}/ scaling_confi guration                                 | as:configs:c<br>reate | <b>√</b>       | <b>√</b>              |
| Querying AS configurations        | GET / autoscaling- api/v1/ {project_id}/ scaling_confi guration                                  | as:configs:li<br>st   | <b>√</b>       | <b>√</b>              |
| Querying AS configuration details | GET / autoscaling- api/v1/ {project_id}/ scaling_confi guration/ {scaling_confi iguration_id}    | as:configs:g<br>et    | <b>√</b>       | <b>√</b>              |
| Deleting an AS configuration      | DELETE / autoscaling- api/v1/ {project_id}/ scaling_confi guration/ {scaling_confi iguration_id} | as:configs:d<br>elete | <b>√</b>       | <b>√</b>              |

| Permission                          | APIs                                                              | Actions                    | IAM<br>Project | Enterprise<br>Project |
|-------------------------------------|-------------------------------------------------------------------|----------------------------|----------------|-----------------------|
| Batch deleting<br>AS configurations | POST / autoscaling- api/v1/ {project_id}/ scaling_confi gurations | as:configs:b<br>atchDelete | <b>√</b>       | <b>√</b>              |

## 6.4 Instance

| Permission                                             | APIs                                                                                          | Actions                          | IAM<br>Project | Enterprise<br>Project |
|--------------------------------------------------------|-----------------------------------------------------------------------------------------------|----------------------------------|----------------|-----------------------|
| Querying<br>instances in an<br>AS group                | GET / autoscaling- api/v1/ {project_id}/ scaling_grou p_instance/ {scaling_grou p_id}/list    | as:instances<br>:list            | <b>√</b>       | √                     |
| Removing instances from an AS group                    | DELETE / autoscaling- api/v1/ {project_id}/ scaling_grou p_instance/ {instance_id}            | as:instances<br>:delete          | <b>√</b>       | <b>√</b>              |
| Performing<br>operations on<br>instances in<br>batches | POST / autoscaling- api/v1/ {project_id}/ scaling_grou p_instance/ {scaling_grou p_id}/action | as:instances<br>:batchActio<br>n | <b>√</b>       | <b>√</b>              |

# 6.5 AS Policy

| Permission                                              | APIs                                                                                   | Actions                | IAM<br>Project | Enterprise<br>Project |
|---------------------------------------------------------|----------------------------------------------------------------------------------------|------------------------|----------------|-----------------------|
| Creating an AS policy                                   | POST / autoscaling- api/v1/ {project_id}/ scaling_policy                               | as:policies:c<br>reate | √              | √                     |
| Modifying an AS policy                                  | PUT / autoscaling- api/v1/ {project_id}/ scaling_policy / {scaling_polic y_id}         | as:policies:u<br>pdate | <b>√</b>       | <b>√</b>              |
| Querying AS policies                                    | GET / autoscaling- api/v1/ {project_id}/ scaling_policy / {scaling_grou p_id}/list     | as:policies:li<br>st   | <b>√</b>       | <b>√</b>              |
| Querying AS policy details                              | GET / autoscaling- api/v1/ {project_id}/ scaling_policy / {scaling_polic y_id}         | as:policies:g<br>et    | <b>√</b>       | √                     |
| Executing,<br>enabling, or<br>disabling an AS<br>policy | POST / autoscaling- api/v1/ {project_id}/ scaling_policy / {scaling_polic y_id}/action | as:policies:a<br>ction | <b>√</b>       | <b>√</b>              |

| Permission             | APIs                                                                                  | Actions                | IAM<br>Project | Enterprise<br>Project |
|------------------------|---------------------------------------------------------------------------------------|------------------------|----------------|-----------------------|
| Deleting an AS policy  | DELETE / autoscaling- api/v1/ {project_id}/ scaling_policy / {scaling_polic y_id}     | as:policies:d<br>elete | <b>√</b>       | <b>√</b>              |
| Creating an AS policy  | POST / autoscaling- api/v2/ {project_id}/ scaling_policy                              | as:policies:c<br>reate | √              | √                     |
| Modifying an AS policy | PUT / autoscaling- api/v2/ {project_id}/ scaling_policy / {scaling_polic y_id}        | as:policies:u<br>pdate | <b>√</b>       | <b>√</b>              |
| Querying AS policies   | GET / autoscaling- api/v2/ {project_id}/ scaling_policy / {scaling_reso urce_id}/list | as:policies:li<br>st   | <b>√</b>       | <b>√</b>              |

| Permission                                               | APIs                                                                                                    | Actions                                   | IAM<br>Project | Enterprise<br>Project |
|----------------------------------------------------------|----------------------------------------------------------------------------------------------------|-------------------------------------------|----------------|-----------------------|
| Querying AS policies                                     | GET / autoscaling- api/v2/ {project_id}/ scaling_polic y{? scaling_resou rce_id, scaling_resou rce_type ,scal ing_policy_na me, scaling_policy _id,scaling_p olicy_type,sta rt_number,li mit,sort_by,or der} | as:groups:g<br>et<br>as:policies:li<br>st | √              | √                     |
| Querying AS policy details                               | GET / autoscaling- api/v2/ {project_id}/ scaling_policy / {scaling_polic y_id}                                                                                                    | as:policies:g<br>et                       | √              | √                     |
| Performing<br>operations on AS<br>policies in<br>batches | POST / autoscaling- api/v1/ {project_id}/ scaling_polici es/action                                                                                                    | as:policies:b<br>atchAction               | √              | <b>√</b>              |

# 6.6 AS Policy Execution Log

| Permission                              | APIs                                                                                       | Actions                           | IAM Project | Enterprise<br>Project |
|-----------------------------------------|--------------------------------------------------------------------------------------------|-----------------------------------|-------------|-----------------------|
| Querying AS<br>policy execution<br>logs | GET / autoscaling- api/v1/ {project_id}/ scaling_policy _execute_log/ {scaling_polic y_id} | as:policyExe<br>cuteLogs:lis<br>t | √           | <b>√</b>              |

# 6.7 Scaling Action Log

| Permission                           | APIs                                                                                | Actions                 | IAM<br>Project | Enterprise<br>Project |
|--------------------------------------|-------------------------------------------------------------------------------------|-------------------------|----------------|-----------------------|
| Querying scaling action logs         | GET / autoscaling- api/v1/ {project_id}/ scaling_activit y_log/ {scaling_grou p_id} | as:acivityLo<br>gs:list | <b>√</b>       | <b>√</b>              |
| Querying scaling<br>action logs (V2) | GET / autoscaling- api/v2/ {project_id}/ scaling_activit y_log/ {scaling_grou p_id} | as:acivityLo<br>gs:list | <b>√</b>       | <b>√</b>              |

# 6.8 Quota

| Permission                             | APIs                                                                 | Actions           | IAM<br>Project | Enterprise<br>Project |
|----------------------------------------|----------------------------------------------------------------------|-------------------|----------------|-----------------------|
| Querying AS<br>quotas                  | GET / autoscaling- api/v1/ {project_id}/ quotas                      | as:quotas:g<br>et | <b>√</b>       | √                     |
| Querying AS policy and instance quotas | GET / autoscaling- api/v1/ {project_id}/ quotas/ {scaling_grou p_id} | as:quotas:g<br>et | √              | √                     |

# 6.9 Notification

| Permission                                       | APIs                                                                                | Actions                   | IAM<br>Project | Enterprise<br>Project<br>Project |
|--------------------------------------------------|-------------------------------------------------------------------------------------|---------------------------|----------------|----------------------------------|
| Configuring a<br>notification for<br>an AS group | PUT / autoscaling- api/v1/ {project_id}/ scaling_notific ation/ {scaling_grou p_id} | as:notificati<br>ons:set  | √              | √                                |
| Querying<br>notifications of<br>an AS group      | GET / autoscaling- api/v1/ {project_id}/ scaling_notific ation/ {scaling_grou p_id} | as:notificati<br>ons:list | <b>√</b>       | <b>√</b>                         |

| Permission                                   | APIs                                                                                                | Actions                     | IAM<br>Project | Enterprise<br>Project<br>Project |
|----------------------------------------------|----------------------------------------------------------------------------------------------------|-----------------------------|----------------|----------------------------------|
| Deleting a<br>notification of an<br>AS group | DELETE / autoscaling- api/v1/ {project_id}/ scaling_notific ation/ {scaling_grou p_id}/ {topic_urn} | as:notificati<br>ons:delete | <b>√</b>       | ✓                                |

# 6.10 Lifecycle Hook

| Permission                            | APIs                                                                                                    | Actions                          | IAM<br>Project | Enterprise<br>Project |
|---------------------------------------|----------------------------------------------------------------------------------------------------|----------------------------------|----------------|-----------------------|
| Creating a<br>lifecycle hook          | POST / autoscaling- api/v1/ {project_id}/ scaling_lifecyc le_hook/ {scaling_grou p_id}                        | as:lifecycle<br>Hooks:crea<br>te | √              | √                     |
| Querying<br>lifecycle hooks           | GET / autoscaling- api/v1/ {project_id}/ scaling_lifecyc le_hook/ {scaling_grou p_id}/list                    | as:lifecycle<br>Hooks:list       | <b>√</b>       | <b>√</b>              |
| Querying<br>lifecycle hook<br>details | GET / autoscaling- api/v1/ {project_id}/ scaling_lifecyc le_hook/ {scaling_grou p_id}/ {lifecycle_hoo k_name} | as:lifecycle<br>Hooks:get        | <b>√</b>       | √                     |

| Permission                              | APIs                                                                                                    | Actions                          | IAM<br>Project | Enterprise<br>Project |
|-----------------------------------------|----------------------------------------------------------------------------------------------------|----------------------------------|----------------|-----------------------|
| Modifying a<br>lifecycle hook           | PUT / autoscaling- api/v1/ {project_id}/ scaling_lifecyc le_hook/ {scaling_grou p_id}/ {lifecycle_hoo k_name}    | as:lifecycle<br>Hooks:upd<br>ate | <b>√</b>       | √                     |
| Calling back an instance lifecycle hook | PUT / autoscaling- api/v1/ {project_id}/ scaling_instan ce_hook/ {scaling_grou p_id}/callback                    | as:instance<br>Hooks:actio<br>n  | <b>√</b>       | √                     |
| Querying<br>instance<br>suspension      | GET / autoscaling- api/v1/ {project_id}/ scaling_instan ce_hook/ {scaling_grou p_id}/list                        | as:instance<br>Hooks:list        | <b>√</b>       | <b>√</b>              |
| Deleting a<br>lifecycle hook            | DELETE / autoscaling- api/v1/ {project_id}/ scaling_lifecyc le_hook/ {scaling_grou p_id}/ {lifecycle_hoo k_name} | as:lifecycle<br>Hooks:dele<br>te | <b>√</b>       | √                     |

# **6.11 Tag Management**

| Permission                  | APIs                                                                                   | Actions                  | IAM<br>Project | Enterprise<br>Project |
|-----------------------------|----------------------------------------------------------------------------------------|--------------------------|----------------|-----------------------|
| Querying tags               | GET / autoscaling- api/v1/ {project_id}/ {resource_type }/tags                         | as:tags:list             | ✓              | ×                     |
| Querying tags of a resource | GET / autoscaling- api/v1/ {project_id}/ {resource_type }/ {resource_id}/ tags         | as:tags:get              | <b>√</b>       | ×                     |
| Updating or deleting a tag  | POST / autoscaling- api/v1/ {project_id}/ {resource_type }/ {resource_id}/ tags/action | as:tags:set              | <b>√</b>       | ×                     |
| Querying<br>resources       | POST / autoscaling- api/v1/ {project_id}/ {resource_type }/ resource_insta nces/action | as:tagReso<br>urces:list | <b>√</b>       | ×                     |

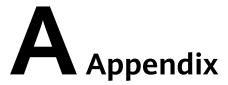

## **A.1 AS Metrics**

## **Function**

This section describes metrics reported by AS to Cloud Eye as well as their namespaces and dimensions. You can use APIs provided by Cloud Eye to view the AS metrics and the alarms generated by Cloud Eye for AS.

## Namespace

SYS.AS

#### **Metrics**

| Metric   | Name            | Description                                                       | Value<br>Range | Remarks                                                         |
|----------|-----------------|-------------------------------------------------------------------|----------------|-----------------------------------------------------------------|
| cpu_util | CPU Usage       | Average CPU<br>usage of all<br>instances in a<br>monitored object | ≥ 0%           | The monitored object is an AS group.                            |
| mem_util | Memory<br>Usage | Average memory usage of all instances in a monitored object       | ≥ 0%           | The monitored object is an AS group.                            |
|          |                 |                                                                   |                | NOTE  This metric is unavailable if the image has no installed. |

| Metric                                     | Name                       | Description                                                                                 | Value<br>Range | Remarks                                                                                     |
|--------------------------------------------|----------------------------|---------------------------------------------------------------------------------------------|----------------|---------------------------------------------------------------------------------------------|
| network_inco<br>ming_bytes_r<br>ate_inband | Inband<br>Incoming<br>Rate | Average number of incoming bytes per second on all instances in a monitored object          | ≥ 0            | The monitored object is an AS group.                                                        |
| network_outg<br>oing_bytes_ra<br>te_inband | Inband<br>Outgoing<br>Rate | Average number of outgoing bytes per second on all instances in a monitored object          | ≥ 0            | The monitored object is an AS group.                                                        |
| instance_num                               | Number of<br>Instances     | Number of<br>available<br>instances in a<br>monitored object                                | ≥ 0            | The monitored object is an AS group. Available ECSs are INSERVICE instances in an AS group. |
| disk_read_byt<br>es_rate                   | Disks Read<br>Rate         | Number of bytes<br>read from all<br>instances in a<br>monitored object<br>per second        | ≥ 0            | The monitored object is an AS group.                                                        |
| disk_write_by<br>tes_rate                  | Disks Write<br>Rate        | Number of bytes<br>written to all<br>instances in a<br>monitored object<br>per second       | ≥ 0            | The monitored object is an AS group.                                                        |
| disk_read_req<br>uests_rate                | Disk Read<br>Requests      | Number of read<br>requests sent to<br>all instances in a<br>monitored object<br>per second  | ≥ 0            | The monitored object is an AS group.                                                        |
| disk_write_re<br>quests_rate               | Disks Write<br>Requests    | Number of write<br>requests sent to<br>all instances in a<br>monitored object<br>per second | ≥ 0            | The<br>monitored<br>object is an<br>AS group.                                               |

## **◯** NOTE

For details about whether your OS supports the **Memory Usage**, **Inband Outgoing Rate**, and **Inband Incoming Rate** metrics, see *Elastic Cloud Server User Guide*.

## Dimension

| Key              | Value       |
|------------------|-------------|
| AutoScalingGroup | AS group ID |

## **A.2 Error Codes**

## Description

This section provides the meanings of error codes returned by AS APIs.

## **Example of Returned Error Information**

{"error":{"code":"AS.0001","message":"System error."}}

## **Error Code Description**

| HTT<br>P<br>Stat<br>us<br>Cod<br>e | Error<br>Code | Error Message                                        | Description                                                                                    | Solution                                                          |
|------------------------------------|---------------|------------------------------------------------------|------------------------------------------------------------------------------------------------|-------------------------------------------------------------------|
| 500                                | AS.<br>0001   | System error.                                        | System error.                                                                                  | Try again later or contact technical support.                     |
| 400                                | AS.<br>0002   | Request body is null.                                | The message body is empty.                                                                     | Enter a valid<br>message body.                                    |
| 401                                | AS.<br>0005   | The token of the header in the request is null.      | The header in the request carries no or an empty token.                                        | Enter a valid token.                                              |
| 401                                | AS.<br>0006   | The token of the header in the request is incorrect. | The header in the request carries an incorrect, invalid, or expired token.                     | Enter a valid token.                                              |
| 404                                | AS.<br>0007   | The requested resource [%s] could not be found.      | The requested resources are not found.                                                         | Use the correct URL parameter.                                    |
| 400                                | AS.<br>0008   | Incorrect ProjectID.                                 | The <b>project id</b> value carried in the URL is different from that resolved from the token. | Check whether the parameter in the URL matches that in the token. |

| HTT<br>P<br>Stat<br>us<br>Cod<br>e | Error<br>Code | Error Message                                                         | Description                                                                                             | Solution                                                                                                    |
|------------------------------------|---------------|-----------------------------------------------------------------------|----------------------------------------------------------------------------------------------------|----------------------------------------------------------------------------------------------------|
| 403                                | AS.<br>0011   | You do not have the rights to perform the operation.                  | You do not have the rights to perform the operation.                                                    | Check whether te_admin, as_adm, or other required roles exist.                                                                 |
| 403                                | AS.<br>0012   | The user role is suspended.                                           | Your rights to perform the operation have been frozen.                                                  | Check whether your user roles include <b>op_suspended</b> , the frozen one.                                                    |
| 403                                | AS.<br>0013   | Your rights to perform the operation are disabled.                    | Your rights to perform the operation are disabled.                                                      | Check whether your user roles include <b>op_restricted</b> , the restricted one.                                               |
| 400                                | AS.<br>0022   | Request body error                                                    | The request is invalid.                                                                                 | Check whether the request body is in standard JSON format or whether an unsupported parameter exists.                          |
| 400                                | AS.<br>0026   | Scaling action is not allowed in the cooling duration.                | No scaling action is allowed in the cooldown period.                                                    | Try again later.                                                                                                    |
| 400                                | AS.<br>0031   | Policy does not<br>allow [%s] to be<br>performed.                     | Fine-grained authentication failed because no authentication item is specified.                         | Add the required authorization item.                                                                                           |
| 400                                | AS.<br>0033   | The api version is illegal, only v1 and v2.                           | Invalid API ID.                                                                                         | Enter a correct API<br>ID.                                                                                                    |
| 400                                | AS.<br>0034   | Failed to execute the policy because the AS group is in active state. | Failed to trigger<br>the AS policy<br>because a scaling<br>action in the AS<br>group is in<br>progress. | An AS policy can be automatically triggered only when there is no in-progress scaling action in the AS group. Try again later. |

| HTT<br>P<br>Stat<br>us<br>Cod<br>e | Error<br>Code | Error Message                                     | Description                                                              | Solution                                                                                      |
|------------------------------------|---------------|---------------------------------------------------|--------------------------------------------------------------------------|-----------------------------------------------------------------------------------------------|
| 400                                | AS.<br>1001   | The value of parameter Start number is invalid.   | The <b>start number</b> value is invalid.                                | Enter a valid <b>start number</b> value.                                                      |
| 400                                | AS.<br>1002   | The value of parameter Limit is invalid.          | The <b>limit</b> value is invalid.                                       | Enter a valid <b>limit</b> value.                                                             |
| 400                                | AS.<br>1003   | The AS configuration ID is null.                  | The AS configuration ID is empty.                                        | Add an AS configuration ID.                                                                   |
| 400                                | AS.<br>1004   | The AS configuration does not exist.              | The AS configuration does not exist.                                     | Use a correct AS configuration ID.                                                            |
| 400                                | AS.<br>1006   | The AS configuration is in use.                   | The AS configuration is being used by an AS group and cannot be deleted. | Change this AS configuration for the AS group to another one and delete the AS configuration. |
| 400                                | AS.<br>1007   | The AS configuration name is null.                | The AS configuration name is empty.                                      | Add an AS configuration name.                                                                 |
| 400                                | AS.<br>1008   | The AS configuration name is too long.            | The AS configuration name is too long.                                   | Use an AS configuration name of proper length.                                                |
| 400                                | AS.<br>1009   | The AS group ID is null.                          | The AS group ID is not specified.                                        | Add an AS group<br>ID.                                                                        |
| 400                                | AS.<br>1011   | The instance configuration information is null.   | The instance_config field is not specified.                              | Enter a valid instance_config value.                                                          |
| 400                                | AS.<br>1014   | The image ID in the AS configuration is null.     | The image ID is not specified.                                           | Add an image ID.                                                                              |
| 400                                | AS.<br>1015   | The image in the AS configuration does not exist. | The image in the AS configuration does not exist.                        | Use a correct<br>image ID.                                                                    |

| HTT<br>P<br>Stat<br>us<br>Cod<br>e | Error<br>Code | Error Message                                                           | Description                                                | Solution                                                                      |
|------------------------------------|---------------|-------------------------------------------------------------------------|------------------------------------------------------------|-------------------------------------------------------------------------------|
| 400                                | AS.<br>1016   | The specification ID in the AS configuration cannot be null.            | The flavor ID is not specified.                            | Add a flavor ID.                                                              |
| 400                                | AS.<br>1017   | The specification<br>[%s] in the AS<br>configuration does<br>not exist. | The flavor of the AS configuration does not exist.         | Use a correct flavor ID.                                                      |
| 400                                | AS.<br>1018   | The specification<br>[%s] and image is<br>not match.                    | The flavor and image do not match.                         | Check whether the flavor matches the image. If not, modify the configuration. |
| 400                                | AS.<br>1019   | The disk of this type is not applicable to the ECS.                     | The flavor and disk do not match.                          | Check whether the flavor matches the disk type. If not, change the resources. |
| 400                                | AS.<br>1021   | The image in the AS configuration is not activated.                     | The image in the AS configuration is not activated.        | Use a correct image ID.                                                       |
| 400                                | AS.<br>1022   | The image in the AS configuration is not available.                     | The image in the AS configuration is unavailable.          | Use a correct image ID.                                                       |
| 400                                | AS.<br>1023   | Invalid AS configuration name.                                          | The AS configuration name is invalid.                      | Use a valid AS configuration name.                                            |
| 400                                | AS.<br>1024   | The number of AS configurations exceeds the upper limit.                | The number of AS configurations exceeds the upper limit.   | Delete idle AS configurations or apply for a higher quota.                    |
| 400                                | AS.<br>1025   | The user login mode in the AS configuration is not unique.              | The user login mode in the AS configuration is not unique. | Use account-and-<br>password or key-<br>pair login mode<br>only.              |
| 400                                | AS.<br>1026   | The user login mode in the AS configuration is empty.                   | The user login mode in the AS configuration is empty.      | Use account-and-<br>password or key-<br>pair login mode<br>only.              |

| HTT<br>P<br>Stat<br>us<br>Cod<br>e | Error<br>Code | Error Message                                                                                | Description                                                                          | Solution                                                   |
|------------------------------------|---------------|----------------------------------------------------------------------------------------------|--------------------------------------------------------------------------------------|------------------------------------------------------------|
| 400                                | AS.<br>1027   | The scaling config personality is invalid.                                                   | The user AS configuration is invalid.                                                | Enter a valid personality value.                           |
| 400                                | AS.<br>1028   | The disk in the AS configuration is null.                                                    | The disk in the AS configuration is empty.                                           | Enter a valid <b>disk</b><br>value.                        |
| 400                                | AS.<br>1029   | The number of system disks in the AS configuration is invalid.                               | The number of system disks in the AS configuration is invalid.                       | Ensure that there is only one system disk.                 |
| 400                                | AS.<br>1030   | The size of the system disk in the AS configuration is less than the specification required. | The size of the system disk in the AS configuration is smaller than the requirement. | Use a proper system disk size.                             |
| 400                                | AS.<br>1031   | The size of the disk in the AS configuration is not correct.                                 | The size of the disk in the AS configuration is invalid.                             | Use a proper disk size.                                    |
| 400                                | AS.<br>1032   | The ECS type [%s] in the AS configuration do not support 24 disks.                           | The number of disks in the AS configuration exceeds 24.                              | Ensure that the number of disks does not exceed the limit. |
| 400                                | AS.<br>1033   | Parameter volumeType in the AS configuration is invalid.                                     | The <b>volumeType</b> of the disk in the AS configuration is invalid.                | Use a valid volume_type value.                             |
| 400                                | AS.<br>1034   | Parameter diskType in the AS configuration is invalid.                                       | The <b>diskType</b> in the AS configuration is invalid.                              | Use a valid disk_type value.                               |
| 400                                | AS.<br>1035   | Parameter<br>adminPass in the<br>AS configuration is<br>invalid.                             | The password in the AS configuration fails to meet the complexity requirements.      | Use passwords that meet complexity requirements.           |

| HTT<br>P<br>Stat<br>us<br>Cod<br>e | Error<br>Code | Error Message                                                                        | Description                                                                       | Solution                                                                                                    |
|------------------------------------|---------------|--------------------------------------------------------------------------------------|-----------------------------------------------------------------------------------|----------------------------------------------------------------------------------------------------|
| 400                                | AS.<br>1036   | 32-bit operating system (OS) does not support the specification [%s] with 4G memory. | The memory of 32-bit OS exceeds 4 GB.                                             | Change the image or the policy.                                                                                    |
| 400                                | AS.<br>1038   | Batch deleting the AS configuration failed.                                          | Deleting AS configurations in batches fails.                                      | If this error code is returned, use parameter <b>Message</b> to obtain the configuration ID and the failure cause. |
| 400                                | AS.<br>1039   | The number of AS configurations is beyond the maximum limit.                         | The number of AS configurations to be deleted in batches exceeds the upper limit. | Delete a maximum of 50 AS configurations at a time.                                                                |
| 400                                | AS.<br>1040   | The list of AS config to be deleted is null.                                         | The AS configuration list is empty.                                               | Add the IDs of the AS configurations to be deleted in batches.                                                     |
| 400                                | AS.<br>1041   | The eip info of scaling config is null.                                              | The <b>eip</b> field in the <b>public_ip</b> field is empty.                      | Ensure that the <b>eip</b> field is not empty when specifying the <b>public_ip</b> field.                          |
| 400                                | AS.<br>1042   | The bandwidth size of eip is invalid.                                                | The bandwidth size is invalid.                                                    | Enter a valid<br>bandwidth.                                                                                        |
| 400                                | AS.<br>1043   | The eip type of scaling config is invalid.                                           | The EIP type is invalid.                                                          | Use a valid EIP<br>type.                                                                                           |
| 400                                | AS.<br>1044   | The bandwidth charging mode of eip is invalid.                                       | The bandwidth billing model of the AS configuration is invalid.                   | Use a valid<br>bandwidth billing<br>model.                                                                         |
| 400                                | AS.<br>1045   | The bandwidth type of eip is invalid.                                                | The bandwidth type is invalid.                                                    | Use a valid<br>bandwidth.                                                                                          |

| HTT<br>P<br>Stat<br>us<br>Cod<br>e | Error<br>Code | Error Message                                                                           | Description                                                                                     | Solution                                                                                                    |
|------------------------------------|---------------|-----------------------------------------------------------------------------------------|-------------------------------------------------------------------------------------------------|----------------------------------------------------------------------------------------------------|
| 400                                | AS.<br>1046   | The bandwidth size of eip is null.                                                      | The bandwidth size is not specified.                                                            | Add the bandwidth value of the AS configuration.                                                                    |
| 400                                | AS.<br>1047   | The bandwidth charging mode of eip is null.                                             | The bandwidth billing model is not specified.                                                   | Specify a proper bandwidth billing model.                                                                           |
| 400                                | AS.<br>1048   | The bandwidth id of eip is null.                                                        | The shared bandwidth ID of the AS configuration is not specified.                               | Add the shared bandwidth ID.                                                                                        |
| 400                                | AS.<br>1049   | Parameter userdata in the AS configuration is invalid.                                  | Parameter userdata in the AS configuration is invalid.                                          | Use a valid userdata.                                                                                               |
| 400                                | AS.<br>1050   | The user login<br>mode in the AS<br>configuration is<br>illegal.                        | The user login<br>mode in the AS<br>configuration is<br>invalid.                                | Use a valid login<br>mode.                                                                                          |
| 400                                | AS.<br>1052   | Parameter<br>metadata in the<br>AS configuration is<br>invalid.                         | The <b>metadata</b> in the AS configuration is invalid.                                         | Use a valid metadata, whose maximum length is 512 bytes and the key value cannot contain spaces, \$, or periods(.). |
| 400                                | AS.<br>1053   | The data image is not available.                                                        | The data image in the AS configuration is unavailable.                                          | Use a valid data image.                                                                                             |
| 400                                | AS.<br>1054   | The size of the data disk in the AS configuration is less than the data image required. | The size of the data disk in the AS configuration is smaller than what the data image requires. | Use a proper data disk.                                                                                             |
| 400                                | AS.<br>1055   | The system disk is not support to data image.                                           | A data disk image cannot be used to create a system disk.                                       | Refer to the error code description.                                                                                |

| HTT<br>P<br>Stat<br>us<br>Cod<br>e | Error<br>Code | Error Message                                                                                                    | Description                                                                                                    | Solution                                            |
|------------------------------------|---------------|----------------------------------------------------------------------------------------------------|----------------------------------------------------------------------------------------------------|-----------------------------------------------------|
| 400                                | AS.<br>1056   | The data image in<br>the AS<br>configuration does<br>not exist.                                                                        | The data image in the AS configuration does not exist.                                                                             | Use a valid data<br>image ID.                       |
| 400                                | AS.<br>1057   | The DSS of the disk in the AS configuration is not available.                                                                          | The selected DSS device is unavailable.                                                                                            | Use a correct DSS device.                           |
| 400                                | AS.<br>1058   | The type of dss in the AS configuration is incorrect.                                                                                  | The selected DSS device does not support the disk type.                                                                            | Change the DSS<br>device or disk type.              |
| 400                                | AS.<br>1059   | The capacity of dss in the AS configuration is not enough.                                                                             | The storage space on the selected DSS device is insufficient.                                                                      | Change the DSS device.                              |
| 400                                | AS.<br>1060   | DSS and EVS are used together in the AS configuration.                                                                                 | You can use either DSS or EVS disks in an AS configuration.                                                                        | Refer to the error code description.                |
| 400                                | AS.<br>1061   | The DSS does not belong to the same AZ in the AS configuration.                                                                        | The selected DSS devices must be in the same AZ.                                                                                   | Change DSS devices so that they are in the same AZ. |
| 400                                | AS.<br>1062   | The number of EVS disks with snapshot IDs in the AS configuration is different from that of EVS disks specified in the full-ECS image. | The number of disks with snapshot IDs in the AS configuration is different from that of EVS disks specified in the full-ECS image. | Refer to the error code description.                |
| 400                                | AS.<br>1063   | The disk data backup in a full-ECS image cannot be used to restore the disk in DSS.                                                    | The disk data backup in a full-ECS image is used to restore the disk in DSS.                                                       | Refer to the error code description.                |

| HTT<br>P<br>Stat<br>us<br>Cod<br>e | Error<br>Code | Error Message                                                                                                    | Description                                                                                                    | Solution                                                         |
|------------------------------------|---------------|----------------------------------------------------------------------------------------------------|----------------------------------------------------------------------------------------------------|------------------------------------------------------------------|
| 400                                | AS.<br>1064   | The data disk you have selected will be restored using the disk data backup in the full-ECS image. Then, data mirroring will be unavailable. | Your selected data disk will recover from the disk backup in the full-ECS image, and data mirroring is unavailable now. | Refer to the error code description.                             |
| 400                                | AS.<br>1065   | ECS resources specified in the AS configuration belong to different AZs.                                                                     | The VMs in the AS configuration do not belong to the same AZ.                                                           | Use ECS resources (specifications, images, disk) in the same AZ. |
| 400                                | AS.<br>1066   | The AS configuration contains EVS disks with invalid snapshot IDs.                                                                           | The AS configuration contains EVS disks with invalid snapshot IDs.                                                      | Use a correct<br>snapshot ID.                                    |
| 400                                | AS.<br>1067   | The value of parameter Offset number is invalid.                                                                                             | Parameter <b>offset</b> is invalid.                                                                                     | Use a valid <b>offset</b> value.                                 |
| 400                                | AS.<br>1068   | The server group in the AS configuration does not exist.                                                                                     | The ECS group in the AS configuration does not exist.                                                                   | Use the ID of an existing ECS group.                             |
| 400                                | AS.<br>1069   | The maximum number of ECSs has been reached for the ECS group.                                                                               | The maximum number of ECSs has been reached for the ECS group.                                                          | Change to another<br>ECS group ID.                               |
| 400                                | AS.<br>1070   | The bandwidth id of eip does not exist.                                                                                                    | The shared bandwidth of the AS configuration does not exist.                                                            | Use an existing shared bandwidth ID.                             |
| 400                                | AS.<br>1071   | Parameter tenancy in the AS configuration is invalid.                                                                                        | Parameter <b>tenancy</b> in the AS configuration is invalid.                                                            | Use a valid<br><b>tenancy</b> value.                             |

| HTT<br>P<br>Stat<br>us<br>Cod<br>e | Error<br>Code | Error Message                                                    | Description                                             | Solution                                                          |
|------------------------------------|---------------|------------------------------------------------------------------|---------------------------------------------------------|-------------------------------------------------------------------|
| 400                                | AS.<br>1072   | The server group<br>ID is invalid.                               | The ECS group ID in the AS configuration is invalid.    | Change to a correct<br>ECS group ID.                              |
| 400                                | AS.<br>1073   | The dedicated host id does not exist.                            | DeH ID in the AS configuration does not exist.          | Use the ID of an existing DeH.                                    |
| 400                                | AS.<br>1074   | The value of parameter Marker is invalid.                        | Parameter <b>marker</b> is invalid.                     | Use a valid <b>marker</b> value.                                  |
| 400                                | AS.<br>1075   | The image ID is invalid.                                         | Image ID in the AS configuration is invalid.            | Use a correct image ID.                                           |
| 400                                | AS.<br>1076   | The bandwidth id of eip is invalid.                              | Shared bandwidth ID in the AS configuration is invalid. | Enter a correct<br>shared bandwidth<br>ID.                        |
| 400                                | AS.<br>1077   | No available dedicated host resource.                            | No DeH available.                                       | Create a DeH or restore an existing DeH.                          |
| 400                                | AS.<br>1078   | The dedicated host has insufficient available capacity for [%s]. | The selected DeH does not have sufficient capacity.     | Allocate a DeH or use another DeH.                                |
| 400                                | AS.<br>1079   | No dedicated host resources supporting this type [%s] of ECS.    | No DeH that supports this type of ECSs is available.    | Change the type of ECSs in the AS configuration.                  |
| 400                                | AS.<br>1080   | No dedicated host resources supporting the AZ [%s] you selected. | No DeH is available in the AZ.                          | Change the AZ of<br>the AS group or<br>create a DeH in the<br>AZ. |
| 400                                | AS.<br>1081   | This specification<br>[%s] does not<br>support IPv6.             | The AS configuration does not support IPv6 addresses.   | Change the AS configuration.                                      |
| 400                                | AS.<br>1082   | Bandwidth type is not shared.                                    | The bandwidth is not shared.                            | Use a shared bandwidth.                                           |

| HTT<br>P<br>Stat<br>us<br>Cod<br>e | Error<br>Code | Error Message                                                                               | Description                                                                   | Solution                                                                                   |
|------------------------------------|---------------|---------------------------------------------------------------------------------------------|-------------------------------------------------------------------------------|--------------------------------------------------------------------------------------------|
| 400                                | AS.<br>1083   | Instance marketing type is illegal.                                                         | The billing model in the AS configuration is invalid.                         | Use a valid<br>market_type value.                                                          |
| 400                                | AS.<br>1084   | Failed to query the price of specification [%s] from CBC.                                   | Failed to query the spot pricing or payper-use flavor price.                  | Change the flavor in the AS configuration or contact technical support.                    |
| 400                                | AS.<br>1085   | Invalid multi flavor priority policy.                                                       | The priority policy used in multi-flavor AS configuration is invalid.         | Use a valid multi_flavor_priori ty_policy value.                                           |
| 400                                | AS.<br>1086   | AS configuration is<br>not available for<br>AS group                                        | The AS configuration is unavailable.                                          | Replace the AS configuration in the AS group.                                              |
| 400                                | AS.<br>1087   | The number of flavors in the AS config exceeds the upper limit.                             | The number of flavors in the AS configuration reaches the upper limit.        | Ensure that the number of flavors in the AS configuration does not exceed the upper limit. |
| 400                                | AS.<br>1088   | The image in the AS configuration you selected is unavailable for the AZ [%s] in AS group.  | The image in the AS configuration is not available in the AZ of the AS group. | Change another AS configuration or AZ for the AS group.                                    |
| 400                                | AS.<br>1090   | Flavor {0} in the<br>AS configuration is<br>incompatible with<br>the image<br>architecture. | The selected flavor is incompatible with the image architecture.              | Ensure that the selected flavor is compatible with the image architecture.                 |
| 400                                | AS.<br>2002   | The name of the AS group is null.                                                           | The AS group name is empty.                                                   | Add an AS group name.                                                                      |
| 400                                | AS.<br>2003   | The AS group name is too long.                                                              | The AS group name is too long.                                                | Use an AS group<br>name of proper<br>length.                                               |

| HTT<br>P<br>Stat<br>us<br>Cod<br>e | Error<br>Code | Error Message                                                                                                    | Description                                                                                                    | Solution                                                                                                    |
|------------------------------------|---------------|----------------------------------------------------------------------------------------------------|----------------------------------------------------------------------------------------------------|----------------------------------------------------------------------------------------------------|
| 400                                | AS.<br>2004   | Invalid min or max<br>number of<br>instances in the AS<br>group.                                                                                   | The maximum or minimum number of instances is invalid.                                                                                             | Enter correct<br>maximum/<br>minimum number<br>of instances for the<br>AS group.                                                                                      |
| 400                                | AS.<br>2005   | The expected number cannot be less than the minimum number of instances or greater than the maximum number of instances.                           | The expected number of instances in the AS group is invalid.                                                                                       | Enter a valid<br>number of<br>expected instances<br>for the AS group.                                                                                                 |
| 400                                | AS.<br>2006   | Invalid cooldown period of the AS group.                                                                                                    | The cooldown period in the AS group is invalid.                                                                                                    | Enter a valid cooldown period for the AS group.                                                                                                    |
| 400                                | AS.<br>2007   | The AS group does not exist.                                                                                                    | The AS group does not exist.                                                                                                    | Use a correct AS group ID.                                                                                                    |
| 400                                | AS.<br>2008   | Invalid execution action of the AS group.                                                                                                    | The scaling action of the AS group is invalid.                                                                                                    | Use a correct scaling action for the AS group.                                                                                                    |
| 400                                | AS.<br>2009   | The AS group ID is null.                                                                                                    | The AS group ID is not specified.                                                                                                    | Add an AS group<br>ID.                                                                                                    |
| 400                                | AS.<br>2010   | The expected number of instances in the AS group cannot be smaller than the number of instances for which instance protection has been configured. | The expected number of instances in the AS group cannot be smaller than the number of instances for which instance protection has been configured. | Ensure that the number of expected instances is no less than the protected instances, or change the expected number of instances after canceling instance protection. |
| 400                                | AS.<br>2011   | Invalid AZ in AS group.                                                                                                    | The AZ in the AS group is invalid.                                                                                                    | Use a valid value.                                                                                                    |
| 400                                | AS.<br>2012   | The VPC of the AS group does not exist.                                                                                                    | The VPC of the AS group does not exist.                                                                                                    | Use a valid value.                                                                                                    |

| HTT<br>P<br>Stat<br>us<br>Cod<br>e | Error<br>Code | Error Message                                                                                | Description                                                                                                    | Solution                                                                                 |
|------------------------------------|---------------|----------------------------------------------------------------------------------------------|----------------------------------------------------------------------------------------------------|------------------------------------------------------------------------------------------|
| 400                                | AS.<br>2013   | Parameter<br>networks in the<br>AS group is invalid.                                         | Parameter <b>networks</b> in the AS group is invalid.                                                               | Use a valid value.                                                                       |
| 400                                | AS.<br>2014   | The security group of the AS group does not exist.                                           | The security group of the AS group does not exist.                                                                  | Use a valid value.                                                                       |
| 400                                | AS.<br>2015   | Parameter<br>listenerId in the AS<br>group is invalid.                                       | The load balancer listener of the AS group is invalid.                                                              | Use a valid value.                                                                       |
| 400                                | AS.<br>2016   | The listener of the AS group does not belong to the vpc.                                     | The VPC to which<br>the ELB listener in<br>the AS group<br>belongs is different<br>from the VPC in<br>the AS group. | Change the VPC ID or ELB listener ID.                                                    |
| 400                                | AS.<br>2017   | The ID of the VPC in the AS group is null.                                                   | The VPC ID in the AS group is not specified.                                                                        | Add a VPC ID.                                                                            |
| 400                                | AS.<br>2018   | No AS configuration is in the AS group.                                                      | No AS is configured in the AS group.                                                                                | Enable the AS group after adding an AS configuration to the AS group.                    |
| 400                                | AS.<br>2019   | The value of the parameter that specifies whether to forcibly delete an AS group is invalid. | The value of the parameter that specifies whether to forcibly delete an AS group is invalid.                        | Use a valid value.                                                                       |
| 400                                | AS.<br>2020   | The scaling group status is illegal.                                                         | The AS group status is invalid.                                                                                     | You are not allowed to perform the operation when the AS group is in the current status. |
| 400                                | AS.<br>2021   | The current number of instances in the AS group is not 0.                                    | Deleting the AS group fails because there are instances in it.                                                      | Before deleting the AS group, deleting its instances.                                    |

| HTT<br>P<br>Stat<br>us<br>Cod<br>e | Error<br>Code | Error Message                                                                 | Description                                                                                     | Solution                                                                   |
|------------------------------------|---------------|-------------------------------------------------------------------------------|-------------------------------------------------------------------------------------------------|----------------------------------------------------------------------------|
| 400                                | AS.<br>2022   | The AS group name contains invalid characters.                                | The AS group name contains invalid characters.                                                  | Use a correct AS group name.                                               |
| 400                                | AS.<br>2023   | The number of AS groups exceeds the upper limit.                              | The number of AS groups exceeds the upper limit.                                                | Delete idle AS groups or apply for a higher quota.                         |
| 400                                | AS.<br>2024   | The number of subnets in the AS group exceeds the upper limit.                | The number of subnets in the AS group exceeds the upper limit.                                  | Ensure that the number of subnets does not exceed the upper limit.         |
| 400                                | AS.<br>2025   | The number of security groups in the AS group exceeds the upper limit.        | The number of security groups in the AS group exceeds the upper limit.                          | Ensure that the number of security groups does not exceed the upper limit. |
| 400                                | AS.<br>2026   | The type of listeners in the AS group is not unique.                          | There are ELB listeners of different types in the AS group.                                     | lb_listener_id is<br>alternative to<br>lbaas_listeners.                    |
| 400                                | AS.<br>2027   | The subnet of the AS group does not belong to the vpc.                        | The VPC to which some subnets in the AS group belong is different with the VPC in the AS group. | Change the VPC ID or subnet.                                               |
| 400                                | AS.<br>2028   | The modified expected number of instances is the same as the original number. | The new expected number of instances is the same as the original number.                        | Refer to the error code description.                                       |
| 400                                | AS.<br>2029   | Invalid health check method of the AS group.                                  | The health check<br>method for<br>instances in the AS<br>group is incorrect.                    | Use a valid health_periodic_au dit_method value.                           |

| HTT<br>P<br>Stat<br>us<br>Cod<br>e | Error<br>Code | Error Message                                                                                                    | Description                                                                                                    | Solution                                                                                                |
|------------------------------------|---------------|----------------------------------------------------------------------------------------------------|----------------------------------------------------------------------------------------------------|----------------------------------------------------------------------------------------------------|
| 400                                | AS.<br>2030   | You are not allowed to modify the AZ, subnet, and security information when the number of instances in the AS group is not 0, the AS group is scaling, or the AS group is in Inservice status. | You are not allowed to modify the AZ, subnet, or security group information when there are instances in the AS group, the AS group is scaling, or the AS group is in Inservice state. | Check the number of instances in the AS group and the status of the AS group, or try again later.       |
| 400                                | AS.<br>2031   | Invalid health check period of the AS group.                                                                                                    | The health check period of the AS group is invalid.                                                                                                    | Use a valid health_periodic_au dit_time value.                                                          |
| 400                                | AS.<br>2032   | Invalid instance removal policy.                                                                                                    | The instance removal policy for the AS group is invalid.                                                                                                    | Use a valid instance_terminat e_policy value.                                                           |
| 400                                | AS.<br>2033   | You are not allowed to perform the operation when the AS group is in current [%s] status.                                                                                                    | You are not allowed to perform the operation when the AS group is in the current status.                                                                                              | Refer to the error code description.                                                                    |
| 400                                | AS.<br>2034   | Invalid notification method of the AS group.                                                                                                    | The notification method for the AS group is invalid.                                                                                                    | Use a valid notification method.                                                                        |
| 400                                | AS.<br>2035   | The number of instances manually added to the AS group exceeds the maximum number of the instances required in the AS group.                                                                   | The number of ECSs in the AS group is greater than the upper limit because some ECSs are manually added.                                                                              | Add a proper<br>number of ECSs or<br>increase the<br>maximum number<br>of instances in the<br>AS group. |

| HTT<br>P<br>Stat<br>us<br>Cod<br>e | Error<br>Code | Error Message                                                                                                    | Description                                                                                                | Solution                                                                                                    |
|------------------------------------|---------------|----------------------------------------------------------------------------------------------------|----------------------------------------------------------------------------------------------------|----------------------------------------------------------------------------------------------------|
| 400                                | AS.<br>2036   | The number of instances manually deleted is less than the minimum number of the instances required in the AS group. | The number of ECSs in the AS group is smaller than the lower limit because some ECSs are manually deleted. | Delete a proper<br>number of ECSs or<br>decrease the<br>minimum number<br>of instances in the<br>AS group.          |
| 400                                | AS.<br>2037   | The number of listeners in the AS group exceeds the upper limit.                                                    | The number of ELB listeners in the AS group reaches the upper limit.                                       | Select a proper<br>number of load<br>balancer listeners.                                                            |
| 400                                | AS.<br>2038   | The type [%s] of<br>ECS in the AZ you<br>selected has been<br>sold out.                                             | The ECSs of this<br>type have been<br>sold out in the AZ<br>specified for this<br>AS group.                | Refer to the error code description. Change the AZ of the AS group or change the AS configuration for the AS group. |
| 400                                | AS.<br>2039   | Parameter protocolPort of the AS group is invalid.                                                                  | Parameter protocolPort of the AS group is invalid.                                                         | Use a valid protocolPort.                                                                                           |
| 400                                | AS.<br>2040   | Parameter <b>weight</b> of the AS group is invalid.                                                                 | Parameter <b>weight</b> of the AS group is invalid.                                                        | Use a valid <b>weight</b> .                                                                                         |
| 400                                | AS.<br>2042   | Parameter pool of lbaas in the AS group is invalid.                                                                 | The load balancer pool in the AS group is invalid.                                                         | Use a valid <b>pool</b> .                                                                                           |
| 400                                | AS.<br>2043   | There is not avalid volume in the AZ [%s] you selected.                                                             | Storage resources of this type are sold out or do not exist in the AZ specified for this AS group.         | Refer to the error code description. Change the AZ of the AS group or change the AS configuration for the AS group. |
| 400                                | AS.<br>2044   | The AZ in the AS group is not available.                                                                            | The AZ in the AS group is invalid.                                                                         | Refer to the error<br>code description.<br>Change the AZ of<br>the AS group.                                        |

| HTT<br>P<br>Stat<br>us<br>Cod<br>e | Error<br>Code | Error Message                                                                                               | Description                                                                                        | Solution                                                                                                    |
|------------------------------------|---------------|----------------------------------------------------------------------------------------------------|----------------------------------------------------------------------------------------------------|----------------------------------------------------------------------------------------------------|
| 400                                | AS.<br>2045   | The min or max<br>number of<br>instances in the AS<br>group exceeds the<br>upper limit.                     | The minimum or maximum number of instances in the AS group exceeds the limit.                      | Enter proper<br>maximum and<br>minimum numbers<br>of instances for the<br>AS group.                                                                                                    |
| 400                                | AS.<br>2046   | Invalid health check grace period of the AS group.                                                          | The grace period for the instance health check is invalid.                                         | Use a valid health_periodic_au dit_grace_period value.                                                                                                    |
| 400                                | AS.<br>2047   | The AS group is in active status.                                                                           | Failed to modify load balancer parameters because a scaling action is ongoing.                     | Wait until the scaling action is complete and modify the load balancer parameters again.                                                                                                    |
| 400                                | AS.<br>2051   | The expected number cannot be less than the number of instances moved into the standby state.               | The number of expected instances cannot be less than that of standby instances.                    | Ensure that the number of expected instances is not less than that of standby instances (including instances that are entering the standby mode and those that are already in standby mode).                    |
| 400                                | AS.<br>2052   | The expected number cannot be less than the sum of the number of standby instances and protected instances. | The number of expected instances cannot be less than the total of standby and protected instances. | Ensure that the number of expected instances is not less than the total of standby (including instances that are entering the standby mode and those that are already in standby mode) and protected instances. |

| HTT<br>P<br>Stat<br>us<br>Cod<br>e | Error<br>Code | Error Message                                                                                  | Description                                                                                    | Solution                                                           |
|------------------------------------|---------------|------------------------------------------------------------------------------------------------|------------------------------------------------------------------------------------------------|--------------------------------------------------------------------|
| 400                                | AS.<br>2053   | Invalid multi az<br>priority policy.                                                           | The priority policy used for multiple AZs in the AS group is invalid.                          | Change the priority policy used for multiple AZs in the AS group.  |
| 400                                | AS.<br>2054   | The AS group is in active status.                                                              | Failed to change<br>the AZ because a<br>scaling action is<br>ongoing.                          | Wait until the scaling action is complete and change the AZ again. |
| 400                                | AS.<br>3002   | Invalid AS policy type.                                                                        | The AS policy type is invalid.                                                                 | Use a valid scaling_policy_typ e value.                            |
| 400                                | AS.<br>3003   | The information about the AS policy is null.                                                   | When the AS policy is scheduled or periodic, parameter scheduled_policy is empty.              | Use a valid scheduled_policy value.                                |
| 400                                | AS.<br>3004   | Invalid recurrence type in the AS policy.                                                      | The period type is incorrect.                                                                  | Use a valid recurrence_type value.                                 |
| 400                                | AS.<br>3005   | The end time of the scaling action triggered periodically is empty.                            | The end time is not specified for a periodic AS policy.                                        | Enter a valid end_time value.                                      |
| 400                                | AS.<br>3006   | The format of the end time for the scaling action triggered periodically is incorrect.         | The format of the end time for the periodically triggered scaling action is incorrect.         | Use a correct format for the end time.                             |
| 400                                | AS.<br>3007   | The end time of the scaling action triggered periodically must be later than the current time. | The end time of the scaling action triggered periodically must be later than the current time. | Ensure that the end time is later than the current time.           |
| 400                                | AS.<br>3008   | Parameter<br>lanchTime in the<br>AS policy is null.                                            | The triggering time is not specified.                                                          | Enter a valid launch_time value.                                   |

| HTT<br>P<br>Stat<br>us<br>Cod<br>e | Error<br>Code | Error Message                                                                    | Description                                                                                                  | Solution                                                                                |
|------------------------------------|---------------|----------------------------------------------------------------------------------|----------------------------------------------------------------------------------------------------|-----------------------------------------------------------------------------------------|
| 400                                | AS.<br>3009   | The format of parameter lanchTime is incorrect.                                  | The triggering time format is incorrect.                                                                     | Use a correct<br>triggering time<br>format.                                             |
| 400                                | AS.<br>3010   | The triggering time of the scheduled policy must be later than the current time. | The triggering time of the scaling action triggered at a scheduled time must be later than the current time. | Ensure that the triggering time of the scheduled policy is later than the current time. |
| 400                                | AS.<br>3011   | The AS policy type is null.                                                      | The AS policy type is not specified.                                                                         | Enter a valid scaling_policy_typ e value.                                               |
| 400                                | AS.<br>3012   | Invalid cooldown period in the AS policy.                                        | The cooldown period in the AS policy is invalid.                                                             | Enter a valid cool_down_time value.                                                     |
| 400                                | AS.<br>3013   | The AS policy name is null.                                                      | The AS policy name is not specified.                                                                         | Enter a valid scaling_policy_na me value.                                               |
| 400                                | AS.<br>3014   | The length of the AS policy name is invalid.                                     | The length of the AS policy name is invalid.                                                                 | Enter a valid scaling_policy_na me value.                                               |
| 400                                | AS.<br>3015   | The action in the AS policy is null.                                             | The execution action in the AS policy is not specified.                                                      | Enter a valid scaling_policy_acti on value.                                             |
| 400                                | AS.<br>3016   | The operation to perform the action in the AS policy is null.                    | The operation to perform the execution action in the AS policy is not specified.                             | Enter a valid operation value.                                                          |
| 400                                | AS.<br>3017   | The operation to perform the action in the AS policy action is invalid.          | The operation to perform the action in the AS policy is invalid.                                             | Enter a valid operation value.                                                          |

| HTT<br>P<br>Stat<br>us<br>Cod<br>e | Error<br>Code | Error Message                                                                              | Description                                                               | Solution                             |
|------------------------------------|---------------|--------------------------------------------------------------------------------------------|---------------------------------------------------------------------------|--------------------------------------|
| 400                                | AS.<br>3018   | The number of instances which action in the AS policy operates on is invalid.              | The number of instances to which the AS policy applies is invalid.        | Enter a valid instance_number value. |
| 400                                | AS.<br>3019   | The AS group ID in<br>the AS policy<br>cannot be null.                                     | The AS group ID in the AS policy is not specified.                        | Add an AS group<br>ID.               |
| 400                                | AS.<br>3020   | The AS policy does not exist.                                                              | The AS policy does not exist.                                             | Use a correct AS policy ID.          |
| 400                                | AS.<br>3021   | The AS policy ID cannot be null.                                                           | The AS policy ID is not specified.                                        | Add an AS policy ID.                 |
| 400                                | AS.<br>3022   | The action of the AS policy request body is invalid.                                       | The action of the AS policy request body is invalid.                      | Use a valid <b>action</b> value.     |
| 400                                | AS.<br>3023   | The period type of the AS policy is null.                                                  | The period type of the AS policy is empty.                                | Use a valid recurrence_type value.   |
| 400                                | AS.<br>3024   | The value of the period type of the AS policy is null.                                     | The value of the periodically triggered tasks of the AS policy is empty.  | Add a valid recurrence_value value.  |
| 400                                | AS.<br>3025   | The value of period type of the AS policy is invalid.                                      | The period type of the AS policy is invalid.                              | Use a valid recurrence_type value.   |
| 400                                | AS.<br>3026   | The alarm ID in the AS policy is null.                                                     | The alarm ID in the AS policy is empty.                                   | Add an alarm ID.                     |
| 400                                | AS.<br>3027   | The AS policy must<br>be in the inservice<br>status when the<br>AS policy is<br>performed. | The AS group must<br>be in service when<br>the AS policy is<br>performed. | Enable the AS group and try again.   |

| HTT<br>P<br>Stat<br>us<br>Cod<br>e | Error<br>Code | Error Message                                                                                   | Description                                                                                      | Solution                                                                                                    |
|------------------------------------|---------------|-------------------------------------------------------------------------------------------------|--------------------------------------------------------------------------------------------------|----------------------------------------------------------------------------------------------------|
| 400                                | AS.<br>3028   | The format of the start time for the scaling action triggered periodically is incorrect.        | The format of the start time for the periodically triggered scaling action is incorrect.         | Use a correct format for the start time.                                                                        |
| 400                                | AS.<br>3029   | The start time of the scaling action triggered periodically must be earlier than the end time.  | The start time of the periodically triggered scaling action must be earlier than the end time.   | Ensure that the start time of the periodic policy is earlier than the end time.                                 |
| 400                                | AS.<br>3030   | The alarm in the AS policy does not exist.                                                      | The alarm rule in the AS policy does not exist.                                                  | Modify the alarm rule used by the AS policy.                                                                    |
| 400                                | AS.<br>3031   | Invalid AS policy name.                                                                         | The AS policy name is invalid.                                                                   | Enter a valid scaling_policy_na me value.                                                                       |
| 400                                | AS.<br>3032   | The number of AS policies exceeds the upper limit.                                              | The number of AS policies exceeds the upper limit.                                               | Delete idle AS policies or apply for a higher quota.                                                            |
| 400                                | AS.<br>3033   | The triggering time of the periodic policy is not included in the effective time of the policy. | The triggering time of the periodic policy falls outside the effective time range of the policy. | Ensure that the triggering time of the periodic policy is within the range from the start time to the end time. |
| 400                                | AS.<br>3034   | The alarm ID in the AS policy is being used by another AS group.                                | The alarm ID in the AS policy is being used by another AS group.                                 | Refer to the error code description. An alarm ID can be used only by the AS policy in one AS group at a time.   |
| 400                                | AS.<br>3035   | The percentage of instances which action in the AS policy operates on is invalid.               | The percentage of instances to which the AS policy applies is invalid.                           | Use a valid instance_percenta ge value.                                                                         |

| HTT<br>P<br>Stat<br>us<br>Cod<br>e | Error<br>Code | Error Message                                                                               | Description                                                                                 | Solution                                                                                                    |
|------------------------------------|---------------|---------------------------------------------------------------------------------------------|---------------------------------------------------------------------------------------------|----------------------------------------------------------------------------------------------------|
| 400                                | AS.<br>3036   | The action in the AS policy operates is not unique.                                         | The action in the AS policy operates is not unique.                                         | Select one from instance_percenta ge or instance_number.                                                    |
| 400                                | AS.<br>3042   | The scaling resource in the AS policy does not exist.                                       | The scaling resource in the AS policy does not exist.                                       | Enter a valid AS resource ID in the AS policy.                                                              |
| 400                                | AS.<br>3045   | Failed to delete policies in a batch.                                                       | Failed to delete policies in batches.                                                       | If this error code is returned, use parameter <b>Message</b> to obtain the policy ID and the failure cause. |
| 400                                | AS.<br>3046   | Failed to resume policies in a batch.                                                       | Failed to enable policies in batches.                                                       | If this error code is returned, use parameter  Message to obtain the policy ID and the failure cause.       |
| 400                                | AS.<br>3047   | Failed to pause policies in a batch.                                                        | Failed to disable policies in batches.                                                      | If this error code is returned, use parameter <b>Message</b> to obtain the policy ID and the failure cause. |
| 400                                | AS.<br>3048   | The value of the parameter that specifies whether to forcibly delete the policy is invalid. | The value of the parameter that specifies whether to forcibly delete the policy is invalid. | Use a valid force_delete value.                                                                             |
| 400                                | AS.<br>3049   | The list of AS policies to be batched is empty.                                             | The list of AS policies on which a batch operation is to be performed is empty.             | Add the IDs of the AS policies to be operated in batches.                                                   |
| 400                                | AS.<br>3050   | The alarm ID in the AS policy is illegal.                                                   | The format of the alarm ID in the AS policy is incorrect.                                   | Use an alarm ID in correct format.                                                                          |

| HTT<br>P<br>Stat<br>us<br>Cod<br>e | Error<br>Code | Error Message                                                                                      | Description                                                                  | Solution                                       |
|------------------------------------|---------------|----------------------------------------------------------------------------------------------------|------------------------------------------------------------------------------|------------------------------------------------|
| 400                                | AS.<br>3054   | The scaling resource type in the AS policy is null.                                                | The scaling resource type in the AS policy cannot be left blank.             | Use a valid scaling_resource_t ype value.      |
| 400                                | AS.<br>3055   | The scaling resource ID in the AS policy is format wrong.                                          | The scaling resource ID in the scaling policy is invalid.                    | Enter a valid AS resource ID in the AS policy. |
| 400                                | AS.<br>3056   | The value of the parameter that specifies whether to delete the alarm in the AS policy is invalid. | The value of the alarm rule used for deleting the scaling policy is invalid. | Use a valid delete_alarm value.                |
| 400                                | AS.<br>3057   | The value of parameter sort_by in the request is invalid.                                          | The <b>sort_by</b> value in the request is invalid.                          | Use a valid <b>sort_by</b> value.              |
| 400                                | AS.<br>3058   | The value of parameter order in the request is invalid.                                            | The <b>order</b> value in the request is invalid.                            | Use a valid <b>order</b> value.                |
| 400                                | AS.<br>4000   | The value of parameter start_number in the request for the instance is invalid.                    | The <b>start_number</b> value in the instance request is invalid.            | Use a valid start_number value.                |
| 400                                | AS.<br>4001   | The value of parameter limit in the request for the instance is invalid.                           | The <b>limit</b> value in the instance request is invalid.                   | Use a valid <b>limit</b> value.                |
| 400                                | AS.<br>4003   | The value of parameter life_cycle_state in the instance request is invalid.                        | The life_cycle_state value in the instance request is invalid.               | Use a valid life_cycle_state value.            |

| HTT<br>P<br>Stat<br>us<br>Cod<br>e | Error<br>Code | Error Message                                                                                                    | Description                                                                                    | Solution                         |
|------------------------------------|---------------|----------------------------------------------------------------------------------------------------|------------------------------------------------------------------------------------------------|----------------------------------|
| 400                                | AS.<br>4004   | The value of parameter health_status in the request for the instance is invalid.                                       | The health_status value in the instance request is invalid.                                    | Use a valid health_status value. |
| 400                                | AS.<br>4005   | Parameter scaling_group_id in the request for the instance does not exist.                                             | The scaling_group_id in the instance request does not exist.                                   | Use a correct scaling_group_id.  |
| 400                                | AS.<br>4006   | The instance does not exist.                                                                                           | The instance does not exist.                                                                   | Use a correct instance ID.       |
| 400                                | AS.<br>4007   | The value of the parameter that specifies whether to delete the instance is invalid.                                   | The value of the parameter that specifies whether to delete the instance is invalid.           | Use a valid value.               |
| 400                                | AS.<br>4008   | The start time format of the log about the expected number of the instances is incorrect.                              | The start time format of the log about the expected number of the instances is incorrect.      | Use a correct format.            |
| 400                                | AS.<br>4009   | The end time format of the log about expected number of the instances is incorrect.                                    | The end time format of the log about expected number of the instances is incorrect.            | Use a correct format.            |
| 400                                | AS.<br>4010   | Parameter<br>start_number in<br>the request for the<br>log about the<br>expected number<br>of instances is<br>invalid. | The start_number in the request for the log about the expected number of instances is invalid. | Use a valid start_number value.  |

| HTT<br>P<br>Stat<br>us<br>Cod<br>e | Error<br>Code | Error Message                                                                                              | Description                                                                                             | Solution                               |
|------------------------------------|---------------|----------------------------------------------------------------------------------------------------|----------------------------------------------------------------------------------------------------|----------------------------------------|
| 400                                | AS.<br>4011   | The value of parameter limit in the request for the log about the expected number of instances is invalid. | The value of <b>limit</b> in the request for the log about the expected number of instances is invalid. | Use a valid <b>limit</b><br>value.     |
| 400                                | AS.<br>4012   | The value of parameter logId in the request for the log about the expected number of instances is invalid. | The <b>logId</b> in the request for the log about the expected number of instances is invalid.          | Use a valid <b>logid</b><br>value.     |
| 400                                | AS.<br>4013   | The list of instances to be deleted is null.                                                               | The list of instances to be deleted is empty.                                                           | Add instances to be deleted.           |
| 400                                | AS.<br>4014   | The instances do not belong to the same AS group.                                                          | The instances do not belong to the same AS group.                                                       | Select instances in the same AS group. |
| 400                                | AS.<br>4015   | The instance is not in the inservice status.                                                               | The instance is not in <b>inservice</b> state.                                                          | Select an <b>inservice</b> instance.   |
| 400                                | AS.<br>4017   | The requested instance is null.                                                                            | The requested instance is empty.                                                                        | Enter a valid instance.                |
| 400                                | AS.<br>4018   | The action of the body in the request to operate the instance is invalid.                                  | The value of the request body action of the batch instance operation is invalid.                        | Use a valid value.                     |
| 400                                | AS.<br>4019   | The list of instances to be added to the AS group is empty.                                                | The list of instances to be added to the AS group is empty.                                             | Enter a valid instance.                |
| 400                                | AS.<br>4020   | The AZ to which the instance belongs is not within the AZ in the AS group.                                 | The AZ to which the instance belongs is different from the AZ to which the AS group belongs.            | Select a proper instance for the AZ.   |

| HTT<br>P<br>Stat<br>us<br>Cod<br>e | Error<br>Code | Error Message                                                                           | Description                                                                             | Solution                                                                                                    |
|------------------------------------|---------------|-----------------------------------------------------------------------------------------|-----------------------------------------------------------------------------------------|----------------------------------------------------------------------------------------------------|
| 400                                | AS.<br>4021   | The VPC to which the instance belongs is different from the VPC in the AS group.        | The VPC to which the instance belongs is different from the VPC in the AS group.        | Select a proper instance for the VPC.                                                                         |
| 400                                | AS.<br>4022   | The number of instances added to the AS group exceeds the upper limit.                  | The number of instances added to the AS group exceeds the upper limit.                  | Add a proper number of instances.                                                                             |
| 400                                | AS.<br>4023   | The added instance has already existed.                                                 | The added instance already exists.                                                      | Select another valid instance.                                                                                |
| 400                                | AS.<br>4024   | The instance is not in the active status.                                               | The added instance is not in the active state.                                          | Select an <b>active</b> instance.                                                                             |
| 400                                | AS.<br>4025   | The value of the parameter that specifies whether to append new instance(s) is invalid. | Invalid value for determining whether to add new ECSs when ECSs enter the standby mode. | Use a valid value.                                                                                            |
| 400                                | AS.<br>4026   | The number of instances deleted exceeds the upper limit.                                | The number of instances deleted exceeds the upper limit.                                | Delete a proper<br>number of<br>instances.                                                                    |
| 400                                | AS.<br>4027   | The added instance has already existed in other AS group.                               | The instance has already been added to another AS group.                                | Select another valid instance.                                                                                |
| 400                                | AS.<br>4028   | The AS instance ID cannot be null.                                                      | The instance ID cannot be left blank.                                                   | Use a correct instance ID.                                                                                    |
| 400                                | AS.<br>4029   | Failed to add instances in a batch.                                                     | Failed to batch add instances.                                                          | If this error code is returned, use parameter <b>Message</b> to obtain the instance ID and the failure cause. |

| HTT<br>P<br>Stat<br>us<br>Cod<br>e | Error<br>Code | Error Message                                                     | Description                                                           | Solution                                                                                                    |
|------------------------------------|---------------|-------------------------------------------------------------------|-----------------------------------------------------------------------|----------------------------------------------------------------------------------------------------|
| 400                                | AS.<br>4030   | Failed to delete instances in a batch.                            | Failed to delete instances in batches.                                | If this error code is<br>returned, use<br>parameter<br><b>Message</b> to obtain<br>the instance ID and<br>the failure cause. |
| 400                                | AS.<br>4032   | The list of instances is null.                                    | The list of instances is empty.                                       | Refer to the error code description.                                                                                         |
| 400                                | AS.<br>4033   | Failed to set instance protection in a batch.                     | Failed to set instance protection in a batch.                         | If this error code is returned, use parameter  Message to obtain the instance ID and the failure cause.                      |
| 400                                | AS.<br>4043   | The number of instances exceeds the upper limit.                  | The number of instances for batch operations exceeds the upper limit. | Ensure that the number of instances for batch operations is no more than 10 at a time.                                       |
| 400                                | AS.<br>7012   | The ELB listener is unavailable.                                  | The ELB listener does not exist.                                      | Modify the ELB<br>listener<br>information.                                                                                   |
| 400                                | AS.<br>7019   | The number of private IP addresses in the subnet is insufficient. | Private IP<br>addresses in the<br>subnet are<br>insufficient.         | Modify the subnet information and enable the AS group.                                                                       |
| 400                                | AS.<br>7022   | The key pair does not exist.                                      | The SSH key of the AS configuration does not exist.                   | Replace the AS configuration in the AS group.                                                                                |
| 400                                | AS.<br>7025   | The topic urn is not valid.                                       | The notification subject is invalid.                                  | Use a valid notification subject.                                                                                            |
| 400                                | AS.<br>7045   | The number of tags exceeded.                                      | The maximum number of tags has been reached.                          | Add a maximum of 10 tags.                                                                                                    |
| 400                                | AS.<br>7047   | The value of tag in the resource is too long.                     | The tag value is too long.                                            | Use a valid value.                                                                                                    |

| HTT<br>P<br>Stat<br>us<br>Cod<br>e | Error<br>Code | Error Message                                             | Description                                              | Solution                                            |
|------------------------------------|---------------|-----------------------------------------------------------|----------------------------------------------------------|-----------------------------------------------------|
| 400                                | AS.<br>7048   | The resource type in this operation with tag is invalid.  | The resource type in this operation with tag is invalid. | Use a valid value.                                  |
| 400                                | AS.<br>7049   | The action in this operation with tag is invalid.         | The action in this operation with tag is invalid.        | Use a valid value.                                  |
| 400                                | AS.<br>7050   | The key of tag cannot be duplicate.                       | The key of tag is duplicate.                             | Use a valid value.                                  |
| 400                                | AS.<br>7051   | The backend ECS group in the AS group does not exist.     | The backend ECS group in the AS group does not exist.    | Use a valid value.<br>Change the pool of<br>ELB.    |
| 400                                | AS.<br>7052   | The matches in the resource is invalid.                   | The <b>matches</b> value is invalid.                     | Use a valid matches value.                          |
| 400                                | AS.<br>7055   | The metadata of the lifecycle hook has special character. | The lifecycle hook metadata contains invalid characters. | Use a valid value.                                  |
| 400                                | AS.<br>7061   | The value of scaling tag is null.                         | The value of the tag is empty.                           | Use a valid value.                                  |
| 400                                | AS.<br>7063   | The key of scaling tag is too long.                       | The tag key is too long.                                 | Use a valid value.                                  |
| 400                                | AS.<br>7111   | Insufficient instance quota.                              | Insufficient ECS quota.                                  | Release idle ECSs or increase the ECS quota.        |
| 400                                | AS.<br>7112   | Insufficient volume quota.                                | Insufficient EVS<br>disk quota.                          | Release idle ECSs or increase the EVS disk quota.   |
| 400                                | AS.<br>7113   | Insufficient elastic ip quota.                            | Insufficient EIP<br>quota.                               | Release idle EIPs or increase the EIP quota.        |
| 400                                | AS.<br>7114   | Insufficient ram quota.                                   | Insufficient ECS memory quota.                           | Release idle ECSs or increase the ECS memory quota. |

| HTT<br>P<br>Stat<br>us<br>Cod<br>e | Error<br>Code | Error Message                                                                               | Description                                                             | Solution                                          |
|------------------------------------|---------------|---------------------------------------------------------------------------------------------|-------------------------------------------------------------------------|---------------------------------------------------|
| 400                                | AS.<br>7115   | Insufficient cpu<br>quota.                                                                  | Insufficient ECS<br>vCPU quota.                                         | Release idle ECSs or increase the ECS vCPU quota. |
| 400                                | AS.<br>9001   | The format of the start time of the scaling activity log is incorrect.                      | The format of the start time of the scaling log is incorrect.           | Use a valid value.                                |
| 400                                | AS.<br>9002   | The format of the end time for the scaling action log is incorrect.                         | The format of the end time for the scaling log is incorrect.            | Use a valid value.                                |
| 400                                | AS.<br>9003   | The value of parameter start_number in the request for the scaling activity log is invalid. | The <b>start_number</b> in the request for the scaling log is invalid.  | Use a valid value.                                |
| 400                                | AS.<br>9004   | The value of parameter limit in the request for the scaling activity log is invalid.        | The <b>limit</b> in the request for the scaling log is invalid.         | Use a valid value.                                |
| 400                                | AS.<br>9005   | The value of parameter log_id in the request for the scaling log is invalid.                | The <b>logId</b> in the request for the scaling log is invalid.         | Use a valid value.                                |
| 400                                | AS.<br>9012   | The value of parameter type in the request for the scaling activity log is invalid.         | The <b>type</b> in the request for the scaling action log is invalid.   | Use a valid <b>type</b> value.                    |
| 400                                | AS.<br>9013   | The value of parameter status in the request for the scaling activity log is invalid.       | The <b>status</b> in the request for the scaling action log is invalid. | Use a valid value.                                |

## B Change History

| Released On | Description                               |  |
|-------------|-------------------------------------------|--|
| 2022-04-12  | This issue is the first official release. |  |